# **UNIVERSITAT JAUME I**

## **ESCOLA SUPERIOR DE TECNOLOGIA I CIÈNCIES EXPERIMENTALS**

## **MÀSTER UNIVERSITARI EN ENGINYERIA INDUSTRIAL**

# *Análisis del comportamiento vibratorio de una pasarela para uso peatonal y ciclista. Modelización numérica y estudio del cumplimiento de las normas actuales con objetivo de una propuesta de reacondicionamiento.*

## **TRABAJO FIN DE MÁSTER**

AUTORA Amélie Vienne

DIRECTORES David Hernández Figueirido María Dolores Martínez Rodrigo

Castellón, septiembre de 2021

# ÍNDICE GENERAL

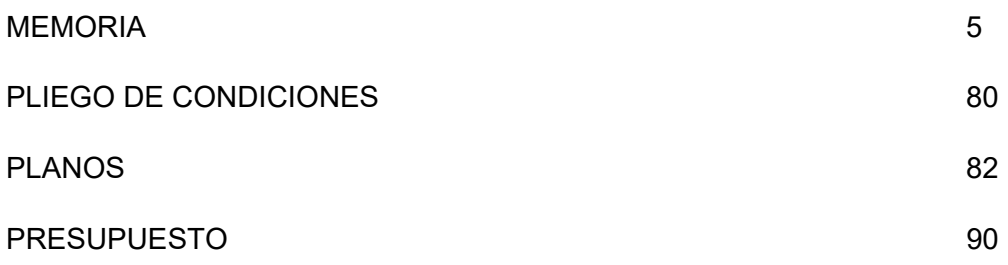

# <span id="page-4-0"></span>MEMORIA

# AGRADECIMIENTOS

<span id="page-6-0"></span>Quiero agradecer a Lola Martínez Rodrigo y a David Hernández Figueirido, que aceptaron ser mis tutores para este trabajo, el tiempo que me dedicaron y su ayuda y consejos durante todo el año.

Me gustaría expresar mi agradecimiento al equipo que realizó las mediciones experimentales en el puente. Muchas gracias por su tiempo, sin su trabajo no habría podido realizar este proyecto.

Gracias a la Universidad Jaume I y al Institut National des Sciences Appliquées de Lyon por aceptarme en este intercambio y permitirme vivir esta experiencia. Gracias a los responsables de hacer posible este intercambio.

A Flavien Masse y María Sánchez, gracias por su apoyo y amistad durante este intercambio.

También me gustaría dar las gracias al equipo de Smart2/Ingérop con el que he tenido el placer de trabajar durante este semestre y que me ha apoyado en la realización de este proyecto.

Por último, a mis padres, Sandrine y Gilles Vienne, siempre les agradeceré el apoyo que me han prestado durante este periodo.

# RESUMEN

<span id="page-8-0"></span>El objetivo de este trabajo es estudiar el comportamiento de una pasarela peatonal para verificar su conformidad con las normas vigentes.

La pasarela estudiada permite a los peatones cruzar la autopista de la Plana (CV-10). Se trata de una pasarela de acero que consta de un tablero principal y dos rampas, todo ello apoyado en tres pilares.

Durante este proyecto se verifica la conformidad del puente con el PAI-11 sobre las acciones a considerar en el proyecto de puentes de carretera. Por ello, se realiza un modelo de elementos finitos con el software SAP2000. Al no disponer de planos de la estructura, las mediciones se realizan in situ y se hacen aproximaciones sobre el espesor de los perfiles. Los resultados numéricos del análisis modal se estudian extrayendo las frecuencias y los modos naturales, que se comparan con los resultados experimentales durante la calibración.

A continuación, se realizan mediciones experimentales en el puente. Estas mediciones se realizan mediante acelerómetros situados en puntos de vibración característicos (nodos o antinodos). La estructura se excita golpeando un solo punto del puente con un martillo y se obtiene la aceleración de cada punto en función del tiempo. Estos datos se procesan con el software Matlab para obtener el espectro de frecuencias necesario para identificar las frecuencias y modos de vibración.

En Matlab, se escriben algunos códigos; el primero permite visualizar la aceleración para obtener el rango de datos que se va a utilizar, es decir, eliminando las mediciones anteriores a la excitación. El segundo permite convertir la aceleración en un espectro de frecuencias mediante la transformada discreta de Fourier.

El estudio de estos gráficos permite identificar las frecuencias naturales y los modos que se comparan con los encontrados numéricamente.

El estudio de los datos experimentales permite calibrar el modelo numérico para que sea lo más realista posible. Por ello, se realiza un estudio de sensibilidad estudiando algunos parámetros. Estos parámetros son: la rigidez de la rejilla lateral, el espesor y la rigidez de las placas de anclaje y el tipo de apoyo en el suelo mediante la introducción de elementos tipo muelle elásticos uniaxiales y de torsión y la variación de su rigidez.

Tras este estudio, se puede ver que la rigidez del enrejado tiene una influencia importante; la desviación de las frecuencias naturales del modelo numérico de las experimentales; tomadas como referencia; pasa del 10, 10 % para un modelo sin rigidez al 2,10 % para una rigidez equivalente a un enrejado de 1 mm de espesor. También se observa que, aunque las características de la placa de anclaje o la rigidez del muelle de torsión no influyen sobre esta desviación, hacer variar la rigidez del muelle de tracción/compresión puede influir sobre el resultado. Con una rigidez de 1,00E+03 N/m su desviación a las frecuencias naturales experimentales es de 6,00 % cuando con una rigidez de 1,00E+05 N/m su desviación solo es de 2,00 %. Se utilizan estos resultados para obtener el modelo calibrado.

Con el modelo calibrado se comprueba su cumplimiento a la norma, en nuestro caso, seguiremos la IAP-11 [14]. La norma IAP-11 se verifica incorporando al modelo SAP2000 los escenarios que identifica, que permiten considerar las cargas permanentes y dinámicas y las condiciones meteorológicas. Los ELS de deformación y de vibración y el ELU de resistencia no están validados. La flecha máxima supera el valor límite, algunas frecuencias naturales se encuentran dentro del rango crítico, y algunas vigas no validan el criterio de resistencia.

Por lo tanto, proponemos un plan para mejorar el puente. Nuestra estrategia se basa en el respeto de unas reglas sencillas para la posible rehabilitación: operación en un tiempo mínimo, costes mínimos de la operación, mantener bajos los costes de mantenimiento, disponibilidad de la pasarela y de la autopista durante las obras, evitar la complejidad de la modificación de la estructura; requerir recurrir al contratista principal. Teniendo en cuenta los resultados de las desviaciones de las normas, se optó por la solución de instalar un pilar de apoyo adicional en el centro del tramo que cruza la carretera. En particular, esto no cambia la estructura de la pasarela y no añade peso, lo que se considera crítico.

Este pilar central adicional aporta resultados interesantes para el buen comportamiento de la norma. Disminuye la flecha máxima, aumenta las frecuencias naturales y disminuye los esfuerzos axiles, lo que permite a la pasarela cumplir con la IAP-11.

En definitiva, una solución sencilla y económica permite mejorar considerablemente el nivel de seguridad del puente.

# ÍNDICE

<span id="page-10-0"></span>**[MEMORIA](#page-4-0)** 

**[AGRADECIMIENTOS](#page-6-0)** 

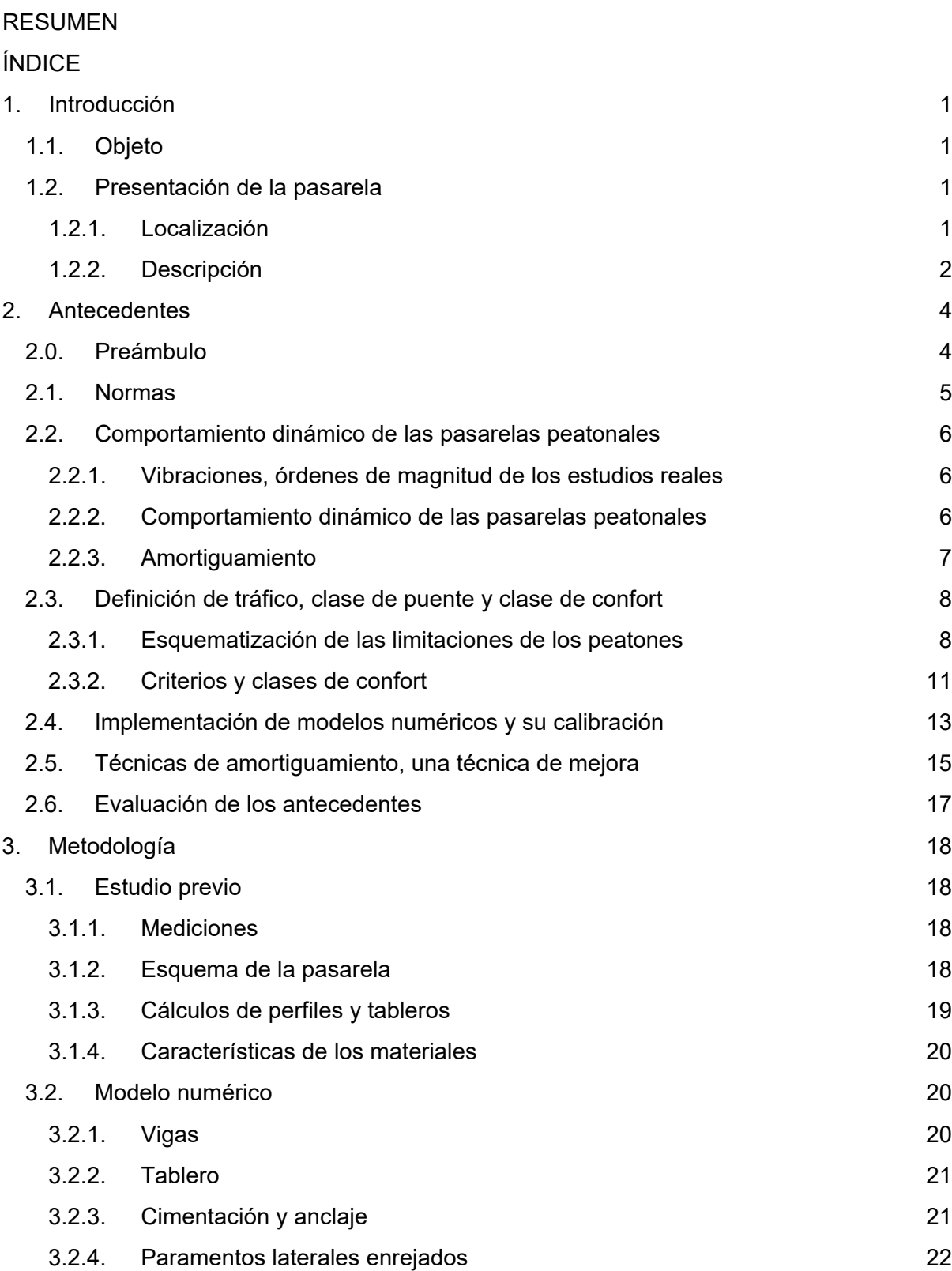

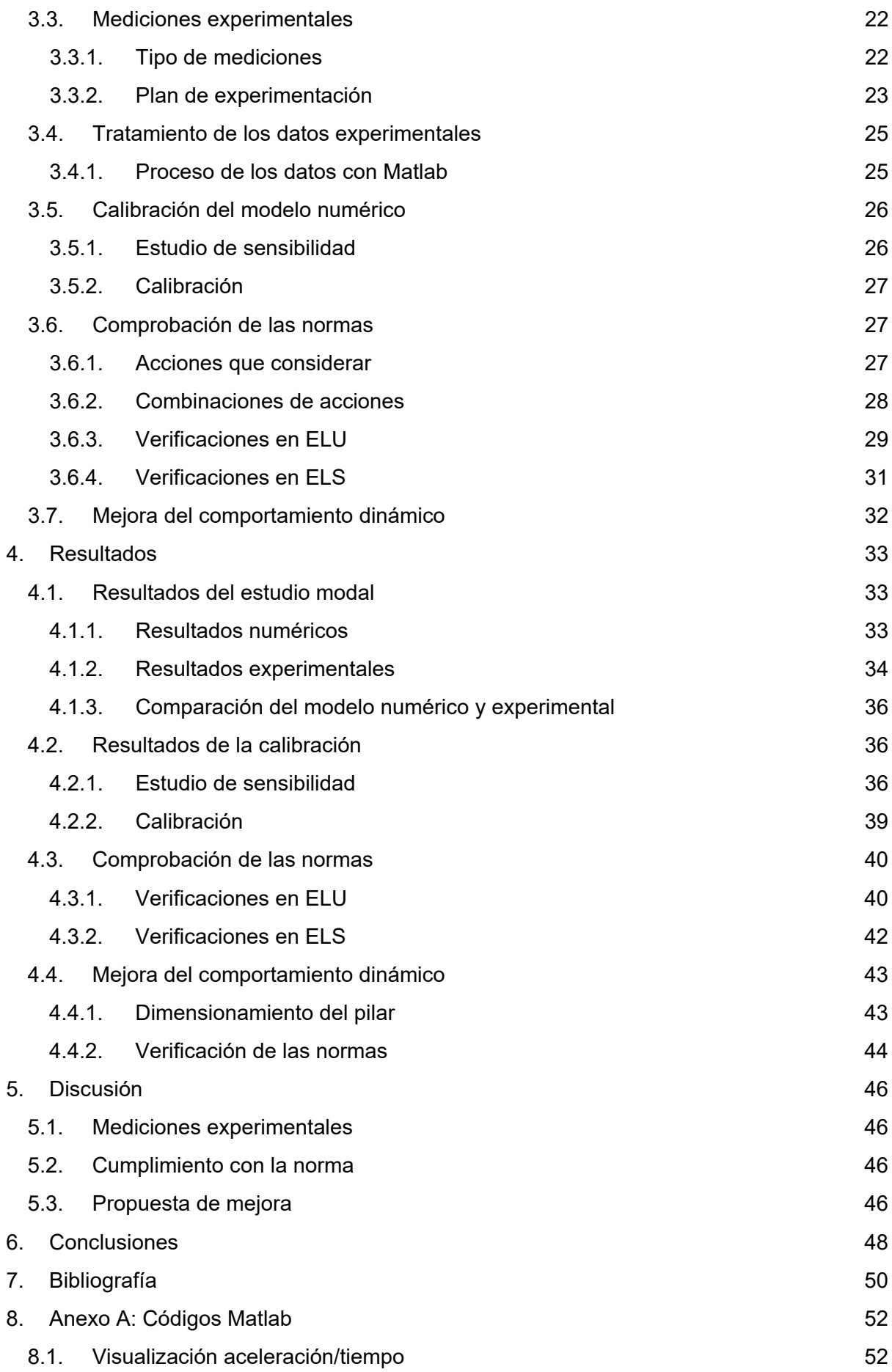

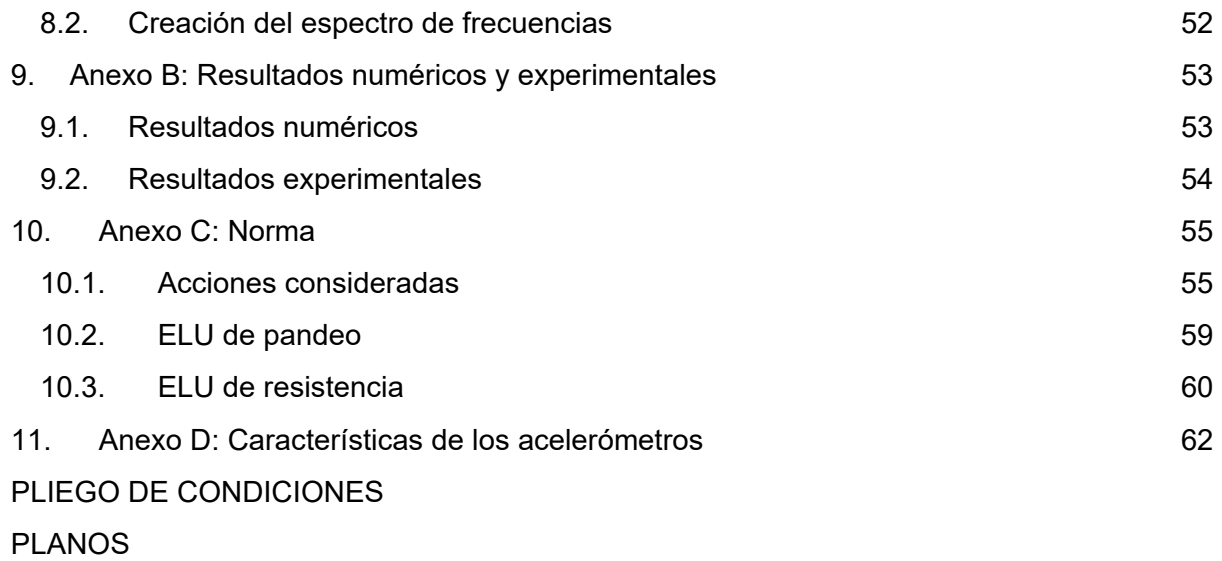

**[PRESUPUESTO](#page-89-0)** 

# ÍNDICE DE FIGURAS

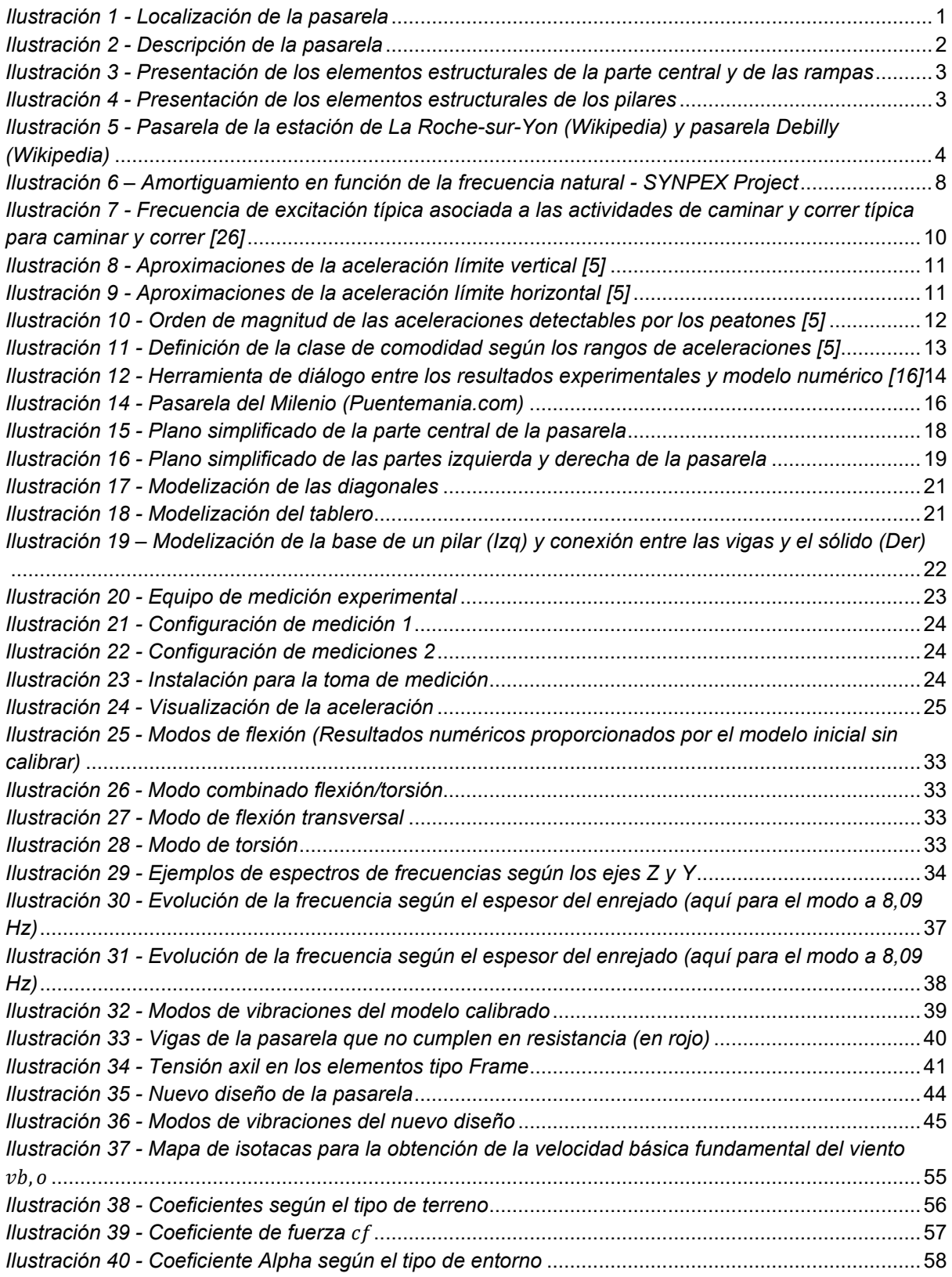

# ÍNDICE DE TABLAS

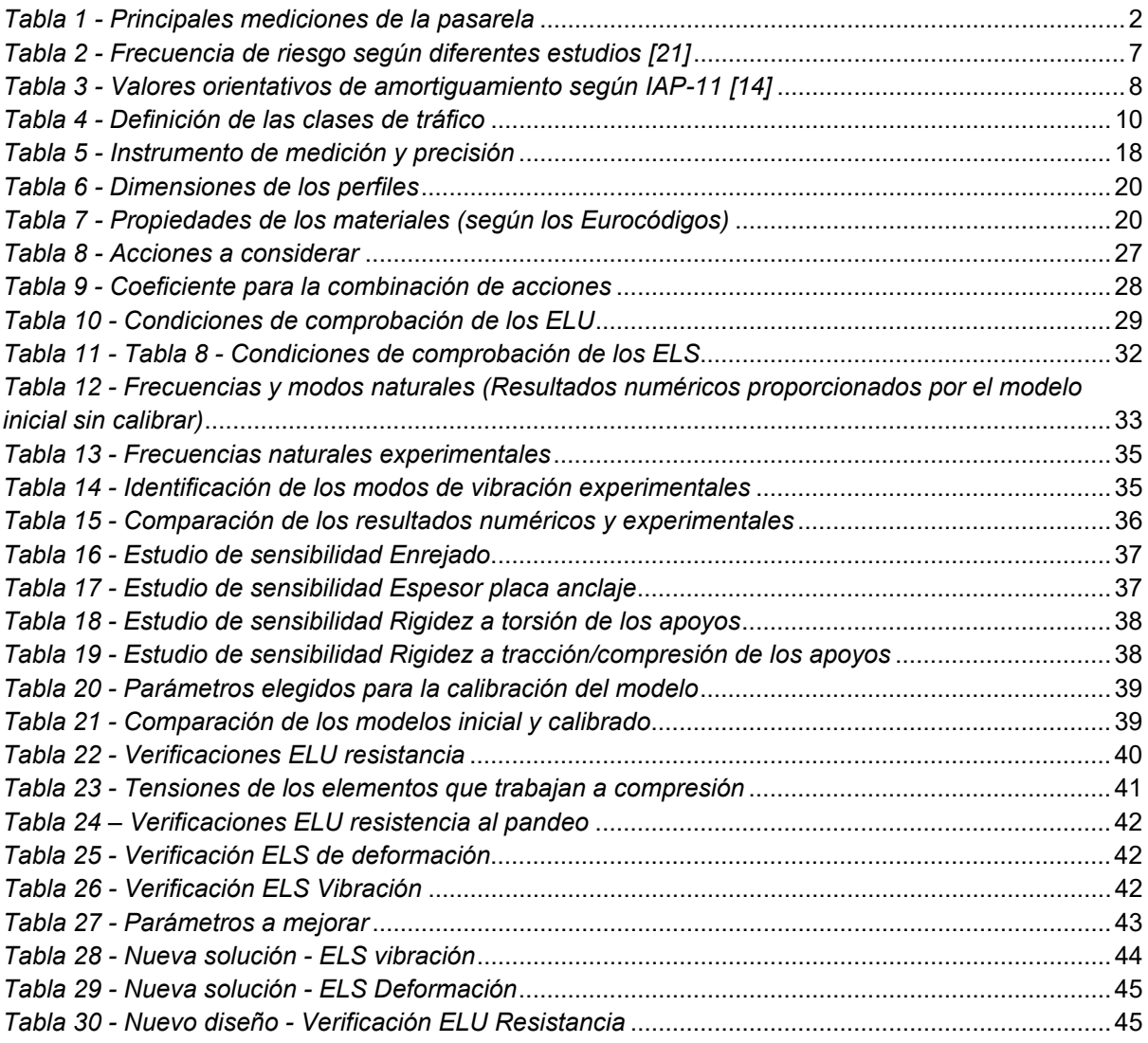

# ÍNDICE DE ECUACIONES

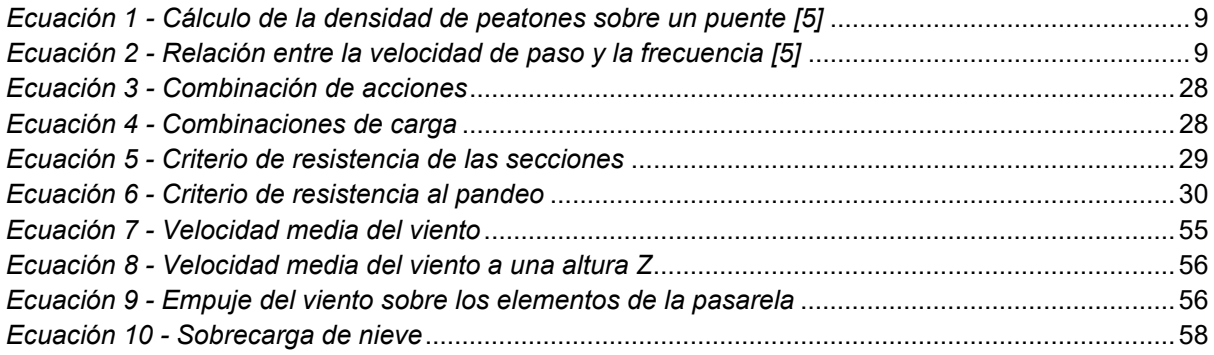

# ABREVIATURAS

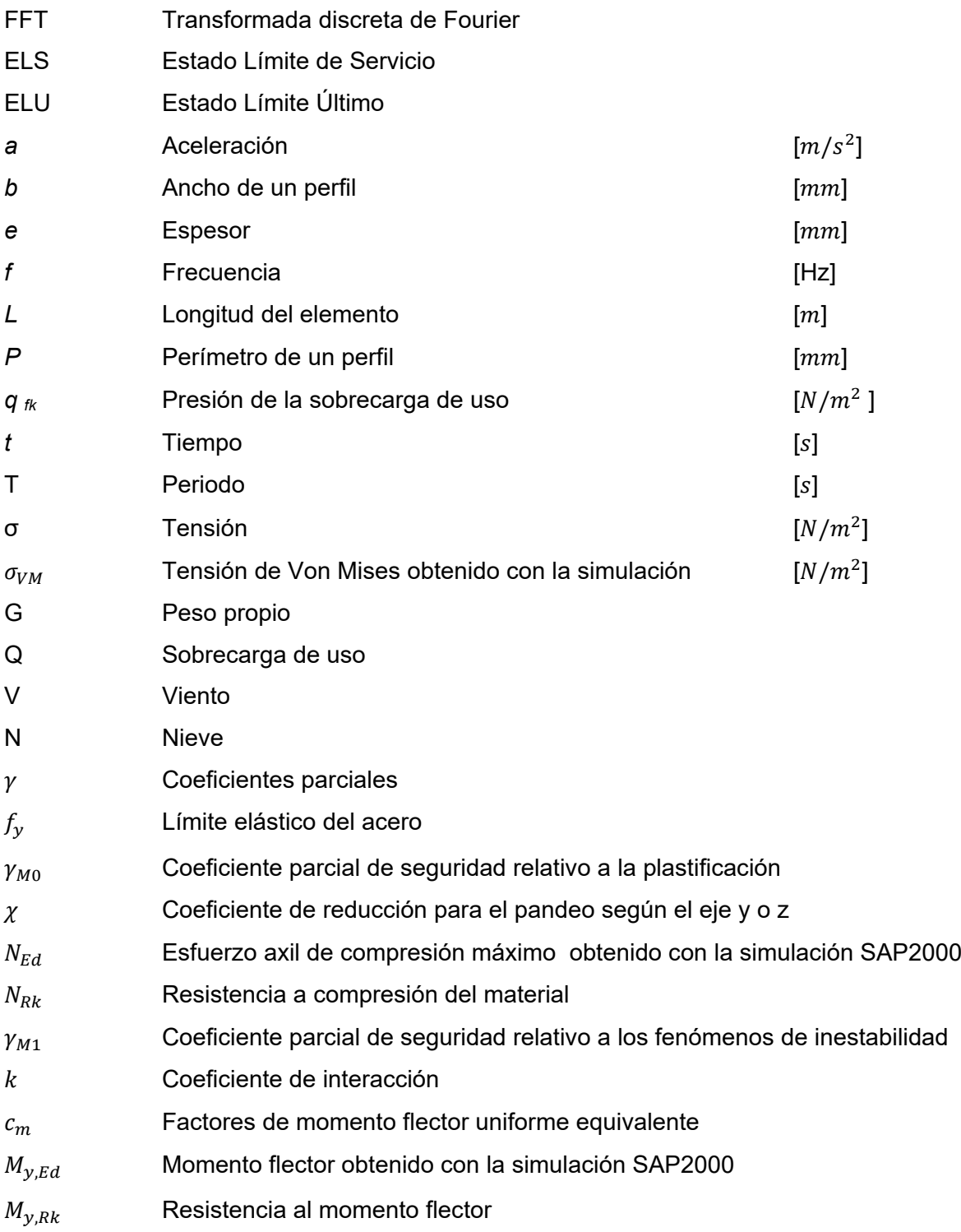

# <span id="page-16-0"></span>1. Introducción

# <span id="page-16-1"></span>1.1. Objeto

El objetivo final de este trabajo es el estudio del cumplimiento de las normas vigentes de una pasarela peatonal y ciclista. Por eso, el trabajo se divide en tres fases. La primera consiste en realizar un modelo dinámico fiable de la pasarela. Una vez finalizado el modelo numérico de elementos finitos, se realizará la calibración del modelo tomando con base los datos recogidos durante una campaña experimental en la que se mide la respuesta dinámica de la pasarela en diferentes escenarios. Durante la segunda fase, se usa el modelo mejorado para verificar el cumplimiento de la pasarela frente a las normas vigentes, en este caso se siguen las recomendaciones de la IAP-11 [14]. Por fin, el estudio propondrá un plan de modificación y de reacondicionamiento de la pasarela para mejorar su comportamiento.

## <span id="page-16-2"></span>1.2. Presentación de la pasarela

### 1.2.1. Localización

<span id="page-16-3"></span>La pasarela que se estudia permite a los peatones y ciclistas cruzar la Autovía de la plana CV-10. Se encuentra en las coordenadas 40°01'55.0"N 0°04'58.5"W al Noroeste de Castellón de la plana.

<span id="page-16-4"></span>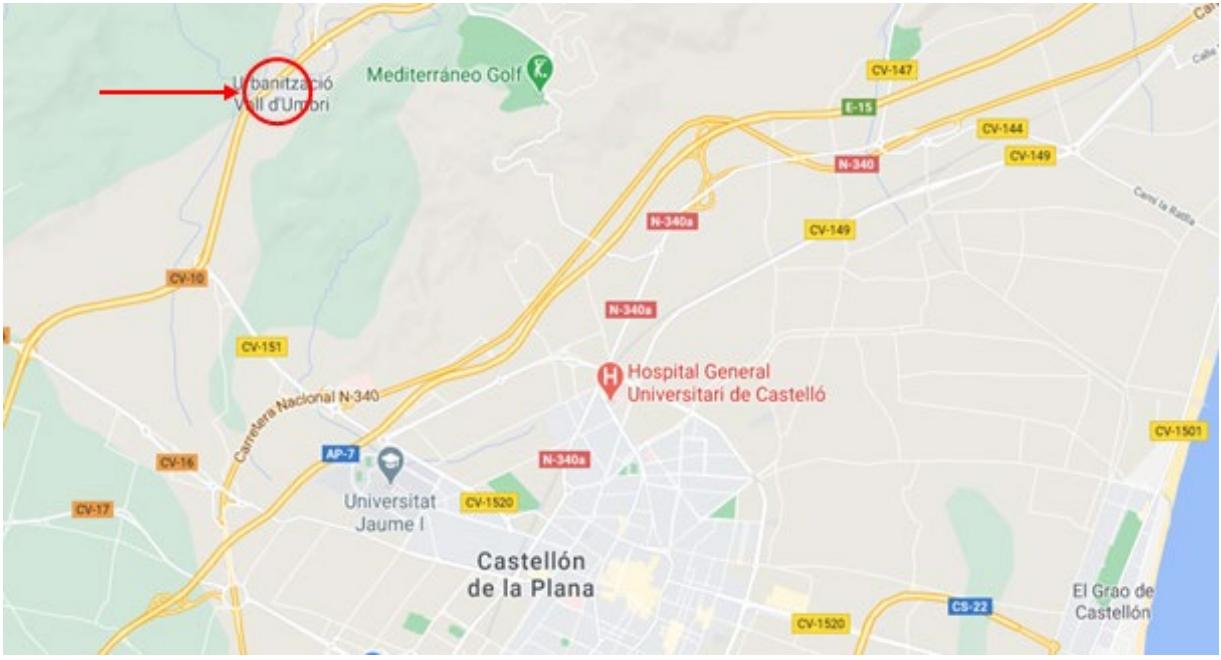

*Ilustración 1 - Localización de la pasarela*

#### 1.2.2. Descripción

Pilar Derecho A Rampa Derecho A, B, Cy D Pilar Derecho B Pilar Izquierdo Rampa Izquierda Parte Central

<span id="page-17-0"></span>La pasarela es una estructura metálica compuesta por tres tramos soportados por tres pilares.

*Ilustración 2 - Descripción de la pasarela*

<span id="page-17-1"></span>Las dos rampas se llamarán a continuación *Rampa Izquierda* y *Derecha*. La *Rampa Derecha* se descompone en cuatro partes (A, B, C y D) para una mejor comprensión. El tablero se llamará *Parte central* y los dos pilares de la rampa derecha se llamarán *Pilar derecho A y B*.

A continuación, se presenta una tabla resumen de las principales mediciones de la pasarela:

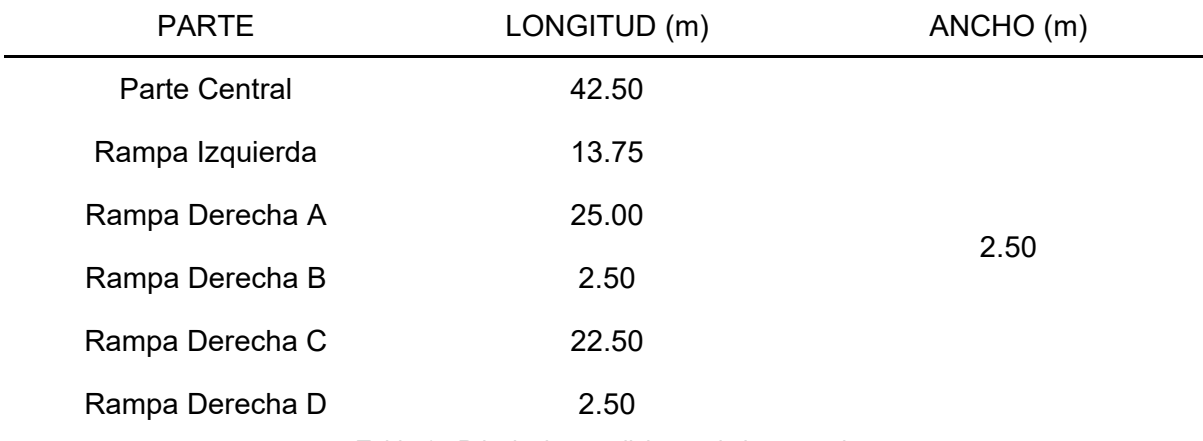

*Tabla 1 - Principales mediciones de la pasarela*

<span id="page-17-2"></span>La parte central y las dos rampas tienen la misma estructura:

- El tablero se compone de una placa de acero ((a) en la Ilustración 3) soportado por un sistema de vigas. Las vigas principales longitudinales (b) son cuadradas y se colocan por cada lado. El sistema también cuenta con vigas rectangulares longitudinales (c) y transversales (d).
- Las barandillas se componen de una viga principal cuadradas horizontales (e) soportadas por vigas rectangulares colocadas en diagonal (f). Entre cada diagonal, se coloca un enrejado de acero (g).

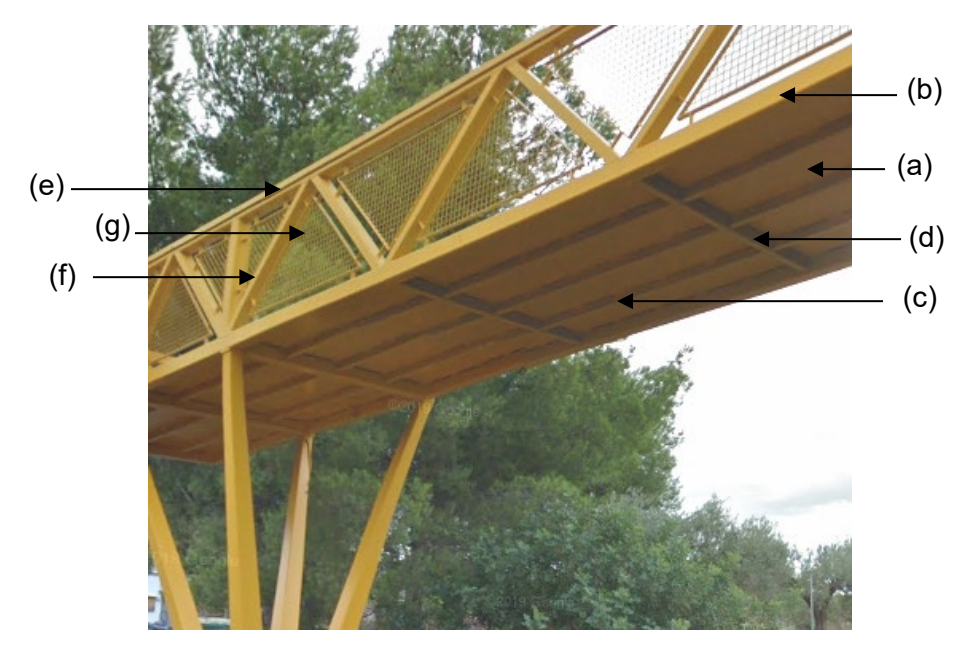

*Ilustración 3 - Presentación de los elementos estructurales de la parte central y de las rampas*

Todos los pilares están formados por cuatro vigas de sección variable soldadas a una placa de anclaje. Para compensar las diferencias de altura del suelo, los pilares de la derecha están construidos sobre una base de hormigón.

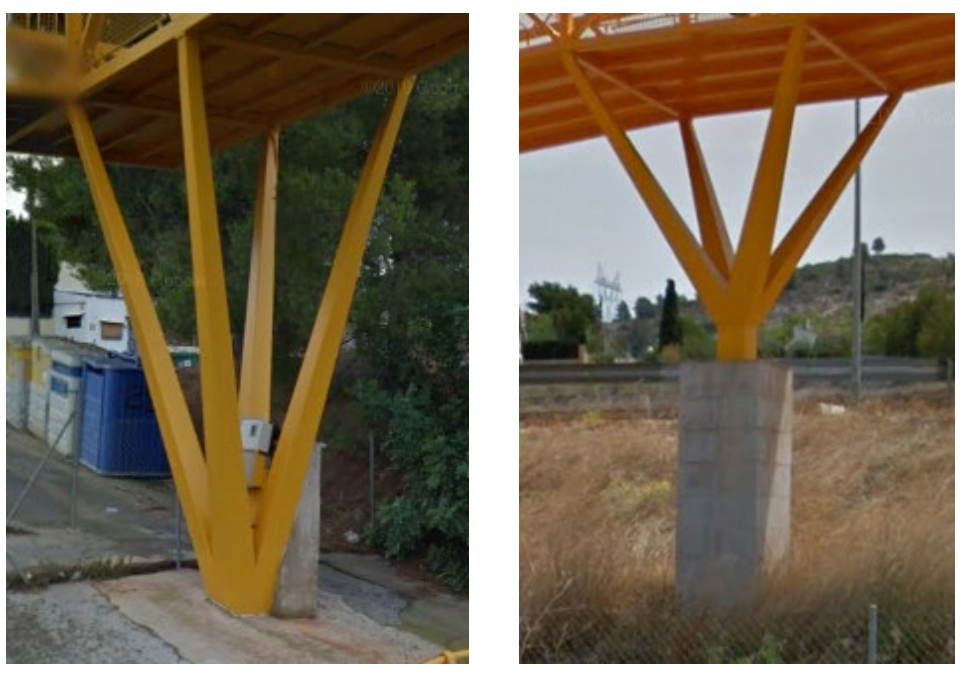

*Ilustración 4 - Presentación de los elementos estructurales de los pilares*

# <span id="page-19-0"></span>2. Antecedentes

## <span id="page-19-1"></span>2.0. Preámbulo

Esta parte pretende presentar un resumen de distintas publicaciones, estudios y análisis que han aportado elementos utilizables en términos de física, modelización, metodologías y normas para alcanzar los objetivos del estudio de un caso particular de una pasarela peatonal.

La primera observación que se puede hacer es que existe una gran variedad de puentes [1] [2] [6] [11] y, más concretamente, tipos de pasarela; algunas son de estructura sencilla y funcional, otras se basan en códigos estéticos muy sofisticados o exigen soluciones técnicas complejas o incluso innovadoras.

Muchas publicaciones tratan de la rehabilitación, consolidación, renovación de las estructuras, pero este enfoque no entra en el ámbito del proyecto.

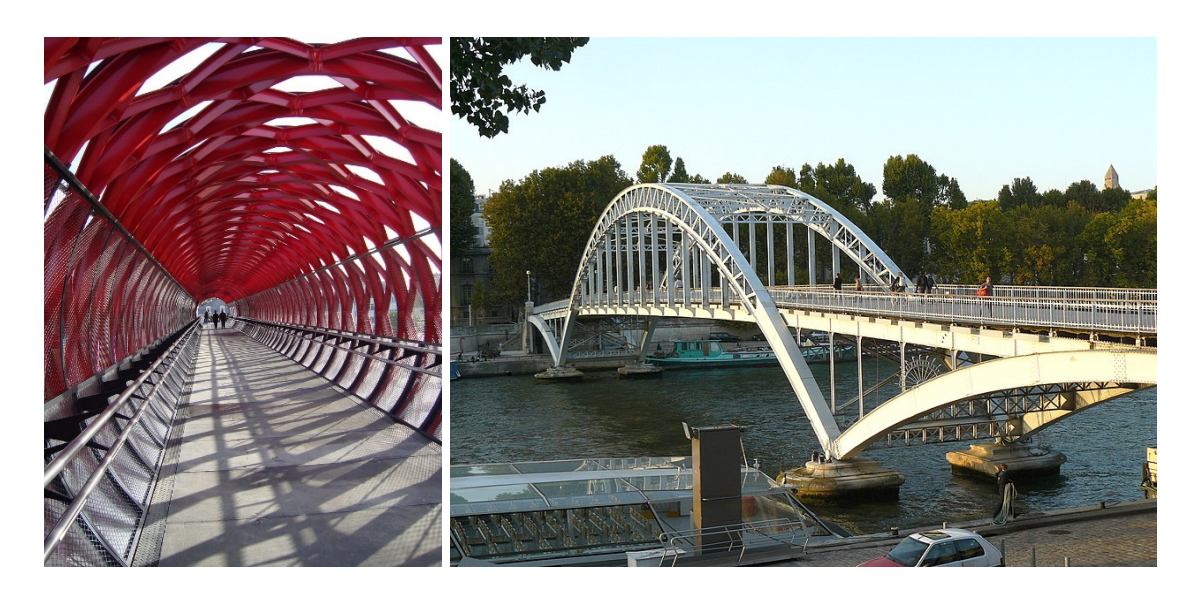

*Ilustración 5 - Pasarela de la estación de La Roche-sur-Yon (Wikipedia) y pasarela Debilly (Wikipedia)*

<span id="page-19-2"></span>Aunque no es el objetivo de este proyecto, es interesante señalar que la pasarela peatonal es una forma de arte urbano que se practica cada vez más y que estas construcciones deben integrarse lo más armoniosamente posible en su entorno, para una mejor comodidad de los usuarios y para su bienestar estético. Cada vez más, estas estructuras son obras de arte y buenas herramientas de gestión de flujos de personas.

También ha sido muy útil explotar las publicaciones universitarias, los informes de los servicios gubernamental especializados (españoles, franceses, anglosajones) o los estudios de empresas de ingeniería que analizan una amplia gama de casos:

- estructuras diversas
- especificaciones y limitaciones diferentes
- funcionalidades distintas
- diversas condiciones medioambientales (calidad de suelos, sismología, meteorología, erosión, etc.)
- soluciones con restricciones económicas (gestión de los costes de construcción y mantenimiento)
- técnicas de construcción clásicas o innovadoras
- integración de las decisiones estéticas solicitadas por los arquitectos
- etc.

Además, los accidentes relacionados con la rotura de puentes y pasarelas han marcado la historia de la construcción; y es fundamental estudiar los informes que identifican las causas. Los estudios que explican son de gran interés para identificar los parámetros claves [12] [13]. El análisis de los textos relativos a los accidentes muestra que las principales causas son la sobrecarga, las construcciones de tamaño insuficiente, la escasa resistencia a los esfuerzos aerodinámicos y, sobre todo, la fragilidad ante los fenómenos vibratorios; especialmente en escenarios de resonancia. También cabe destacar los numerosos accidentes ocurridos durante la fase de construcción.

## <span id="page-20-0"></span>2.1. Normas

Existen numerosas normas que definen las características normalizadas de la construcción y las prestaciones esperadas, así como los métodos de ensayo.

Para identificar los parámetros a utilizar para la verificación de los estados límite utilizaremos la norma española IAP-11 publicada por el Ministerio de Fomento en 2012 [14]. Se deriva de las normas europeas (Eurocódigo).

El IAP-11 [14] define los criterios para la verificación de los ELS (Estados Límite de Servicio) y de los ELU (Estados Límite Últimos), la naturaleza de las acciones permanentes y variables (sobrecarga, viento, acción térmica, nieve), las acciones accidentales (impactos, vibraciones sísmicas, etc.). Para nuestro estudio dinámico, utilizaremos los elementos de esta guía. En términos más generales, los Eurocódigos [8], fruto de una iniciativa de la Comisión Europea, tienen como objetivo normalizar los cálculos estructurales de los edificios y las estructuras de ingeniería civil. Estos códigos son retomados por cada país para elaborar normas e instrucciones nacionales que aportan complementos y especificidades.

El Eurocódigo 3 [29] (EN 1993) es específico para el diseño de estructuras de acero y define los requisitos de vida útil, durabilidad, resistencia, etc. Esta norma no proporciona detalles sobre la aplicación de soluciones de mejora. De hecho, la siguiente afirmación está tomada de la cláusula 4.8.3 "La resonancia mecánica debe tenerse en cuenta cuando sea necesario. Cuando los elementos ligeros de arriostramiento, los tirantes o elementos similares tienen frecuencias naturales cercanas a la frecuencia de cualquier excitación mecánica (por ejemplo, el paso regular de vehículos por las juntas del tablero), deberá investigarse el amortiguamiento artificial de estos elementos (por ejemplo, mediante amortiguadores de oscilación). El apartado 4.9 introduce una noción imprecisa: "En el caso de las pasarelas y los puentes con carril bici, las vibraciones que puedan causar molestias a los usuarios deben evitarse mediante el diseño o el uso de sistemas de amortiguamiento adecuados".

# <span id="page-21-1"></span><span id="page-21-0"></span>2.2. Comportamiento dinámico de las pasarelas peatonales

## 2.2.1. Vibraciones, órdenes de magnitud de los estudios reales

El fenómeno de vibración es un tema de gran importancia en el diseño de pasarelas peatonales [4] [18].

De hecho, las estructuras actuales, más sofisticadas, con luces grandes, construidas con materiales más eficientes implican construcciones más ligeras para cargas de funcionamiento cada vez más importantes. Esta tendencia hace que las pasarelas sean más sensibles a las vibraciones, provocando mayores amplitudes bajo el efecto de las cargas dinámicas. Las cargas dinámicas más comunes que actúan sobre las pasarelas, además de las cargas de viento, son las fuerzas inducidas por las pisadas de los peatones que caminan o corren [4] [5] [6].

La menor rigidez y la tasa de amortiguamiento baja de las pasarelas modernas disminuye las frecuencias naturales, lo que aumenta el riesgo de resonancia para los peatones [9]:

- frecuencia de los pasos de un peatón caminando es del orden de 2 Hz con una desviación estándar de 0,175 Hz, lo que significa que el 50% de los peatones caminan con frecuencias entre 1,9 Hz y 2,1 Hz
- para los corredores la frecuencia es de alrededor de 3,5 Hz, rara vez se supera
- las frecuencias para la circulación de peatones se sitúan dentro del rango 1,4 ; 1,2 Hz
- los puentes con una frecuencia fundamental entre 3 Hz y 5 Hz son susceptibles de tener una respuesta de segundo armónico [17].
- por encima de 5 Hz, es poco probable que se exciten los modos verticales

<span id="page-21-2"></span>Cabe señalar que las vibraciones causadas por los ciclistas son insignificantes en comparación con los peatones que caminan o corren. La frecuencia de la fuerza lateral producida por un peatón es la mitad de la frecuencia de la fuerza vertical.

#### 2.2.2. Comportamiento dinámico de las pasarelas peatonales

Ante el gran número de problemas encontrados estos últimos años con las pasarelas peatonales, es esencial que su diseño tenga en cuenta no sólo los efectos de las cargas estáticas sino también su comportamiento dinámico. Es importante subrayar que los únicos documentos normativos son los Eurocódigos complementado por instrucciones nacionales como la IAP-11 en España. Sin embargo, eso permite construcciones muy innovadoras, pero los constructores deben respetar los requisitos de comodidad establecidos por los clientes o usuarios. Estos requerimientos son muy importantes en el diseño de las pasarelas, en particular para respetar el criterio de confort para los usuarios cuando la pasarela vibra. Este punto debe tenerse en cuenta desde la fase de diseño [4].

Para definir los riesgos, es necesario estudiar el comportamiento dinámico de la estructura que depende de sus características dinámicas que son las frecuencias, los modos de vibración y el amortiguamiento estructural asociado a cada uno de ellos. Un puente tiene un número infinito de modos propios, frecuencias y amortiguamiento. Podemos concentrarnos en el estudio de los primeros modos porque son los que más contribuyen a la respuesta.

Además, hay que tener en cuenta las frecuencias producidas por el paso de un individuo o un grupo de individuos. Esto debe ser definido por rangos de frecuencia.

Para evitar el riesgo de resonancia, es necesario evitar que una o más frecuencias naturales del puente estén en el rango de frecuencias de los usuarios.

La recopilación de valores de frecuencia de riesgo procedentes de estudios y de diversas normas proporciona la siguiente tabla:

| L'Eurocode 2 (Réf. [4])                | 1,6 Hz et 2,4 Hz et, si spécifié entre 2,5 Hz et 5 Hz. |  |
|----------------------------------------|--------------------------------------------------------|--|
| L'Eurocode 5 (Réf. [5])                | Entre $0$ et $5$ Hz                                    |  |
| L'Annexe 2 de l'Eurocode 0             | $<$ 5 Hz                                               |  |
| BS 5400 (Ref. [6])                     | $<$ 5 Hz                                               |  |
| La réglementation au Japon (Réf. [30]) | $1,5$ Hz - $2,3$ Hz                                    |  |
| norme ISO/DIS 10137 (Réf. [28])        | $1.7\text{ Hz} - 2.3\text{ Hz}$                        |  |
| <b>Bulletin CEB 209</b>                | $1.65$ Hz - $2.35$ Hz                                  |  |
| Bachmann (Réf. [59]).                  | $1.6\text{ Hz} - 2.4\text{ Hz}$                        |  |

*Tabla 2 - Frecuencia de riesgo según diferentes estudios [21]*

<span id="page-22-1"></span>En IAP-11 [14] los valores críticos de frecuencia de se definen de la siguiente manera:

- modos de vibraciones verticales y longitudinales: de 1,25 a 4,60 Hz
- <span id="page-22-0"></span>- modos de vibraciones laterales: de 0,5 a 1,2 Hz

#### 2.2.3. Amortiguamiento

El amortiguamiento es uno de los parámetros clave en el análisis dinámico. Es esencial puesto que reduce la amplitud de vibración en caso de resonancia y la respuesta dinámica en general. En los cálculos, el orden de magnitud elegido no debe sobreestimarse.

En los casos en que la modificación de las frecuencias naturales no sea una opción viable (coste, estructura no modificable, etc.), se buscará un incremento del amortiguamiento.

Este dato no es intrínseco a un material, sino a toda la estructura, y su valor aumenta con la amplitud del movimiento. Cabe señalar que, aunque se trata de un fenómeno no lineal que depende efectivamente de la amplitud, hay que tener en cuenta que las normas prescriben el uso de una tasa de amortiguación constante, sin tener en cuenta esta no linealidad.

En los estudios y normas IAP-11 [14], SETRA 2006 [21] y Eurocódigo 1 se utiliza un valor medio del 0,4% y el mínimo recomendado es el 0,2% para una estructura de puente de acero.

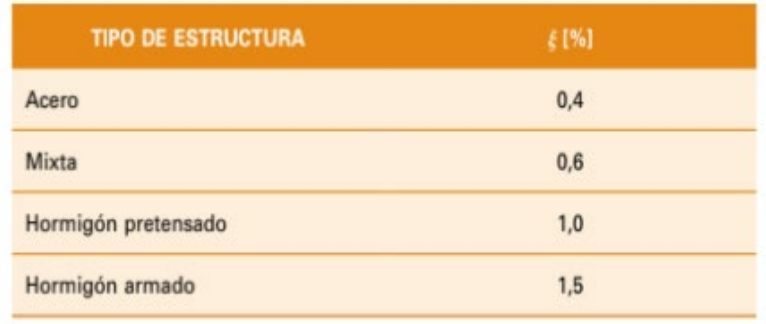

*Tabla 3 - Valores orientativos de amortiguamiento según IAP-11 [14]*

<span id="page-23-3"></span>La literatura informa de los valores mencionados en el siguiente gráfico. La experiencia confirma los valores medios anteriores.

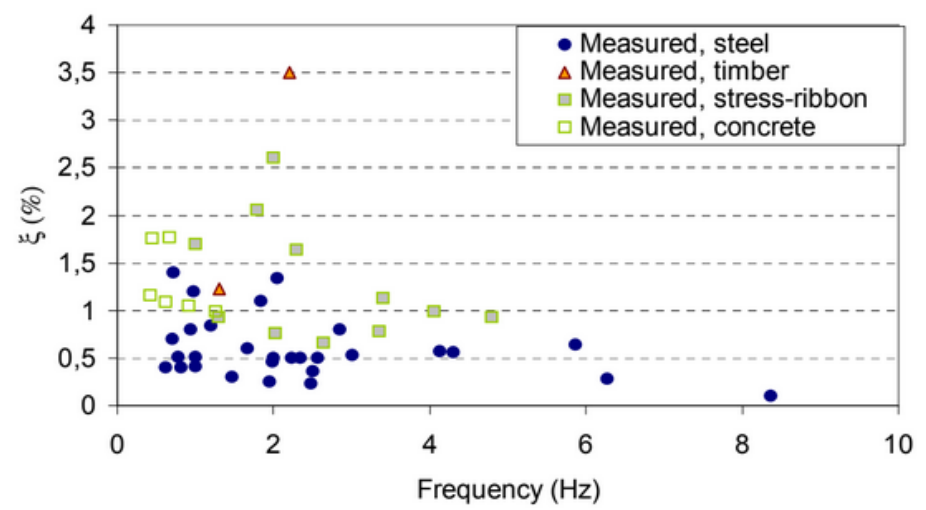

*Ilustración 6 – Amortiguamiento en función de la frecuencia natural - SYNPEX Project*

<span id="page-23-2"></span>Cuando las amplitudes son grandes, como en un terremoto, los porcentajes son mucho mayores y se reservan para los cálculos de la ELU. Para una estructura de acero, los valores que se pueden utilizar pueden variar entre el 2 y el 4%.

# <span id="page-23-0"></span>2.3. Definición de tráfico, clase de puente y clase de confort

2.3.1. Esquematización de las limitaciones de los peatones

<span id="page-23-1"></span>Características del flujo peatonal

Primero, la densidad de peatones es un parámetro clave del escenario de uso de la pasarela; el intervalo de la densidad puede definirse siguiendo la fórmula siguiente [5]:

$$
q = \frac{N_r}{b_{eff} \cdot L} = \frac{\lambda}{(v_s \cdot b_{eff})} \left[ \frac{Pers}{m^2} \right]
$$

*Ecuación 1 - Cálculo de la densidad de peatones sobre un puente [5]*

<span id="page-24-0"></span>Siendo  $q$ : Densidad de peatones  $\left[\frac{Pers}{m^2}\right]$ 

 $\lambda$ : Frecuencia de llegada de los peatones  $\left[\frac{Pers}{s}\right]$ 

 $v_s$ : Velocidad de paso  $\left[\frac{m}{s}\right]$ 

 $N_r$ : Número de peatones en el puente<br> $b_{eff}$ : Ancho efectivo del puente  $[m]$ 

Ancho efectivo del puente  $[m]$ 

: longitud del puente

Además, según la ilustración siguiente, la densidad de peatones sobre la construcción influye sobre la velocidad del flujo de personas [5]:

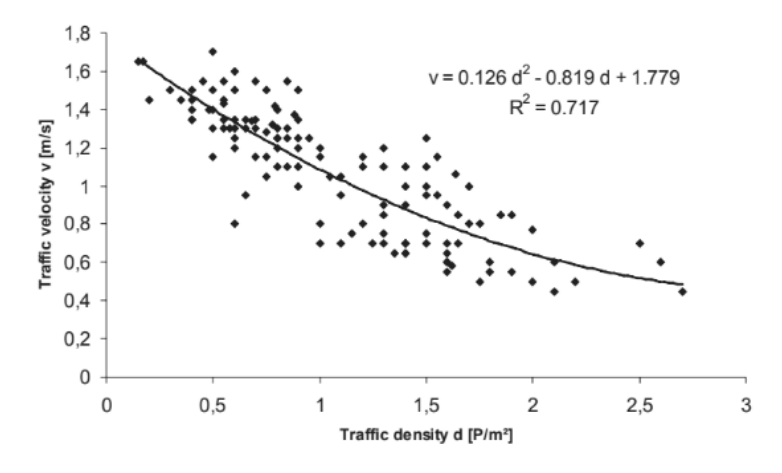

*Ilustración 5 - Velocidad de paso en función de la densidad [5]*

Finalmente, la relación entre la velocidad y la frecuencia de la excitación sobre el puente puede ser aproximada por la ecuación siguiente:

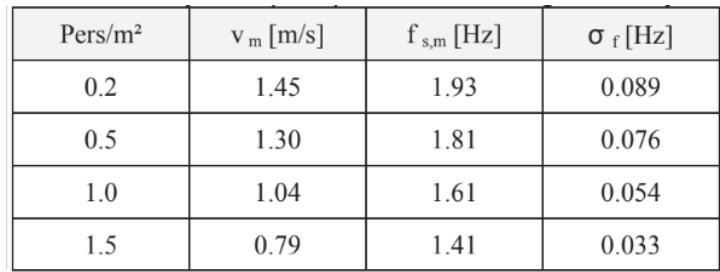

 $f_{\text{s.m}} = 0.7868v + 0.7886$  [Hz]

 $\sigma_f = 0.0857v - 0.035$  [Hz]

*Ecuación 2 - Relación entre la velocidad de paso y la frecuencia [5]*

<span id="page-24-1"></span>Estos valores pueden servir de referencia para una mejor definición de los parámetros de los escenarios realistas y para una mejor interpretación de los resultados de las mediciones realizadas con diferentes escenarios, ya que no es posible reproducir ciertos usos que implican un elevado número de peatones.

También puede ser útil recordar los siguientes órdenes de magnitud que definen la frecuencia de un peatón según su velocidad de desplazamiento.

| <b>Type of Movement</b> | The Range of Frequencies [Hz] |             |             |             |
|-------------------------|-------------------------------|-------------|-------------|-------------|
|                         | Total                         | Slow        | Normal      | Fast        |
| walking                 | $1.4 - 2.4$                   | $1.4 - 1.7$ | $1.7 - 2.2$ | $2.2 - 2.4$ |
| running                 | $1.9 - 3.3$                   | $1.9 - 2.2$ | $2.2 - 2.7$ | $2.7 - 3.3$ |

<span id="page-25-0"></span>*Ilustración 7 - Frecuencia de excitación típica asociada a las actividades de caminar y correr típica para caminar y correr [26]*

#### Tipo de tráfico y clase de la pasarela

Para el estudio y análisis de una pasarela, es necesario identificar la clase de tráfico de esta y no subestimarla. Se caracteriza aquí por la densidad de peatones.

En los estudios se pueden tener en cuenta los diferentes casos típicos de tráfico [4] [5]:

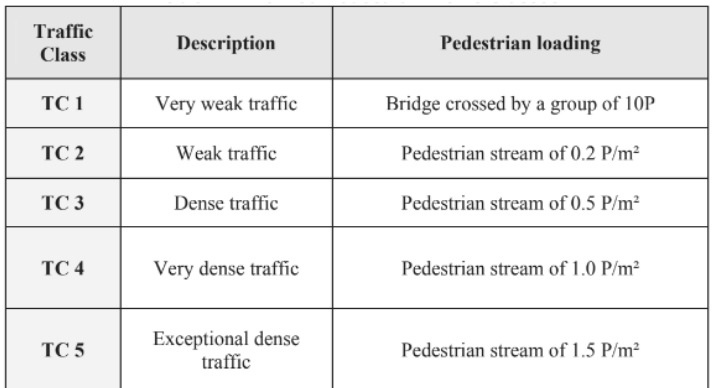

- Clase de tráfico de TC 1 hasta TC 5:

*Tabla 4 - Definición de las clases de tráfico*

<span id="page-25-1"></span>- diferentes situaciones: tráfico a pie, tráfico en hora punta, tráfico denso del tipo de la ceremonia de apertura, etc.

(correspondiente a la velocidad de desplazamiento y a la densidad de personas)

Además, las definiciones de la clase de puente más utilizadas en la literatura [21] cubren 4 rangos; y es elegida por el propietario del proyecto:

- Clase IV: muy poco utilizada, construida para unir zonas poco pobladas o para garantizar la continuidad de un camino peatonal, a menudo para cruces cortados por el tráfico motorizado
- Clase III: normalmente utilizada, a veces cruzada por grandes grupos, pero no totalmente cargada
- Clase II: zonas urbanas que enlazan con zonas pobladas, tráfico pesado y a veces con carga completa

- Clase I: zonas de enlace urbano con alta concentración de peatones (estación de ferrocarril, actividades turísticas, eventos, etc.), multitudes densas, tráfico intenso

Las pasarelas de clase IV no necesitan análisis dinámico.

<span id="page-26-0"></span>La clase de la pasarela estudiada está elegida por el constructor y no se conoce. Según el estudio realizado in situ, la pasarela parece ser de clase III.

#### 2.3.2. Criterios y clases de confort

Sin ser un parámetro representativo de la robustez de la estructura, es necesario tener en cuenta el confort de los usuarios que impone normas [1] [4] [5] [19].

A continuación, el uso define rangos que permiten la aplicación de un método de análisis. El nivel de confort lo elige el cliente.

#### Cálculo de las aceleraciones límites

En las ilustraciones siguientes se muestra un resumen de los límites de aceleración recomendados según los códigos y normas internacionales. Muestra los límites de aceleración en función de la frecuencia natural de la estructura.

a) Reglas de aproximación de la aceleración límite vertical:

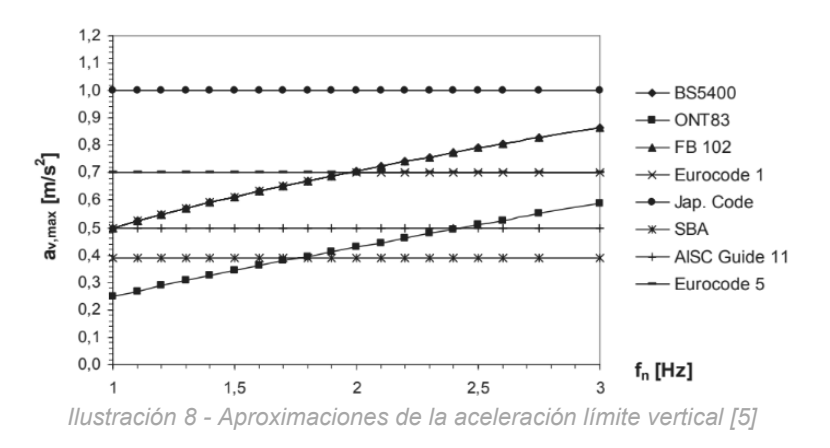

<span id="page-26-1"></span>b) Reglas de aproximación de la aceleración límite horizontal:

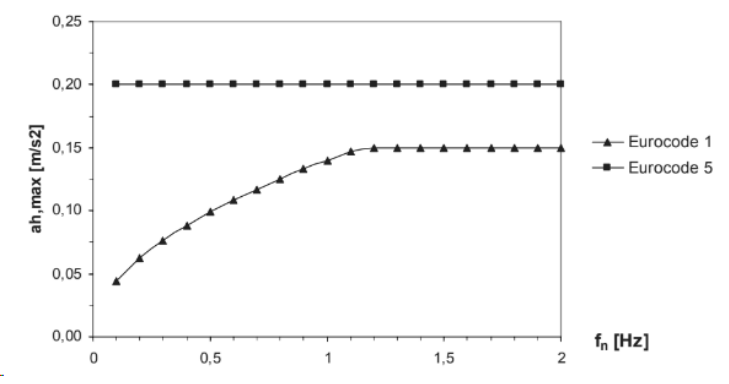

<span id="page-26-2"></span>*Ilustración 9 - Aproximaciones de la aceleración límite horizontal [5]*

#### La percepción humana de las vibraciones

Muchos estudios sitúan el inicio de la percepción de las vibraciones por parte de los seres humanos a niveles ligeramente diferentes según los autores de los estudios. Sin embargo, los valores se mantienen dentro de rangos comparables.

En realidad, diversos estudios demuestran que el ser humano es más sensible a las aceleraciones laterales que a las verticales. El valor de la aceleración transversal perturbadora es generalmente 5 veces menor que el valor de la aceleración vertical perturbadora.

Las siguientes tablas evalúan los órdenes de magnitud de las aceleraciones detectables por los peatones:

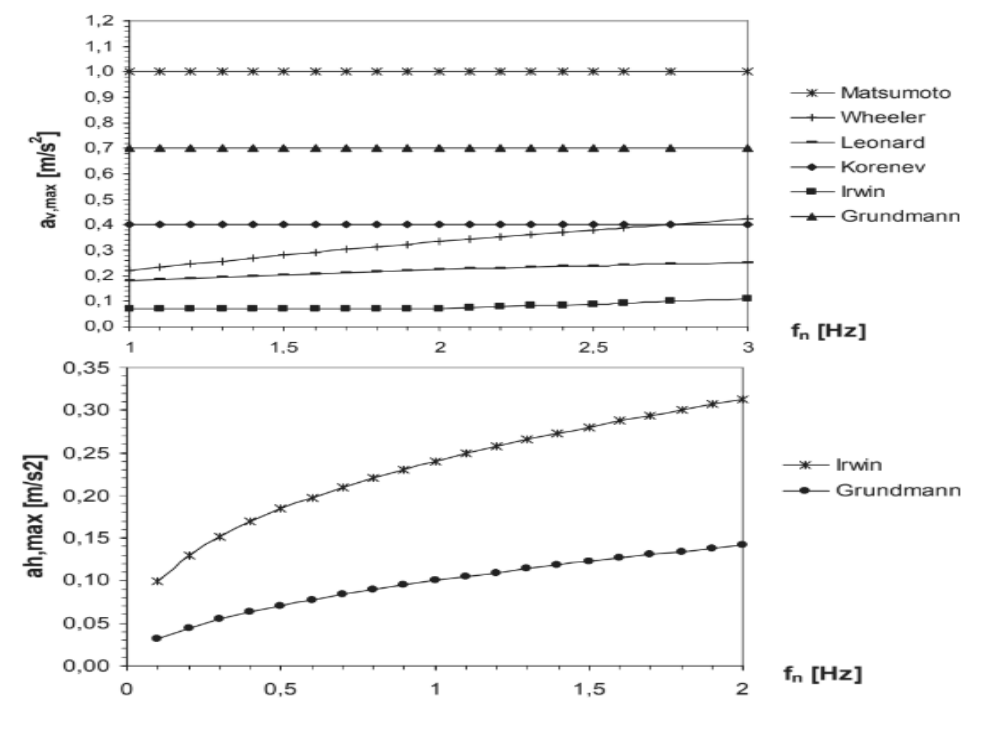

*Ilustración 10 - Orden de magnitud de las aceleraciones detectables por los peatones [5]*

<span id="page-27-0"></span>Definición final de las clases de comodidad:

Por último, los estudios y las diversas guías pueden hacer diferentes elecciones de categorías (clase) de valores de confort [2] [5] [21].

Sin embargo, utilizan los mismos órdenes de magnitud e incluso los mismos valores de referencia. La siguiente tabla servirá de referencia para nuestro estudio. Es el que se utiliza en el documento [5]. Se trata de un resumen operativo de los distintos estudios. Observaremos 4 rangos, incluidos 3 rangos de confort utilizables y un rango intolerable. Los valores son idénticos en IPA 11 [14].

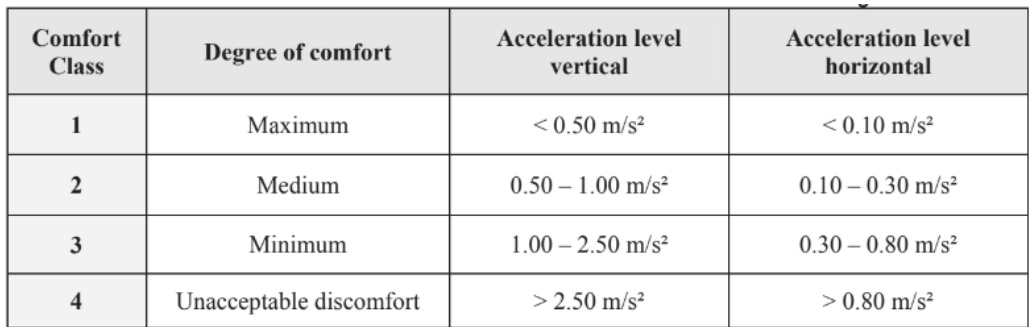

*Ilustración 11 - Definición de la clase de comodidad según los rangos de aceleraciones [5]*

- <span id="page-28-1"></span>- clase 4: muy incómodo - no recomendado
- clase 3: confort mediocre la aceleración es sentida por los usuarios, sin llegar a ser un problema para el uso de la pasarela - aceptable si la pasarela es poco utilizada
- clase 2: confort medio el caso más común, las aceleraciones son perceptibles
- clase 1: buen confort se mantendrá si la pasarela es estratégica y queremos evitar cualquier molestia, las aceleraciones son casi imperceptibles para los usuarios

Cabe señalar que la aceleración horizontal se limitará a 0,1  $m/s^2$  para evitar el fenómeno de la sincronización forzada lateral.

#### Sincronización forzada lateral

Este fenómeno debe comprobarse durante el diseño y el estudio dinámico.

Este fenómeno se menciona en todas las publicaciones y, en particular, en SETRA (2006), que describe que una multitud de peatones cuyas frecuencias son aleatorias en torno a un valor medio con un desplazamiento de fase aleatorio, se sincronizará progresivamente a una frecuencia idéntica y se pondrá en fase con el movimiento lateral de la pasarela.

Las pasarelas conocidas que han producido este fenómeno son las pasarelas Solferino (París) y Millennium (Londres), en su primer modo lateral. Se han realizado varios estudios para modelar el fenómeno y definir estrategias de mitigación.

Como conclusión de las observaciones y estudios, parece más sencillo y fiable mantener una noción de aceleración crítica en lugar de un número crítico de peatones.

El valor límite transversal será de 0,1  $m/s^2$  porque es inferior al valor de percepción de los peatones.

# <span id="page-28-0"></span>2.4. Implementación de modelos numéricos y su calibración

Ahora que los ordenadores permiten una inmensa potencia de cálculo y que los avances matemáticos y de software permiten la modelización de sistemas complejos, muchos campos de aplicación (aplicaciones nucleares militares, construcción de estructuras de ingeniería, etc.) han beneficiado de este gran avance para ahorrar tiempo en los análisis, identificar los parámetros de estructuración, optimizar el rendimiento y controlar los costes, reduciendo la necesidad de utilizar prototipos, modelos físicos.

Por eso, es posible crear un modelo numérico lo más cercano a la realidad. La estrategia de calibración tiene por objeto reducir las variaciones entre el comportamiento real y el comportamiento del modelo. Es una fase esencial para garantizar la calidad y fiabilidad de los resultados.

Varias metodologías de calibración y optimización han sido desarrolladas; manuales o numéricas. El método manual permite rectificar diferencias importantes mientras que el método numérico perfecciona un modelo ya cercano de la realidad.

Para realizar la calibración, es indispensable tener datos experimentales, un modelo y una herramienta de diálogo entre los ensayos y el modelo numérico [16].

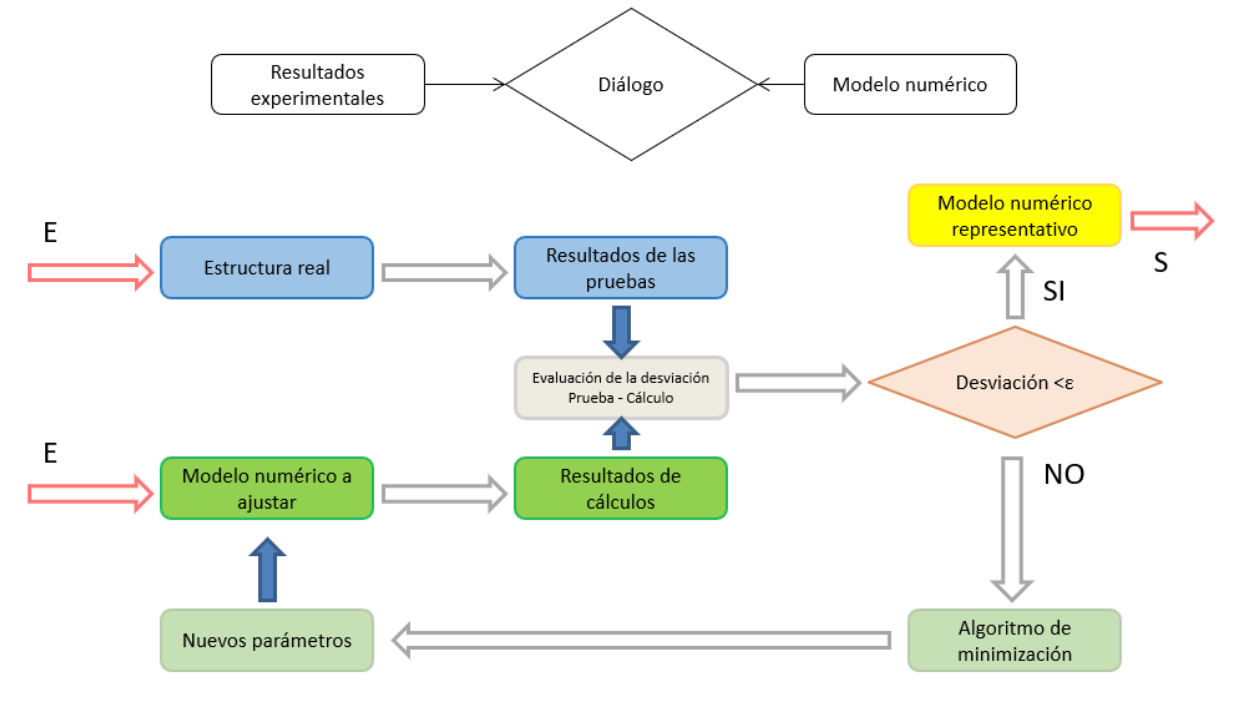

<span id="page-29-0"></span>*Ilustración 12 - Herramienta de diálogo entre los resultados experimentales y modelo numérico [16]*

El método trata de identificar:

- a) Los parámetros de respuesta del sistema que podrán ser comparados con la realidad gracias a los datos experimentales. En el caso de una pasarela, las cargas de los peatonales, solo o en grupo, caminando o corriendo.
- b) Los parámetros de calibración que serán ajustado durante el proceso

En el estudio HESTER [15], se comprobó que una modelización precisa respecto a las condiciones límites es primordial para obtener un modelo cualitativo.

En este estudio, la modificación de la rigidez de elementos de las pasarelas o del tipo de apoyo sobre el terreno contribuyen mucho en mejorar el modelo de la pasarela.

## 2.5. Técnicas de amortiguamiento, una técnica de mejora

<span id="page-30-0"></span>El amortiguamiento es un efecto, incluido en el sistema o añadido al mismo, para reducir la amplitud de la vibración. El amortiguamiento es la disipación de energía de un sistema vibratorio. Para las estructuras, el amortiguamiento total se compone de:

- Amortiguamiento generado por los materiales y la estructura
- Amortiguamiento causado por los accesorios y los acabados
- La propagación de la energía en la estructura
- El rozamiento con el aire

Para proteger la estructura de vibración problemática hay varias técnicas posibles [10] :

- Modificación de la masa (por ejemplo, sustitución de una cubierta de rejilla por una losa mixta de acero y hormigón)
- Modificación de la frecuencia (generalmente incrementando su rigidez)
- Cambio en el amortiguamiento (por ejemplo, elección de barandilla con elementos disipadores, elastómeros interpuestos entre los elementos del tablero y los soportes)
- Incorporación de sistemas de disipación activos/pasivos (por ejemplo, amortiguadores viscosos, amortiguadores dinámicos sintonizados (ADA))

Para aumentar el amortiguamiento estructural de un puente existente, el enfoque más sencillo consiste en actuar sobre elementos específicos de la estructura o en añadir dispositivos de amortiguamiento externos [4] . Estos dispositivos externos pueden ser un buen compromiso entre fiabilidad y coste. En esta lógica, se prefieren los dispositivos pasivos por su escaso mantenimiento y por no requerir alimentación externa. Para las pasarelas, los sistemas más utilizados son los amortiguadores viscosos y los amortiguadores dinámicos sintonizados.

Es preferible la búsqueda de medidas sencillas. Además, las siguientes medidas pueden contribuir de forma útil al control del amortiguamiento:

- Las balaustradas contribuyen a mejorar la rigidez
- Barreras de malla metálica: mejoran el amortiguamiento debido a la fricción entre los alambres durante las vibraciones
- Elastómeros para rodamientos y camisas (la desventaja es la degradación con el tiempo)
- Las uniones atornilladas, en lugar de las soldadas, contribuyen al amortiguamiento debido a la fricción en la transmisión de cargas entre los distintos elementos

A continuación, se presentan ejemplos de sistemas de amortiguamiento que se han aplicado [4]:

Los dispositivos viscosos :

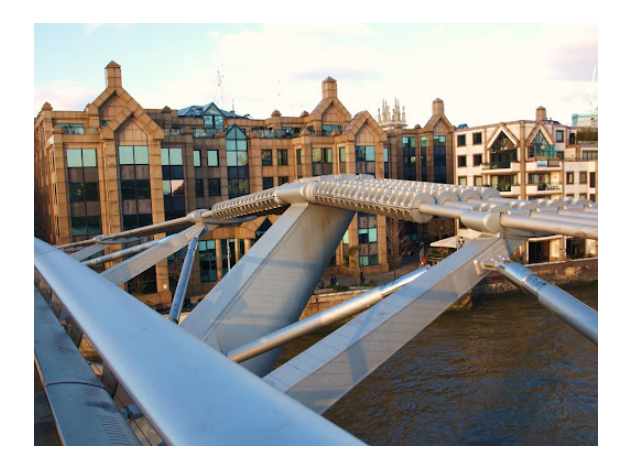

*Ilustración 13 - Pasarela del Milenio (Puentemania.com)*

- <span id="page-31-0"></span>- Amortiguadores dinámicos sintonizados (TDD):
	- masas conectadas a la estructura mediante muelles y amortiguadores dispuestos en paralelo
	- el movimiento relativo entre la estructura y los ADAs produce una disipación de energía

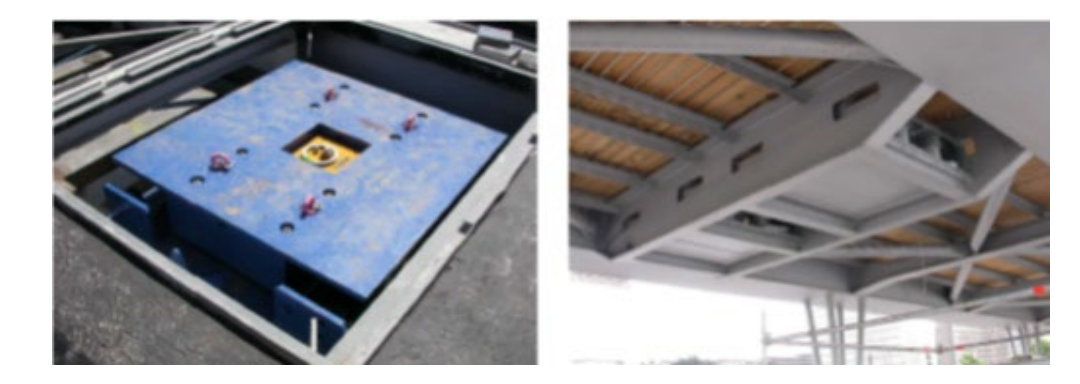

- Amortiguadores pendulares:

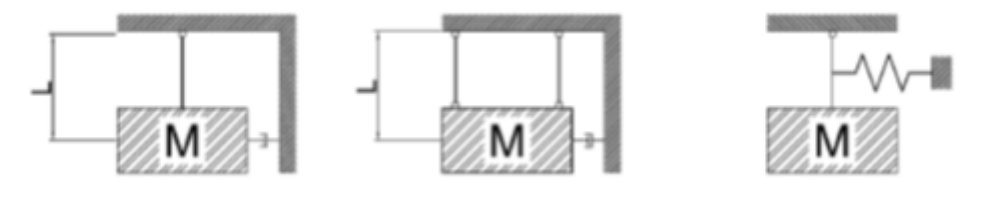

- Amortiguadores dinámicos ajustados con fluidos [10] :
	- eficaz para las vibraciones laterales
	- bajo costo
	- fluido con comportamiento no lineal
	- gran volumen

## <span id="page-32-0"></span>2.6. Evaluación de los antecedentes

La revisión de la literatura internacional permite una convergencia más rápida hacia la identificación de los parámetros clave a tener en cuenta en este proyecto.

La bibliografía proporciona información valiosa de una variedad de casos.

En particular, permite cuantificar de forma realista los valores de densidad de peatones en una pasarela y la restricción real impuesta. En concreto, la norma IAP-11 impone un equivalente de tráfico de unas 6 personas por metro cuadrado, mientras que la clase de tráfico máxima realista es de unas 1,5 personas por metro cuadrado.

Retendremos que la IAP-11 considera como crítico los rangos de frecuencias naturales para los modos de vibraciones verticales y longitudinales de 1,25 a 4,60 Hz y para los modos de vibraciones laterales de 0,5 a 1,2 Hz.

No es probable que el paso de los peatones provoque un efecto dinámico que sea arriesgado para el diseño de una pasarela, aunque hay casos excepcionales en los que una multitud de peatones provoca la resonancia de un modo de vibración (por ejemplo, la pasarela de Solferino en París). El caso de los ciclistas no produce vibraciones significativas, pero habría que estudiar el caso de los corredores. En el caso de las estructuras delgadas, un grupo de corredores sincronizados con la frecuencia natural de la pasarela puede provocar una amplitud de aceleración vertical incómoda para los peatones.

# <span id="page-33-0"></span>3. Metodología

En esta parte, se presenta la metodología utilizada a lo largo del proyecto. Se desarrolla cada paso para lograr los objetivos presentados anteriormente: el estudio inicial, la implementación de un modelo numérico y de las mediciones experimentales, el tratamiento de los datos para la calibración del modelo y la comprobación de las especificaciones incluidas en la normativa en relación con el comportamiento dinámico de la estructura y al final la elección de la mejor opción de mejora para la pasarela.

## <span id="page-33-1"></span>3.1. Estudio previo

<span id="page-33-2"></span>No se dispone de planos de la estructura, por lo que se necesita tomar mediciones in situ dimensionales y realizar algunas suposiciones.

#### 3.1.1. Mediciones

Los equipos utilizados para la toma de medidas se encuentran en la tabla siguiente sus incertidumbres.

| Instrumento Precisión            |  |
|----------------------------------|--|
| Cinta métrica 20m ± 10mm         |  |
| Cinta métrica 8m $\pm$ 1mm       |  |
| Metro de costura 150cm $\pm$ 1mm |  |
| Medidor laser + 2mm              |  |

*Tabla 5 - Instrumento de medición y precisión*

#### 3.1.2. Esquema de la pasarela

<span id="page-33-4"></span><span id="page-33-3"></span>Gracias a los equipos de medición, se pueden obtener los siguientes esquemas estructurales.

#### Parte Central

El plano de la parte central se puede ver en el plano 03/06; *Parte Central*.

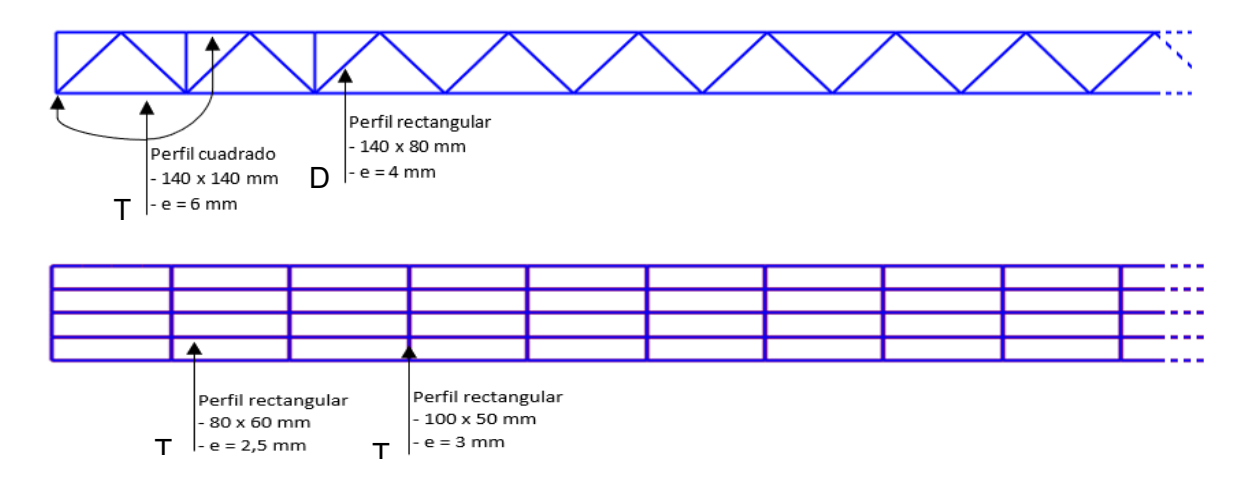

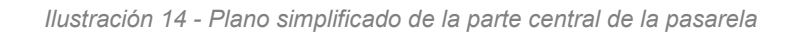

#### Parte Derecha e Izquierda

Los planos de la parte derecha e izquierda se pueden ver respectivamente en los planos 04/06 y 05/06.

Las partes *Derecha* e *Izquierda* están compuestas por los mismos elementos del mismo tamaño.

Los tableros de las partes *Derechas* e *Izquierdas* tienen las mismas características que en la parte *Central*

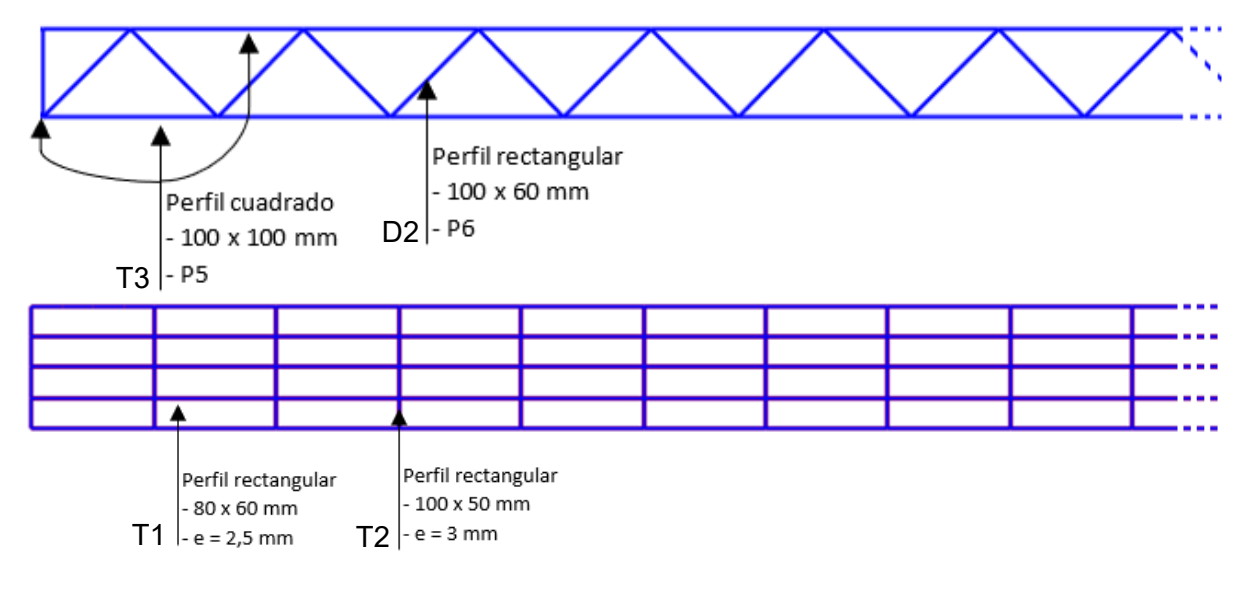

Las tomas de mediciones llevan incertidumbres, las cuales se pueden ver en el apartado *Ilustración 15 - Plano simplificado de las partes izquierda y derecha de la pasarela*

<span id="page-34-0"></span>La toma de medidas de la pasarela no permite obtener todos los valores que se necesita para la realización del modelo. Con la geometría del puente no se puede medir ni el espesor del tablero ni los espesores de cada perfil. Por eso, se necesita realizar aproximaciones.

#### 3.1.3. Cálculos de perfiles y tableros

#### Cálculos de perfiles

La toma de medidas in situ de la pasarela de la pasarela no permite medir el espesor de los perfiles. Por tanto, se tiene que aproximar usando el perímetro medido de la viga y empleando la fórmula r = 2 x e su espesor y donde su radio  $r = \frac{p - 2a - 2b}{2\pi}$ .

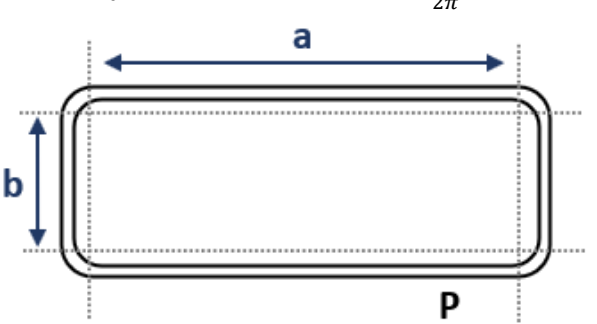

Una vez estimado el espesor, se busca en catálogos de fabricantes el perfil correspondiente.

Las mediciones de la viga y el uso de una aproximación para obtener el espesor conllevan muchas incertidumbres.

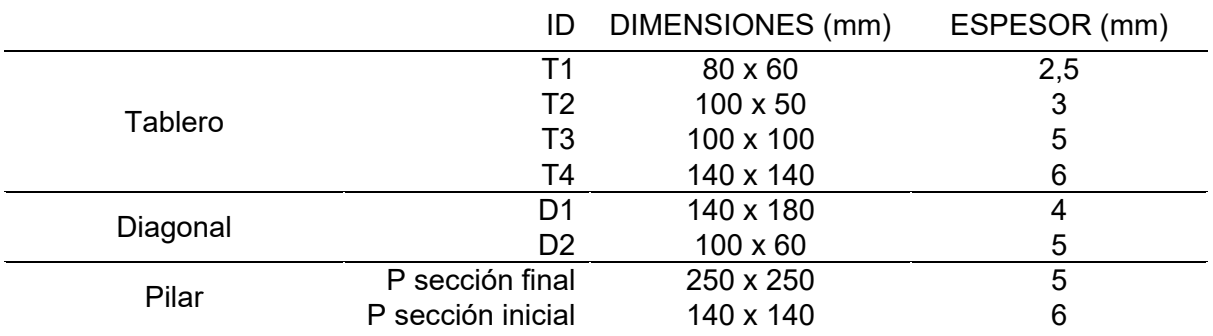

A continuación, se muestra los perfiles de vigas identificados:

*Tabla 6 - Dimensiones de los perfiles*

#### <span id="page-35-3"></span>Características del tablero

<span id="page-35-0"></span>La geometría de la pasarela no permite la medición del espesor de la chapa de acero que conforma el tablero. Así que se aproxima que el tablero tiene el mismo espesor que una pasarela similar que se encuentra sobre la misma autovía. Se estima un espesor de 5 mm.

#### 3.1.4. Características de los materiales

La estructura de la pasarela es de acero estructural. Una parte de los pilares es de hormigón. Las características de los materiales se encuentran en la tabla siguiente:

<span id="page-35-4"></span>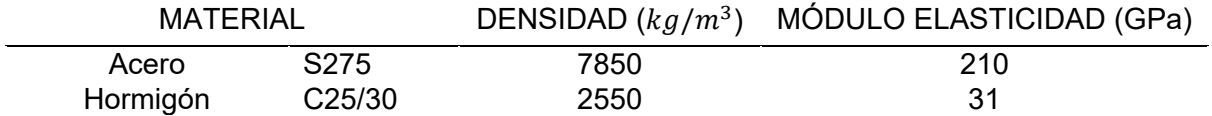

*Tabla 7 - Propiedades de los materiales (NF EN 1992-1-1 Eurocódigo 2)* 

## <span id="page-35-1"></span>3.2. Modelo numérico

Para la realización del modelo numérico, se utiliza el software SAP2000 que permite crear un modelo de Elementos finitos. Para cada parte, se define un sistema de coordenadas sobre el cual se crean los elementos. La estructura está compuesta de acero S275 y sus cimentaciones de hormigón C30/37.

#### 3.2.1. Vigas

<span id="page-35-2"></span>Todos los elementos estructurales tipo vigas están modelizados con un elemento *Frame* al cual se asigna el material Acero S275 y el perfil correspondiente. Los perfiles han sido creados con la geometría presentada anteriormente. Las conexiones entre todas las vigas son rígidas ya que están soldadas (6 grados de libertad están bloqueados y transmiten esfuerzos). Las condiciones de contorno, es decir el apoyo de la parte *Derecha* e *Izquierda* sobre el terreno se modeliza con empotrado (restringido en los 6 grados de libertad). Las diagonales no
transmiten momentos flectores, por lo tanto, liberamos los dos grados de libertad correspondientes.

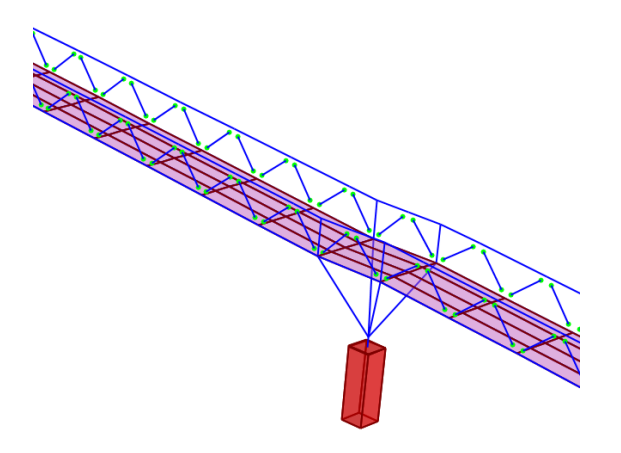

*Ilustración 16 - Modelización de las diagonales*

## 3.2.2. Tablero

El tablero se modeliza con elementos tipo *Shell* de 5 mm de espesor y están soldadas con las vigas.

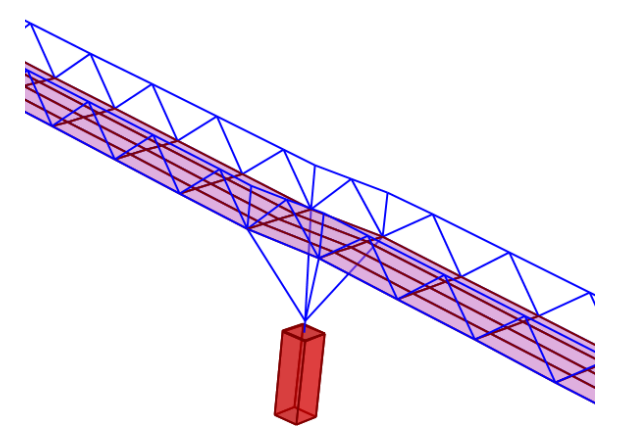

*Ilustración 17 - Modelización del tablero*

## 3.2.3. Cimentación y anclaje

Se puede ver los planos de los pilares en el plano 06/06. Los pilares tienen en sus bases una placa de anclaje y dos pilares tienen una cimentación que permite poner los pilares a la misma altura . Tanto las placas de anclaje como los pilares de hormigón están modelizados con elementos tipo *Solid*. Sus conexiones con el terreno son de tipo empotradas y las conexiones con los pilares se modelizan mediante un *Joint Constraints* tipo empotrado, creando una ligadura rígida entre el punto más bajo de las vigas y tres puntos de la placa de anclaje. Se supone un espesor de la placa de anclaje de 15 mm.

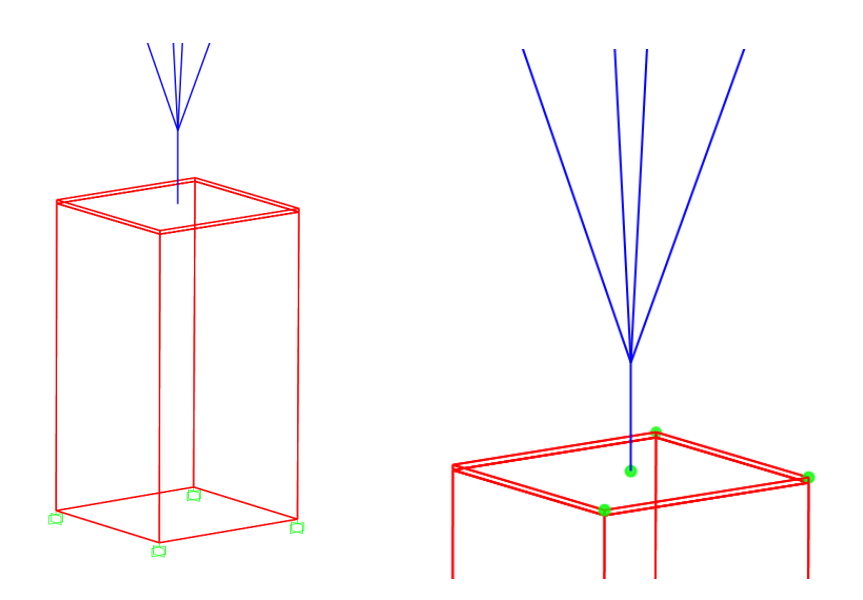

*Ilustración 18 – Modelización de la base de un pilar (Izq) y conexión entre las vigas y el sólido (Der)*

## 3.2.4. Paramentos laterales enrejados

El enrejado lateral del puente se modeliza tomando en cuenta solo su peso. Se aumenta el peso volumétrico de las vigas que las soportan. Una malla tiene un peso de 14,6 kg. Este peso se convierte en Nm/m para cambiar las características del material de estas vigas, aproximando que cada sección de viga soporta dos vallas.

## 3.3. Mediciones experimentales

Para obtener un modelo lo más cerca de la realidad posible, se necesita calibrar el modelo numérico. Para esto, se toman mediciones experimentales; datos que se comparan a los resultados numéricos para realizar un estudio de sensibilidad y luego la calibración del modelo numérico.

### 3.3.1. Tipo de mediciones

Para obtener el comportamiento dinámico del puente, se decide tomar valores de aceleración en puntos característicos.

Por eso se utiliza 8 acelerómetros:

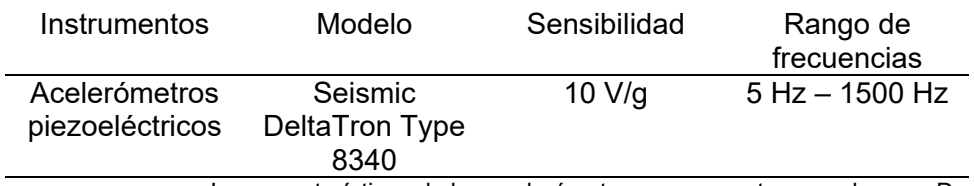

Las características de los acelerómetros se encuentran en el anexo D

Los acelerómetros se instalan en puntos característicos de las formas modales previstas por el modelo inicial.

Se excita la pasarela con una masa (en nuestro caso un martillo) aplicando un único golpe en un punto en una única dirección.

La toma de datos solo se hace sobre la parte central del puente, excitando esta misma. Entonces, los movimientos de la parte central generados por los movimientos de las partes laterales no se toman en cuenta.

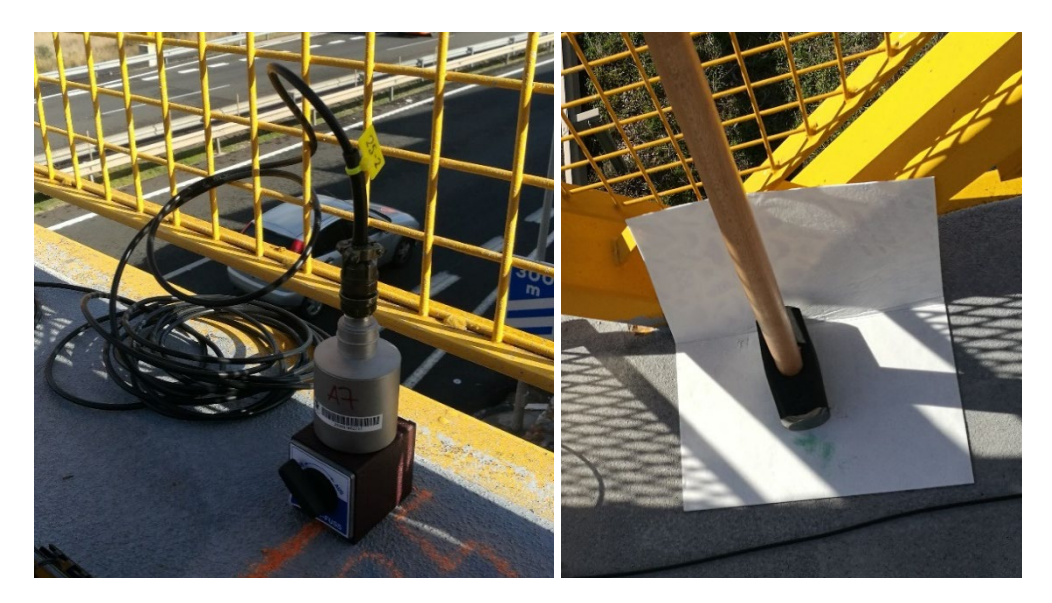

*Ilustración 19 - Equipo de medición experimental*

## 3.3.2. Plan de experimentación

Una vez elegido el tipo de mediciones que se toman, se puede elaborar un plan de experimentación con las diferentes configuraciones, el número de ensayo por configuración, y los datos a obtener. No se debe olvidar que el objeto es identificar las principales frecuencias y modos de vibración para proceder con estos resultados a calibrar el modelo numérico.

#### **Configuraciones**

Se decide tomar mediciones según los ejes Z e Y respectivamente los ejes verticales y transversales del puente. Lo cual nos permitirá identificar los modos de flexión vertical o flexión longitudinal y flexión transversal, así como los modos compuestos y de torsión.

En siguiente, se muestra las dos configuraciones elegidas:

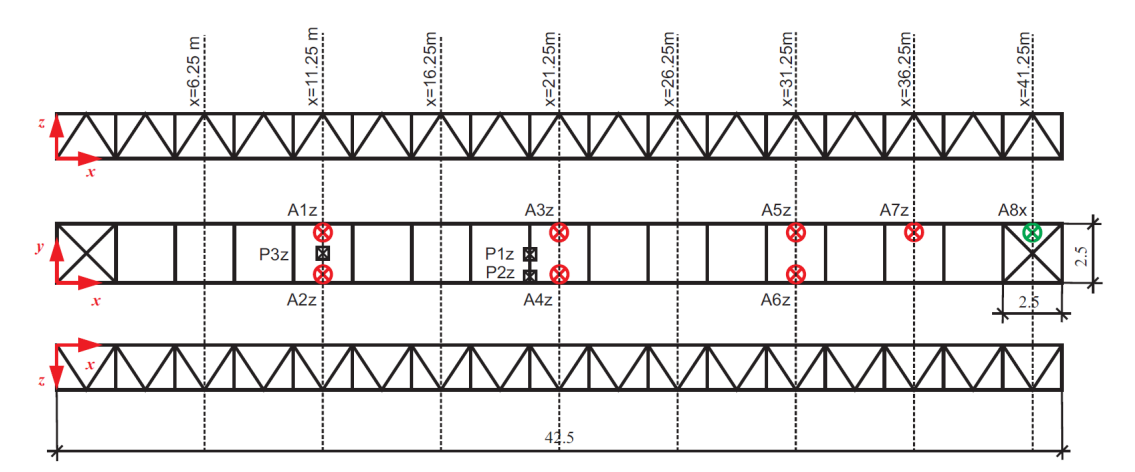

*Ilustración 20 - Configuración de medición 1*

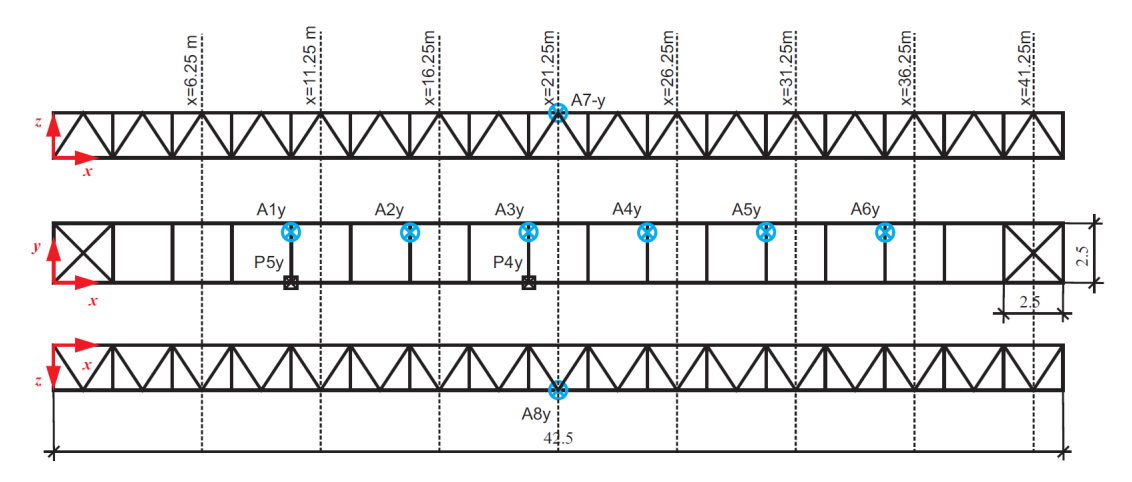

*Ilustración 21 - Configuración de mediciones 2*

En estas ilustraciones, se puede ver:

- La ubicación de los acelerómetros: A1y significa que es el acelerómetro 1 y que mide según el eje Y. A6z será el acelerómetro 6 que mide según el eje Z.
- Los puntos de excitación: P5y significa que es el punto de excito 5 y que se excita según el eje Y.

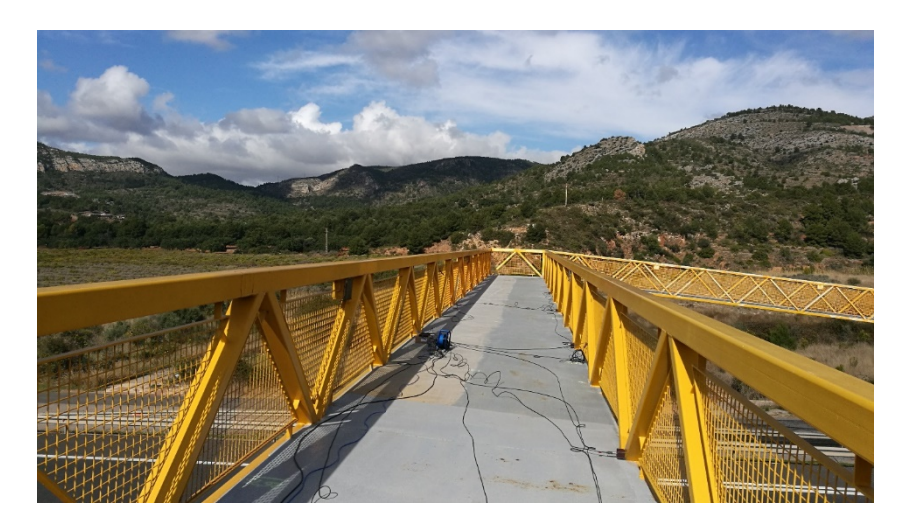

*Ilustración 22 - Instalación para la toma de medición*

Para cada ensayo, es decir una configuración y un solo golpe sobre la pasarela, se obtiene un fichero .csv con:

- El tiempo en segundo
- Las mediciones de cada acelerómetro en  $m/s^2$  en función del tiempo

Se realizan a lo menos tres ensayos para cada configuración.

## 3.4. Tratamiento de los datos experimentales

El objetivo del tratamiento de datos es obtener datos que se pueden comprar al modelo numérico para luego realizar la calibración.

La metodología será la siguiente:

- Exportación en formato Excel (.xlsx) de los datos experimentales
- Proceso de los datos con Matlab para obtener:
	- El rango de dato con lo cual trabajar (quitando los extremos de la medición)
	- El espectro de frecuencia de cada ensayo
- Estudio de los modos y frecuencias reales

#### 3.4.1. Proceso de los datos con Matlab

#### Obtención del rango de datos a estudiar

Para obtener un espectro de frecuencia lo más preciso posible, se filtran los datos de aceleración.

Por eso, se visualiza la aceleración en función del tiempo y se selecciona el rango de datos a utilizar. El código Matlab se puede ver en el Anexo A.

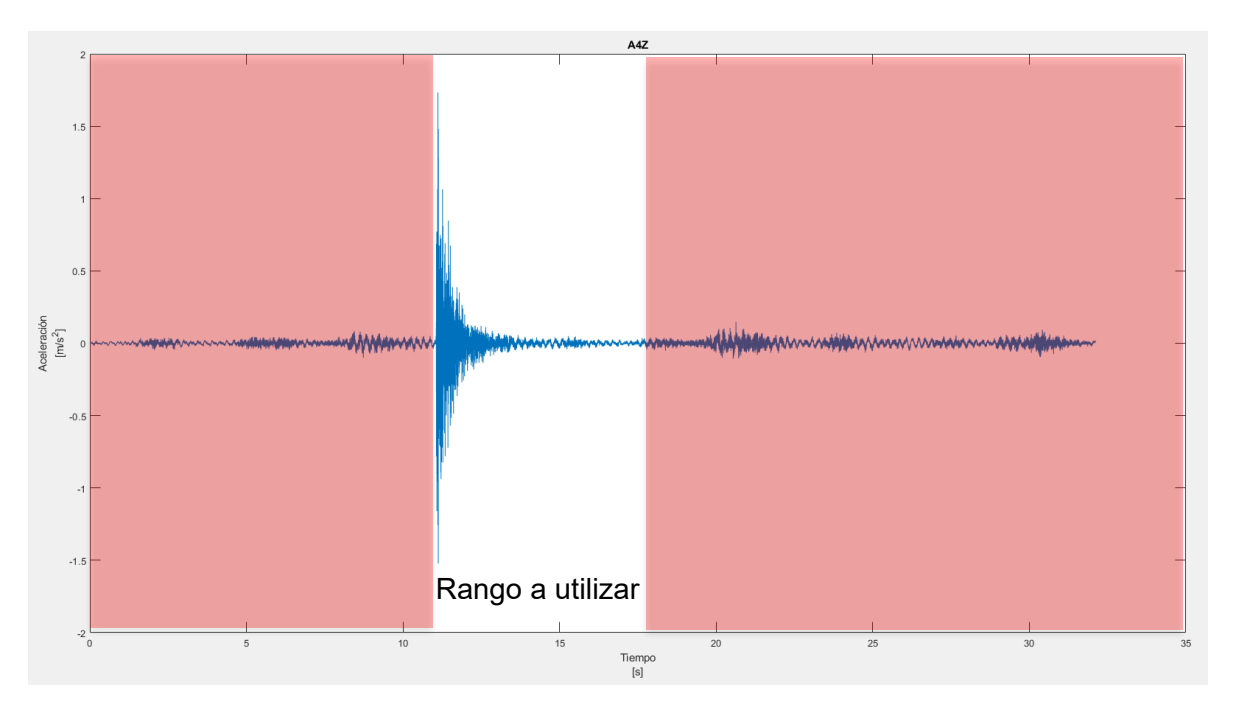

*Ilustración 23 - Visualización de la aceleración*

#### Obtención del espectro de frecuencia

El objetivo es encontrar las frecuencias propias de la pasarela y sus modos principales asociados. Para hacer eso, se necesita transformar los datos de aceleración en un espectro de frecuencias utilizando la transformada discreta de Fourier.

Para esto, se escribe un código Matlab (Anexo A) que:

- Saca los datos del Excel
- Crea las matrices de tiempo y de aceleración del acelerómetro
- Calcula la transformada discreta de Fourier
- Asocia las frecuencias correspondientes de 0 Hz hasta la frecuencia de muestreo

El estudio de este espectro de frecuencias nos permitirá identificar las frecuencias y modos naturales a comparar con los encontrados de manera numérica y así realizar la calibración.

## 3.5. Calibración del modelo numérico

### 3.5.1. Estudio de sensibilidad

Se realiza un estudio de sensibilidad para definir los parámetros a ajustar a la hora de realizar la calibración. En este apartado, se desarrolla la metodología empleada, la realización del estudio de sensibilidad y de la calibración se presenta en el apartado 4.2.

#### Parámetros de estudio

Durante la modelización, se admitieron una serie de hipótesis sobre la cuales se basará este estudio.

Se admitió que la rigidez del enrejado era despreciable. Se propone estudiar su influencia sobre la respuesta en vibración de la estructura, introduciendo en el modelo un elemento tipo Shell en los laterales del puente. Se supondrá que es del mismo material que el resto del puente: acero S275. Para simular una variación de rigidez, se modificará su espesor de 0 mm a 3 mm .

Porque no se puede observar la placa de anclaje de los pilares, el espesor de la placa de anclaje se supuso a 15 mm. Se puede estudiar el efecto de su espesor sobre la respuesta en vibraciones de la estructura. Se estudiará los espesores siguientes: 12 mm, 15 mm, 20 mm; espesores que se pueden encontrar en catálogos.

Se asumió que los apoyos de las dos rampas de la pasarela sobre el terreno eran totalmente fijos. Se propone estudiar la influencia del tipo de apoyo sobre la estructura. Para ello, se propone estudiar dos parámetros, la influencia de la rigidez torsional de los soportes, es decir, la rigidez rotacional a lo largo del eje transversal, y la rigidez de tracción/compresión, que representa el desplazamiento a lo largo del eje longitudinal.

Para estudiar estos parámetros se introduce en el parámetro muelles de torsión o tracción/compresión y se hace variar su rigidez. En los dos casos, se hará variar la rigidez desde 0 N/m hasta la restricción total de movimiento  $10^{11}$  N/m.

Se tendrá que realizar combinaciones de parámetros para encontrar el mejor modelo posible que parezca más al modelo experimental. Por eso optamos por estudiar la media de las desviaciones respecto a las mediciones experimentales correspondientes.

## 3.5.2. Calibración

Con los resultados del estudio de sensibilidad, se calibra el modelo con la mejor combinación posible para reducir la diferencia entre las frecuencias experimentales y las proporcionadas por el modelo numérico.

## 3.6. Comprobación de las normas

En este parte, se desarrolla la metodología empleada, la realización de estas comprobaciones se presenta en el apartado 4.3.

Para la comprobación de las normas, se siguen las recomendaciones de la IAP-11 [14] que establece las acciones a considerar, las combinaciones de acciones y los criterios de comprobación de los estados límites últimos y de servicio.

Para que la verificación de las normas sea más cómoda, se automatizó un Excel siguiendo la metodología del IAP-11. Este Excel se puede utilizar para cualquier pasarela peatonal y puede ser mejorado para la comprobación de puentes.

Los criterios de comprobación se basan en la teoría de los estados límites. Si la pasarela supera alguno de estos límites, se considerará no conforme con la norma. Estos límites son de dos tipos: estados límite últimos (ELU) y de servicio (ELS).

## 3.6.1. Acciones que considerar

Las acciones consideras están expuestas en la tabla siguiente:

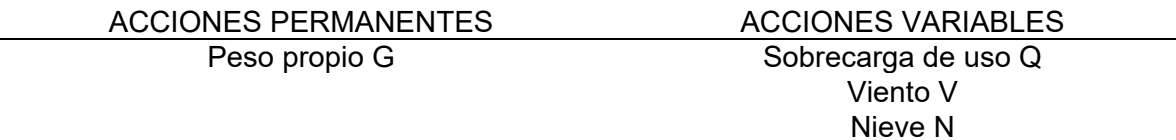

*Tabla 8 - Acciones a considerar*

Las acciones consideradas son el peso propio, la sobrecarga de uso debido al tráfico de los peatones, el viento y la nieve. La sobrecarga de uso está definida para las pasarelas peatonales como el conjunto de una fuerza vertical y longitudinal. El efecto del viento se calcula para cada elemento. Aunque para el tablero se toma en cuenta el viento transversal y longitudinal, para los elementos tipo viga, solo se toma en cuenta el viento transversal. La nieve está definida en la norma en función de la ubicación de la pasarela.

El cálculo de las acciones se encuentra en el Anexo C.

### 3.6.2. Combinaciones de acciones

Para la comprobación de los ELU, la IAP-11 trabaja con la combinación de acciones siguiente:

$$
\gamma_G G_k + \gamma_{Q,1} Q_{k,1} + \sum \gamma_{Q,i} \cdot \varphi_{0,i} \cdot Q_{k,i}
$$

*Ecuación 3 - Combinación de acciones*

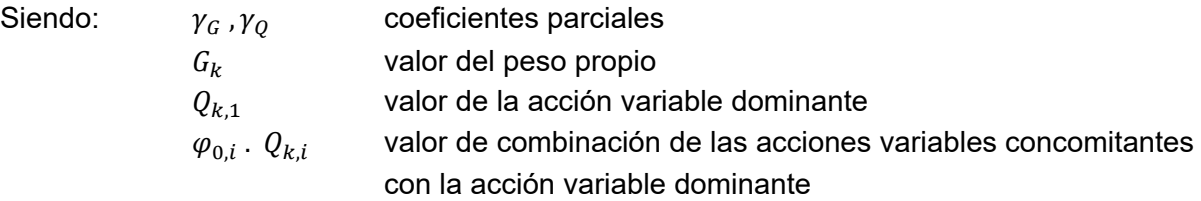

Los coeficientes parciales y coeficiente de combinación se encuentran en la norma y se resumen de la forma mostrada en la tabla 9:

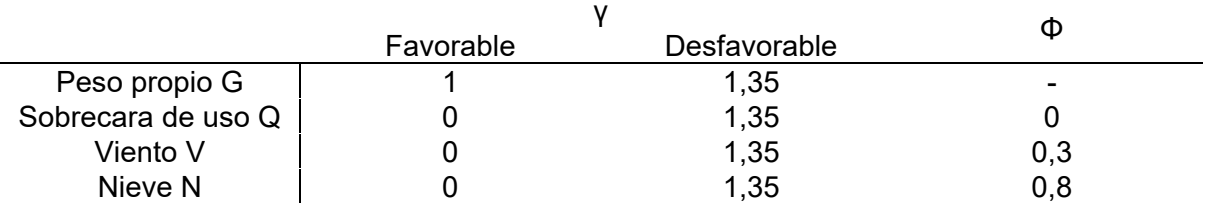

*Tabla 9 - Coeficiente para la combinación de acciones*

Se verificarán varias combinaciones de carga:

- 1,35 G
- $1,35$  G + 1,35 Q
- 1 G + 1,5  $V_{up}$  (\*)
- 1,35 G + 1,35 Q + 0,3 . 1,5  $V_{down}$  (\*)

- 1,35 G + 1,5  $V_{down}$  + 0,8 . 1,5 N (\*)

*Ecuación 4 - Combinaciones de carga*

(\*)  $V_{down}$  y  $V_{up}$  representan el empuje del viento con la componente vertical en el sentido de la gravedad o antigravedad. Estas combinaciones se comprobarán para dos sentidos del viento:

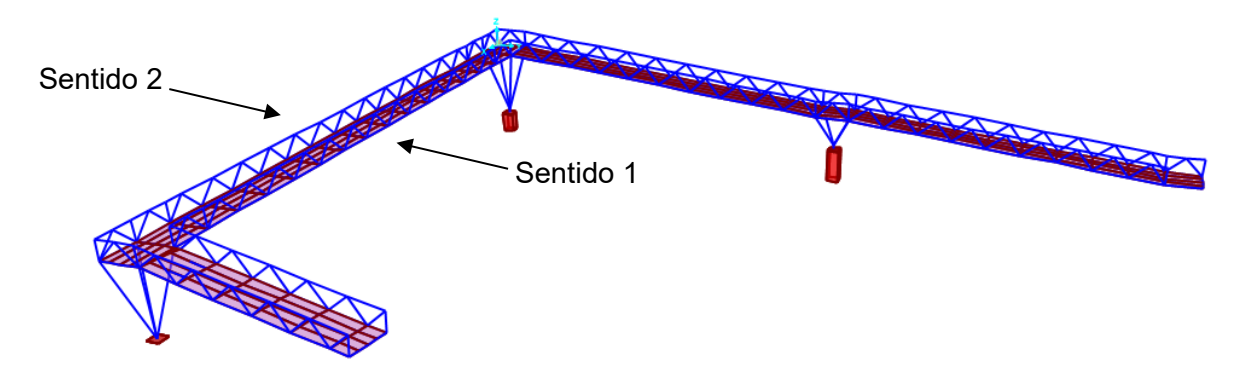

Aunque en el sentido 1 el viento "presiona" a las dos rampas, en el sentido 2 las "levanta".

### 3.6.3. Verificaciones en ELU

En la tabla siguiente, se presenta los criterios a comprobar para la verificación de cada tipo de ELU:

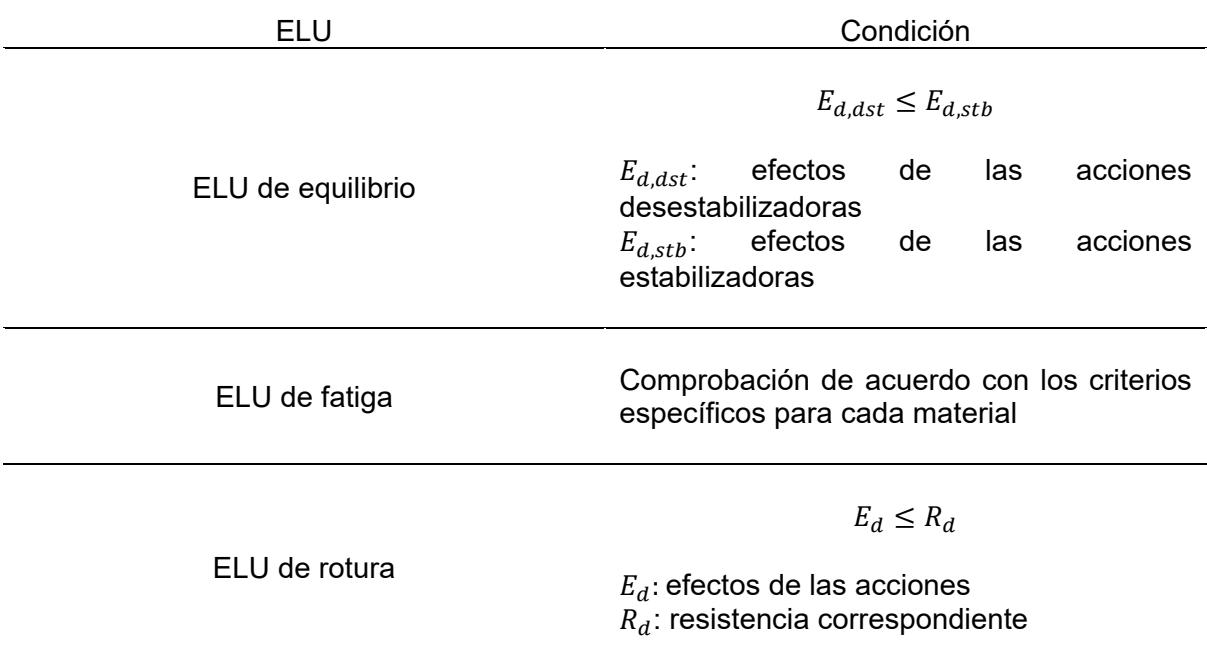

*Tabla 10 - Condiciones de comprobación de los ELU*

Dentro del ELU de rotura, se comprueba la resistencia de las secciones y la resistencia al pandeo. Estos criterios se comprobarán con varios casos de cargas que se definen en el apartado siguiente.

#### Resistencia de las secciones

Se debe comprobar que el esfuerzo axil en cada sección no supere el límite elástico del material, el acero :

$$
N_{Ed} \leq A \, . \, f_{yd}
$$

*Ecuación 5 - Criterio de resistencia de las secciones* 

Siendo:  $N_{Ed}$  esfuerzo axil de compresión máximo obtenido con la simulación SAP2000

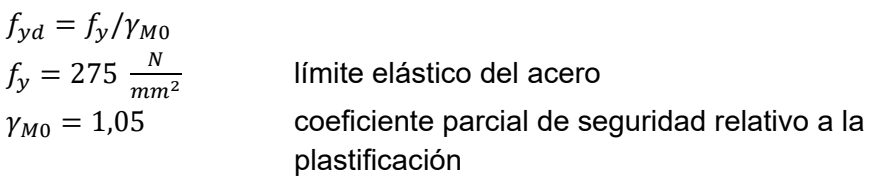

Resistencia a pandeo de las secciones

Se debe comprobar la resistencia al pandeo de los elementos estructurales tipo Frame que trabajan a compresión y flexión. Los elementos tipo Frame que trabajan a compresión se identificarán con la modelización SAP2000.

Para verificar el criterio de resistencia al pandeo, los elementos deben cumplir con:

$$
\begin{cases} \frac{1}{\chi_y} \\ \frac{1}{\chi_z} \end{cases} \frac{N_{Ed}}{N_{RK}/\gamma_{M1}} + \begin{cases} 1 \\ \alpha_y \end{cases} \frac{k \, c_m \, M_{y,Ed}}{M_{y,Rk}/\gamma_{M1}} = \begin{cases} 1 \\ 1 \end{cases}
$$

*Ecuación 6 - Criterio de resistencia al pandeo*

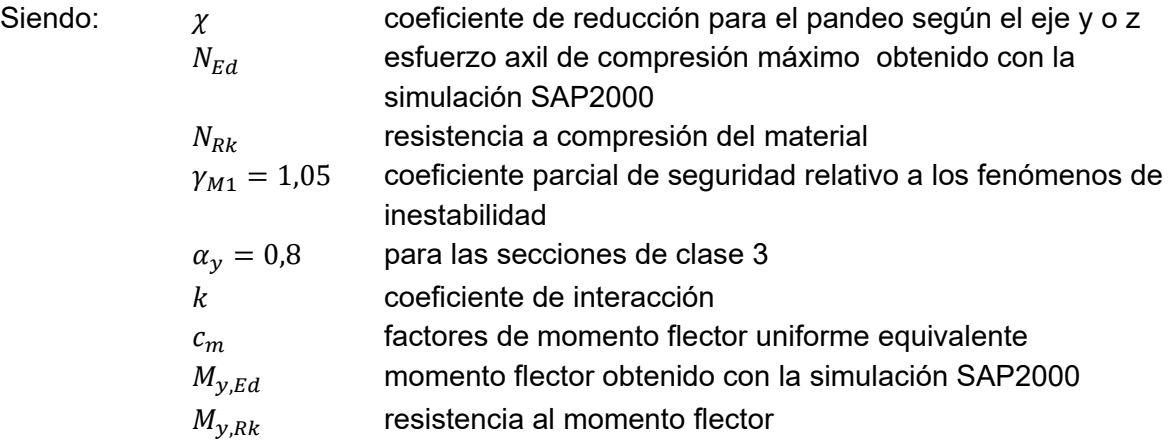

El coeficiente de reducción para el pandeo se calcula como:

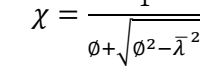

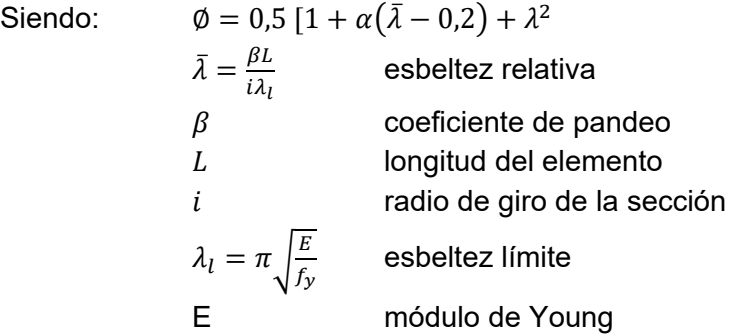

La resistencia a compresión del material se obtiene mediante la fórmula:  $N_{Rk} = A \cdot f_y$ <br>Siendo: A érea de la sección A área de la sección

 $f_v = 275 \, MPa$  límite elástico del acero

El coeficiente de interacción k se obtiene con:  $1 + 0$ 

$$
0,6.\overline{\lambda}_{j}.\frac{N_{Ed}}{\chi_{j}.N_{C.Rd}}
$$

Siendo:  $N_{C,Rd} = A * \frac{Jy}{\gamma_{M1}}$ 

La resistencia al momento factor de los elementos se encuentra con: 
$$
M_{y,Rk} = W_y \cdot f_y
$$

Siendo:  $W_y = \frac{I_y}{z}$  modulo resistencia elástica

Si el elemento tiene una fuerza cortante, se debe reducir la resistencia a flexión de la viga. Si el esfuerzo cortante  $V_{ed}$  es menor que la mitad de la resistencia plástica correspondiente  $V_{pl, Rd}$ , su efecto puede despreciarse.  $V_{pl, Rd}$  se calcula como:  $\frac{n \cdot f y}{\sqrt{3} \cdot \gamma_{MO}}$  con  $\gamma_{MO}$ el coeficiente parcial de seguridad relativo a la plastificación del material igual a 1.05.

### 3.6.4. Verificaciones en ELS

En la tabla siguiente se presenta los criterios de la IAP-11 a comprobar para la verificación de cada tipo de ELS.

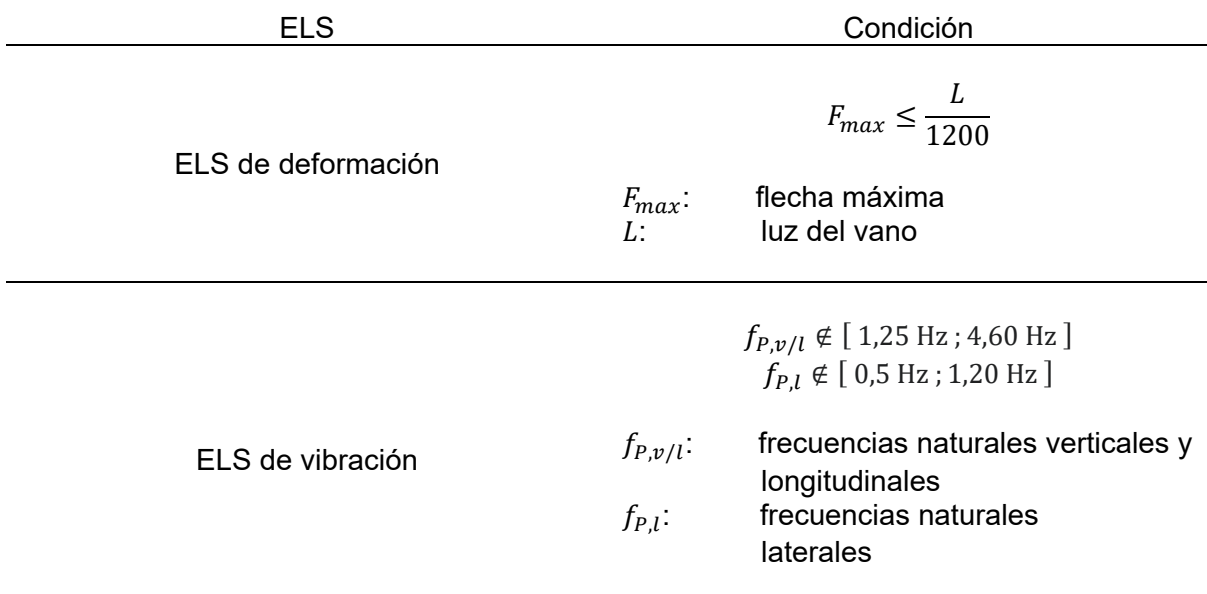

Confort Máximo:

$$
a_{P,\nu} < 0.50 \frac{m}{s^2}
$$
\n
$$
a_{P,l} < 0.10 \frac{m}{s^2}
$$

Confort Medio:

$$
\begin{array}{c} a_{P,\nu} \notin \Big[\;0{,}50\;\frac{m}{s^2} \; ; \;1{,}00\;\frac{m}{s^2} \Big] \\ a_{P,l} \notin \Big[\;0{,}10\;\frac{m}{s^2} \; ; \;0{,}30\;\frac{m}{s^2} \;\Big] \end{array}
$$

ELS de confort

Confort Mínimo:

$$
a_{P,\nu} \notin \left[ 1,00 \frac{m}{s^2} ; 2,50 \frac{m}{s^2} \right]
$$
  

$$
a_{P,l} \notin \left[ 0,30 \frac{m}{s^2} ; 0,80 \frac{m}{s^2} \right]
$$

No aceptable:

$$
a_{P,v} > 2,50 \frac{m}{s^2}
$$

$$
a_{P,l} > 0,80 \frac{m}{s^2}
$$

*Tabla 11 - Condiciones de comprobación de los ELS*

El ELS de deformación se comprobará según normativa tomando en cuenta la sobrecarga de uso. Para la verificación del ELS de vibración, se tomará los primeros modos principales identificados gracias a los datos experimentales.

## 3.7. Mejora del comportamiento dinámico

Los criterios de mejora de la pasarela se definirán una vez hecha la comprobación de la norma.

En el contexto de una mejora se toman las siguientes reglas:

- no trabajar en la estructura del puente y en los materiales del revestimiento y de los paneles laterales; esto requeriría una obra mucho más grande y tendría que ser realizada por el contratista principal; no hay garantía de éxito dada la sensibilidad de una reelaboración estructural
- evitar en lo posible la colocación de masas adicionales en la estructura del puente: la resistencia es un punto sensible; sin embargo, esta solución podría ofrecer la posibilidad de regular los valores de las frecuencias naturales
- reducir al mínimo el tiempo en que el puente no está disponible para los peatones y no detener el tráfico de la autopista, especialmente debido a las grandes obras en el puente que requerirían la instalación de grúas, andamios, etc.
- el control de los costes de renovación en relación con el bajo coste de la construcción inicial
- simplicidad y costes de mantenimiento
- control de los tiempos de renovación

# 4. Resultados

## 4.1. Resultados del estudio modal

### 4.1.1. Resultados numéricos

En esta parte, se presentan los resultados obtenidos durante el análisis modal realizado con el modelo por elementos finitos SAP2000. El objetivo de esta parte es la identificación de las frecuencias y modos naturales de la pasarela. Aunque el software permite obtener las frecuencias naturales de cada parte de la pasarela, nos centraremos en la respuesta en vibración de la parte central, dado que se realizó la toma de medición sobre esta misma.

En la tabla siguiente se presenta un resumen de las frecuencias y modos naturales del tablero central:

| Frecuencia | Flexión                     | Torsión          |                | Flexión transversal Combinación flexión/torsión |
|------------|-----------------------------|------------------|----------------|-------------------------------------------------|
| 2,87933    |                             |                  |                | $1er \mod o$ (f)                                |
| 3,24472    | 1 <sup>er</sup> modo (a)    |                  |                |                                                 |
| 4,27339    |                             | $1er \mod o$ (d) |                |                                                 |
| 6,98779    |                             |                  | $1er$ modo (e) |                                                 |
|            | $9,08631$ $2^{do}$ modo (b) |                  |                |                                                 |
|            | 13,06727 $3er$ modo (c)     |                  |                |                                                 |

*Tabla 12 - Frecuencias y modos naturales (Resultados numéricos proporcionados por el modelo inicial sin* 

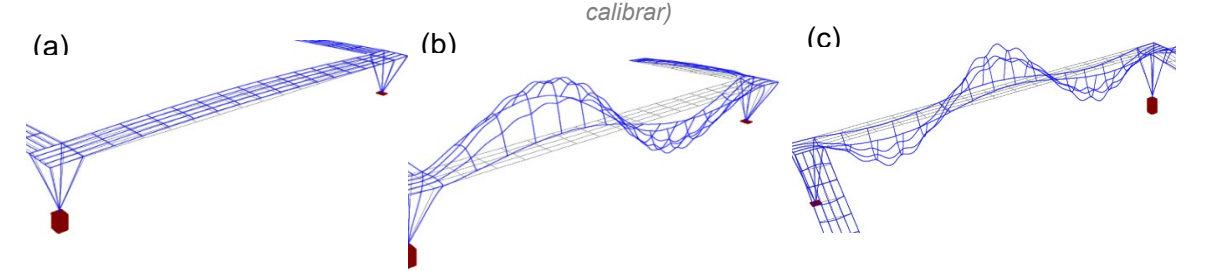

*Ilustración 24 - Modos de flexión (Resultados numéricos proporcionados por el modelo inicial sin calibrar)*

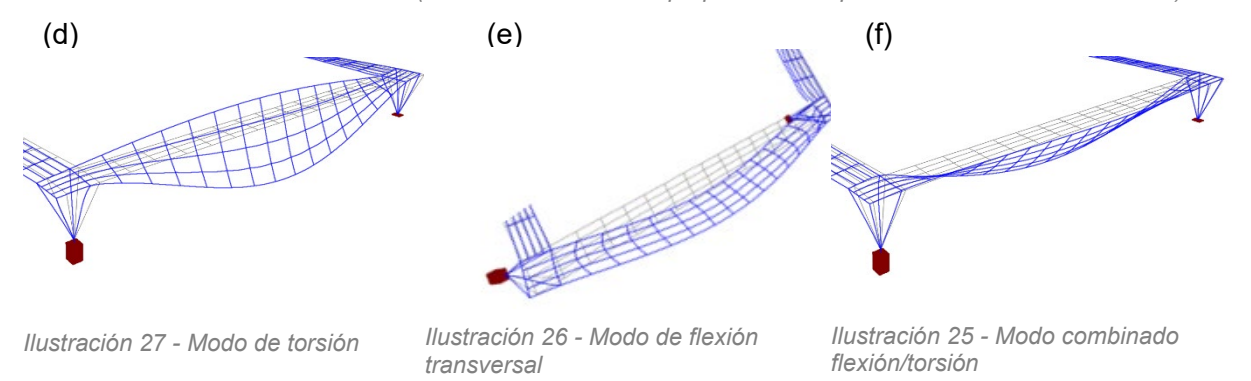

#### A continuación, se compara estos datos con los datos experimentales.

### 4.1.2. Resultados experimentales

En esta parte, se presentan los resultados obtenidos a partir de las mediciones experimentales. Para obtener las frecuencias y modos naturales, se estudia el espectro de frecuencia de cada ensayo.

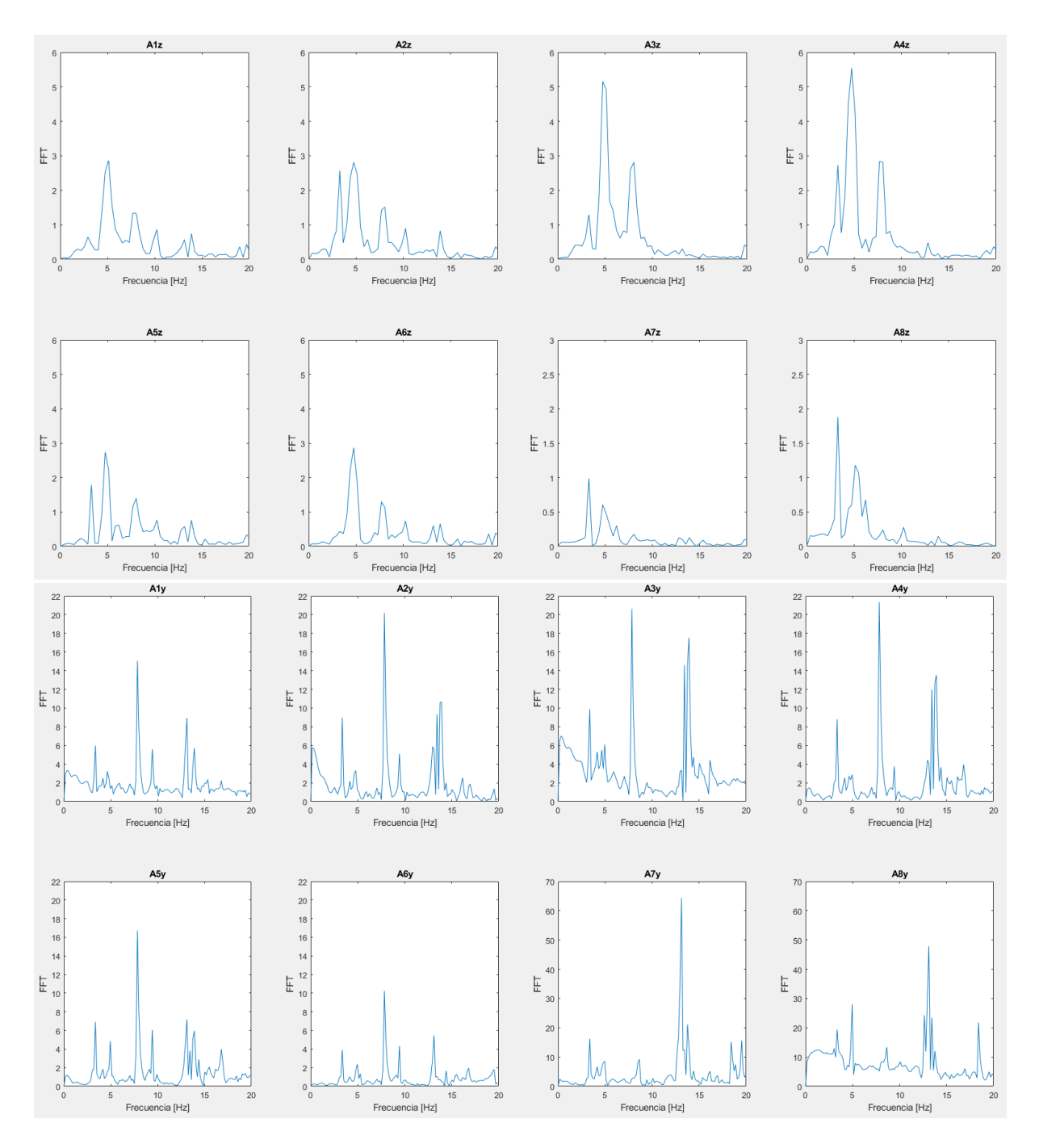

*Ilustración 28 - Ejemplos de espectros de frecuencias según los ejes Z y Y*

Las medidas que tienen una amplitud grande indican que el acelerómetro se ha saturado. Hay que tomar esos resultados con precaución o no usarlos. El código empleado para el tratamiento de las señales temporales se encuentra en el anexo A.

Con los espectros de frecuencias, se saca las frecuencias naturales que se resumen a continuación. Además, se estudia sobre cuál eje aparece y su magnitud para identificar el modo correspondiente. La tabla siguiente presenta la media de las frecuencias naturales encontradas en cada ensayo con su desviación.

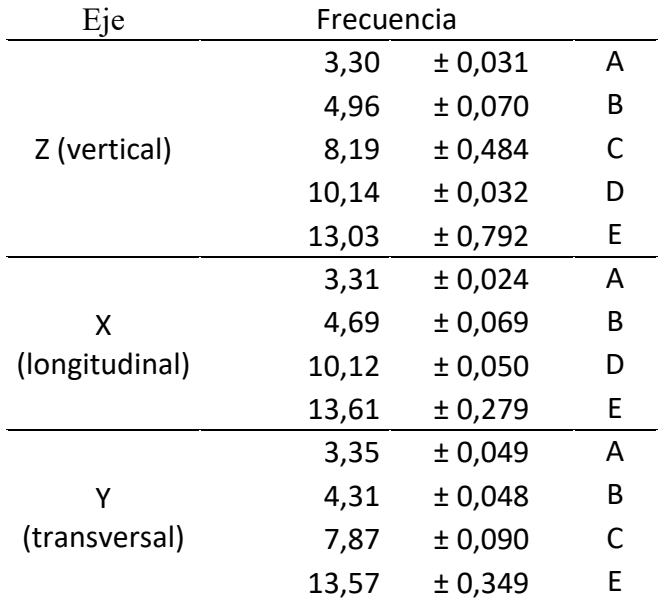

*Tabla 13 - Frecuencias naturales experimentales*

A continuación, se desarrolla en la tabla la metodología utilizada para identificar los modos correspondientes a las frecuencias naturales. Se estudió los ejes sobre los cuales había una aceleración y su magnitud.

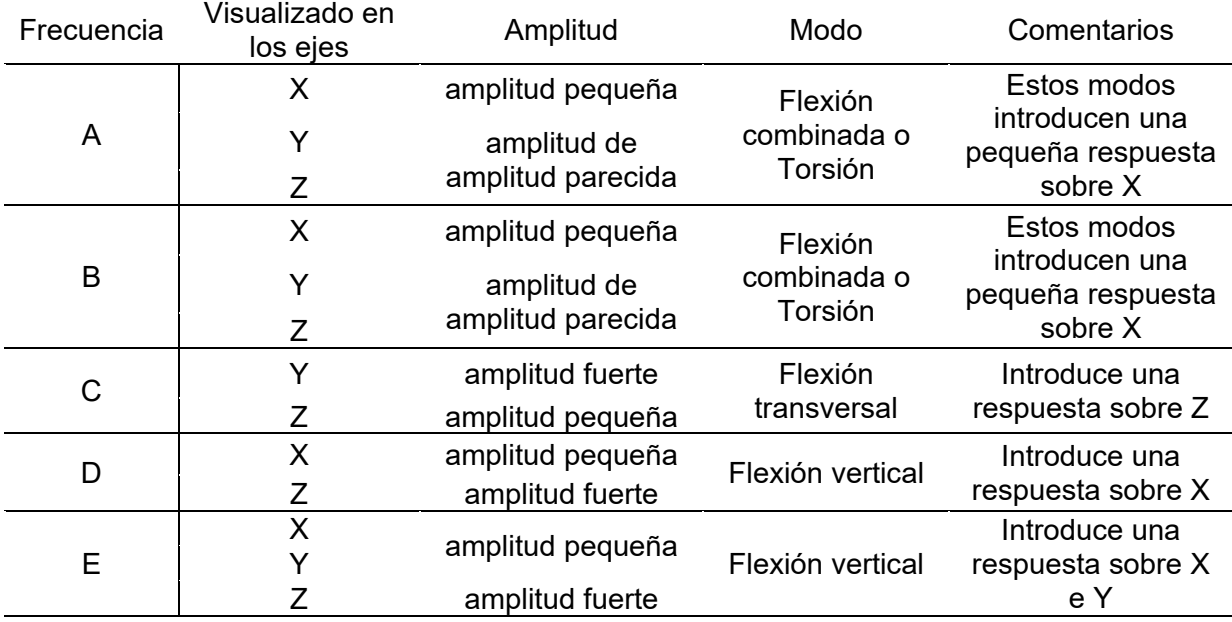

*Tabla 14 - Identificación de los modos de vibración experimentales*

Estos datos se ponen en comparación con las frecuencias y modos naturales encontrados numéricamente lo que permite realizar luego la calibración del modelo para disminuir la desviación entre los valores numéricos y experimentales.

## 4.1.3. Comparación del modelo numérico y experimental

En este apartado, se propone estudiar la desviación entre los resultados numéricos y experimentales. Por eso, se compara y las frecuencias naturales identificadas y los modos.

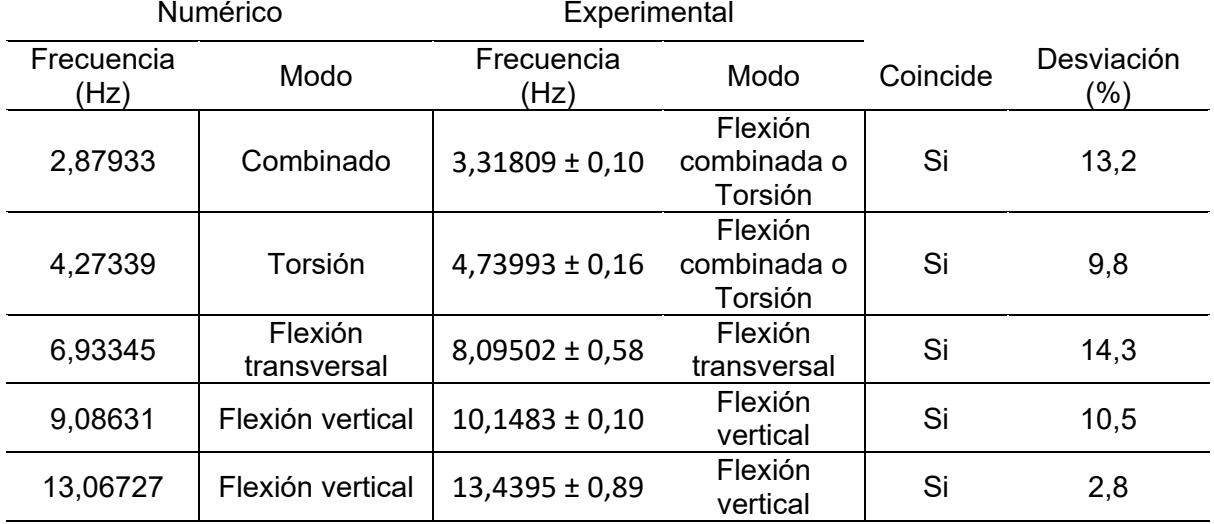

*Tabla 15 - Comparación de los resultados numéricos y experimentales*

Luego, la calibración pretende disminuir la desviación al mínimo posible.

## 4.2. Resultados de la calibración

## 4.2.1. Estudio de sensibilidad

En este apartado se presentarán los resultados del estudio de sensibilidad de cada parámetro identificado previamente.

#### Influencia del enrejado

Se observa que la rigidez del enrejado sobre la respuesta en vibración de la pasarela puede ser significativa.

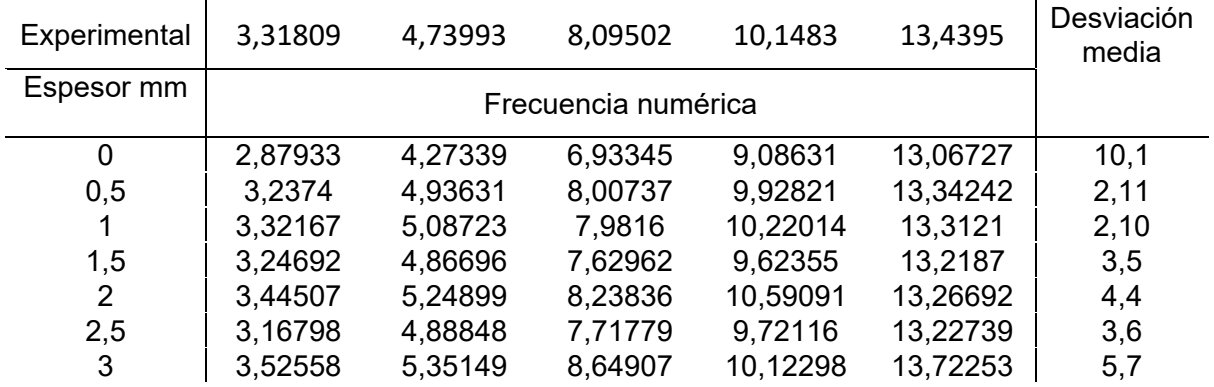

*Tabla 16 - Estudio de sensibilidad Enrejado*

Como se puede observar en la tabla 16, el cambio de la rigidez del enrejado puede disminuir significativamente la desviación de las frecuencias naturales numéricas de las frecuencias experimentales, de 10.1 % de error con una rigidez nula hasta 2.1 % con una rigidez equivalente a una chapa de 1 mm.

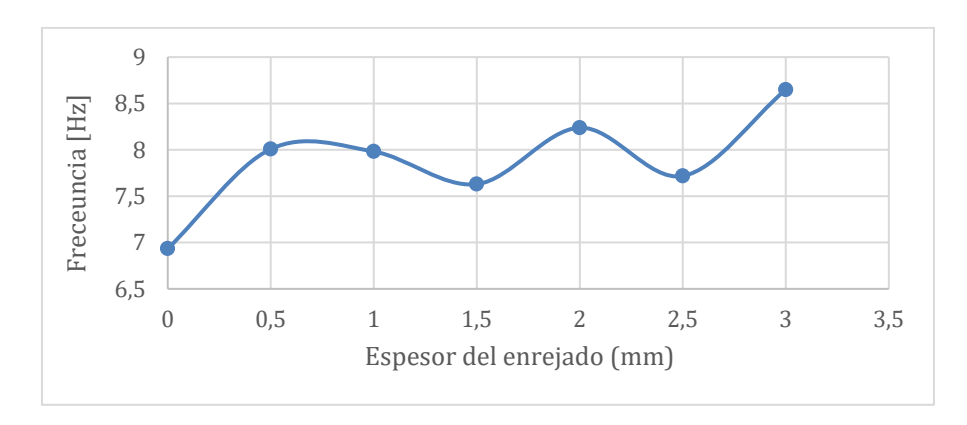

*Ilustración 29 - Evolución de la frecuencia según el espesor del enrejado (aquí para el modo a 8,09 Hz)*

#### Influencia de la placa de anclaje

Modificando el espesor de la placa de anclaje, se observa que la variación de este parámetro no influye sobre la respuesta en vibración de la pasarela.

| Experimental | 3,31809             | 4,73993 | 8,09502 | 10,1483 | 13,4395  | Desviación<br>media |
|--------------|---------------------|---------|---------|---------|----------|---------------------|
| Espesor mm   | Frecuencia numérica |         |         |         |          |                     |
| 12           | 2.8791              | 4,27258 | 6.93317 | 9,08603 | 13,06725 | 10.14               |
| 15           | 2,87933             | 4,27339 | 6,93345 | 9,08631 | 13,06727 | 10,13               |
| 20           | 2,79434             | 4.21712 | 6,90202 | 9,05969 | 13,06558 | 11,01               |

*Tabla 17 - Estudio de sensibilidad Espesor placa anclaje*

Además, la modificación de acero no influye sobre la respuesta, la desviación a los datos experimentales siendo de 10 % con el acero S275 o S355.

Influencia de la rigidez a torsión de los apoyos

A partir de ahora, los estudios se llevarán a cabo con un espesor de rejilla de 1 mm.

Se hace variar la rigidez de los muelles de torsión (valor de rigidez de la rotación según X) modelizados en los puntos de apoyo entre las rampas y el terreno.

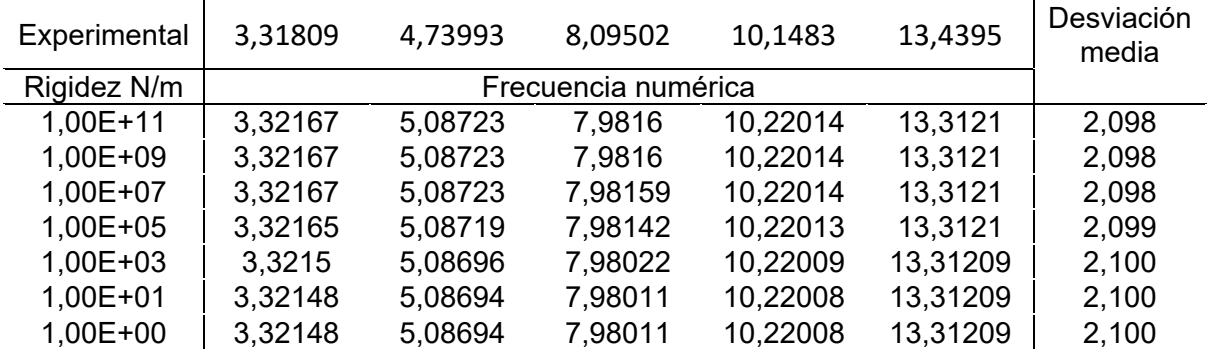

*Tabla 18 - Estudio de sensibilidad Rigidez a torsión de los apoyos*

Como se puede observar, la rigidez a torsión no influye de manera significativa sobre los resultados. Se toma a partir de ahora una rigidez de 1,00E+09 N/m que representa una desviación mínima.

#### Influencia de la rigidez a tracción/compresión de los apoyos

Se hace variar la rigidez de los muelles de tracción/compresión (valor de rigidez del desplazamiento según Y) modelizados en los puntos de apoyo entre las rampas y el terreno.

| Experimental | 3,31809             | 4,73993 | 8,09502 | 10,1483  | 13,4395  | Desviación<br>media |
|--------------|---------------------|---------|---------|----------|----------|---------------------|
| Rigidez N/m  | Frecuencia numérica |         |         |          |          |                     |
| 1,00E+11     | 3,32167             | 5,08723 | 7,9816  | 10,22014 | 13,3121  | 2,098               |
| 1,00E+09     | 3,32167             | 5,08721 | 7,98156 | 10,22013 | 13,3121  | 2,098               |
| $1,00E+07$   | 3,32151             | 5,0855  | 7,97819 | 10,21915 | 13,3121  | 2,097               |
| 1,00E+05     | 3,31283             | 5,00316 | 7,85683 | 10,19222 | 13,31191 | 2,007               |
| $1,00E+03$   | 3,71172             | 5,35245 | 8,42891 | 10,18422 | 13,31231 | 6,042               |
| $1,00E+01$   | 3,56714             | 5,24199 | 8,40931 | 10,18379 | 13,3123  | 4,655               |
| $1,00E+00$   | 3,56467             | 5,24128 | 8,82817 | 10,18378 | 13,3123  | 5,672               |

*Tabla 19 - Estudio de sensibilidad Rigidez a tracción/compresión de los apoyos*

Este parámetro influye de manera significativa sobre la respuesta en vibración de la pasarela, cambiando de 6.04% para una rigidez de 1,00E+03 N/m hasta 2.007% para una rigidez de 1,00E+05 N/m. Se toma entonces este último valor de rigidez.

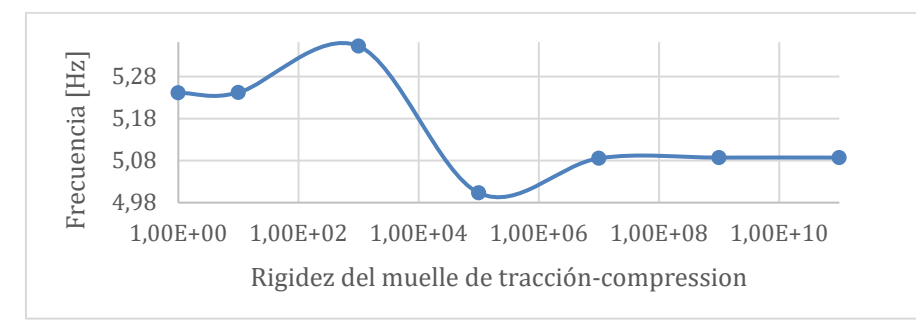

*Ilustración 30 - Evolución de la frecuencia según el espesor del enrejado (aquí para el modo a 8,09 Hz)*

## 4.2.2. Calibración

El estudio de sensibilidad permite encontrar la combinación de parámetros que acerque lo más posible el modelo a los valores experimentales:

| Parámetro Valor                                 |  |
|-------------------------------------------------|--|
| Espesor enrejado 1 mm                           |  |
| Espesor placa anclaje 15 mm                     |  |
| Rigidez muelle torsión 1,00E+09 N/m             |  |
| Rigidez muelle tracción/compresión 1,00E+05 N/m |  |

*Tabla 20 - Parámetros elegidos para la calibración del modelo*

A continuación, se presenta una tabla resumen de los resultados con el modelo inicial y calibrado:

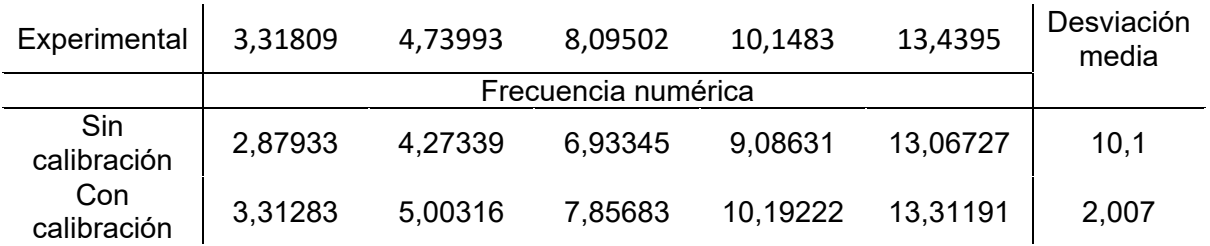

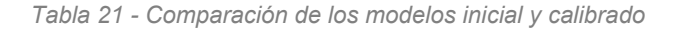

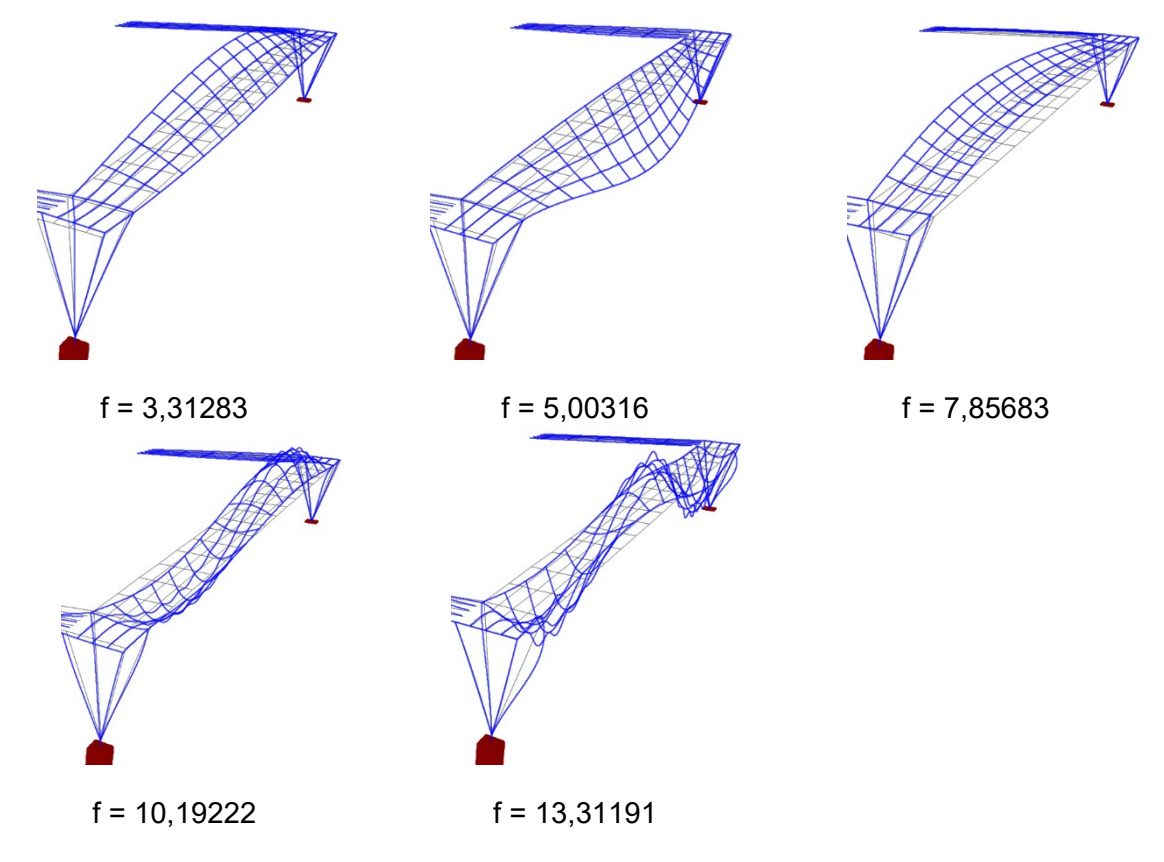

*Ilustración 31 - Modos de vibraciones del modelo calibrado*

Este modelo calibrado se utilizará a la hora de verificar el cumplimiento de las normas vigentes de la pasarela.

## 4.3. Comprobación de las normas

## 4.3.1. Verificaciones en ELU

Resistencia de las secciones

Con una simulación del modelo SAP2000, se obtiene el valor máximo de tensión axil de cada elemento tipo Frame para cada caso de carga. En la tabla siguiente, se presenta sus valores así que el criterio calculado y si cumple o no:

|                                          |    | Cumplimiento Perfil que no cumple |
|------------------------------------------|----|-----------------------------------|
| 1.35 <sub>G</sub>                        | SI |                                   |
| $1.35 G + 1.35 Q$                        | NO | T4                                |
| 1 G + 1,5 $V_{up,2}$                     | SI |                                   |
| 1 G + 1,5 $V_{up,1}$                     | SI |                                   |
| 1,35 G + 1,35 Q + 0,3 . 1,5 $V_{down,2}$ | ΝO | T4                                |
| 1,35 G + 1,35 Q + 0,3 . 1,5 $V_{down,1}$ | ΝO | T4                                |
| 1,35 G + 1,5 $V_{down,2}$ + 0,8 . 1,5 N  | SI |                                   |
| 1,35 G + 1,5 $V_{down,1}$ + 0,8 . 1,5 N  | SI |                                   |

*Tabla 22 - Verificaciones ELU resistancia*

Son las misma ocho vigas que no cumplen en resistencia para los tres casos de carga críticos:

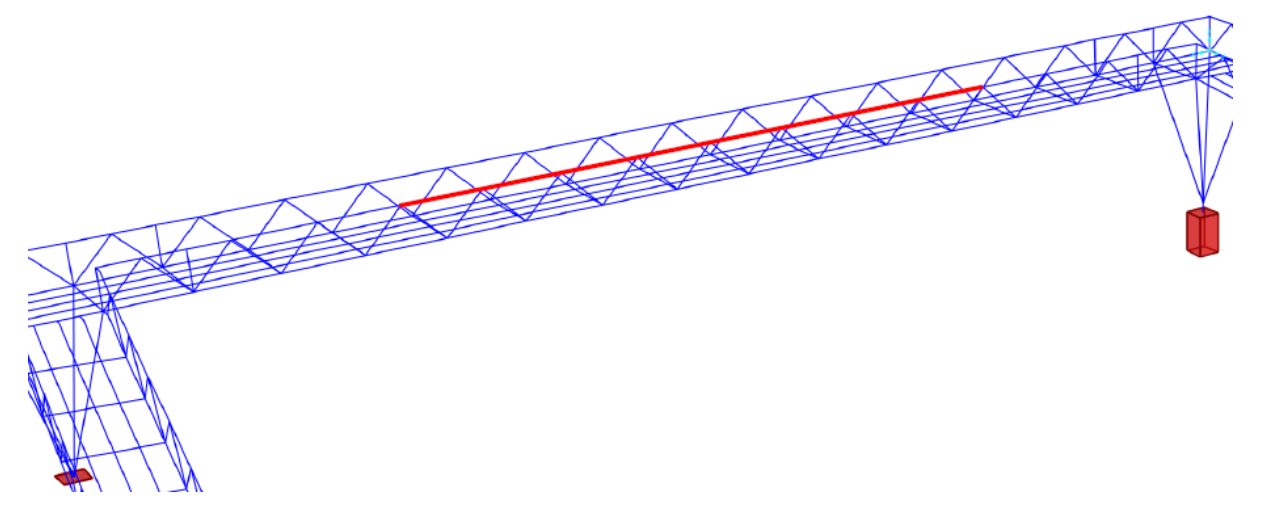

*Ilustración 32 - Vigas de la pasarela que no cumplen en resistancia (en rojo)*

La pasarela no cumple con el criterio de resistencia por superar el límite para varios casos de carga.

#### Resistencia a pandeo de las secciones

Se visualiza la tensión axil para identificar los elementos que trabajan a compresión o a tracción. En la Ilustración siguiente, los elementos que trabajan a compresión aparecen en rojo y los que trabajan a tracción en azul.

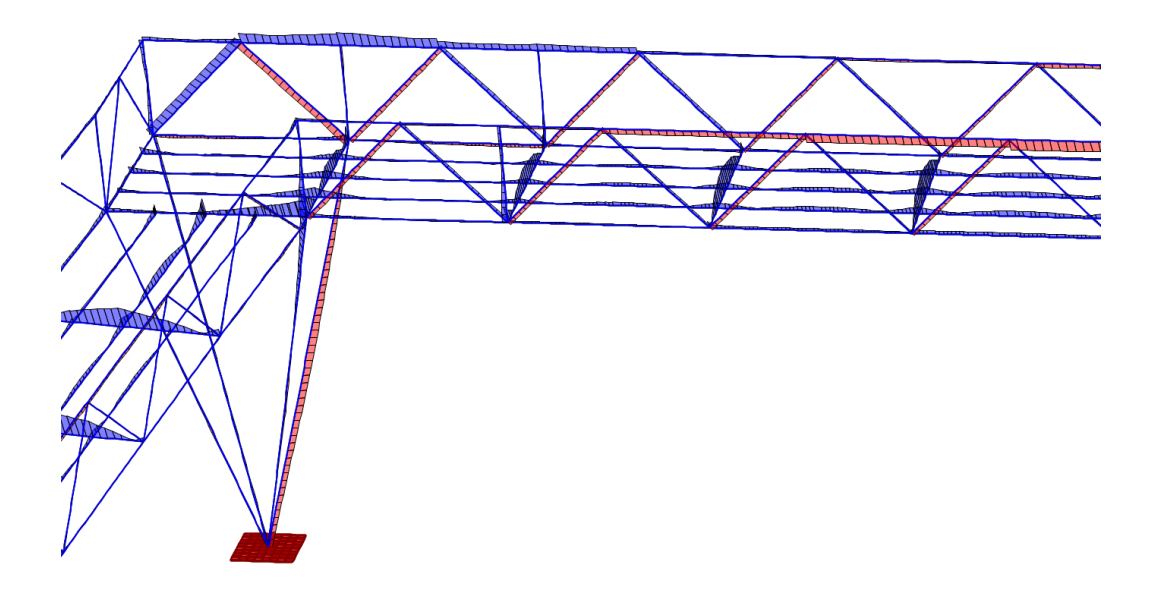

*Ilustración 33 - Tensión axil en los elementos tipo Frame*

La Tabla 23 presenta los elementos que trabajan a compresión con las tensiones sacadas del análisis SAP. También se calcula la resistencia plástica de cada sección para saber si se puede despreciar los esfuerzos cortantes.

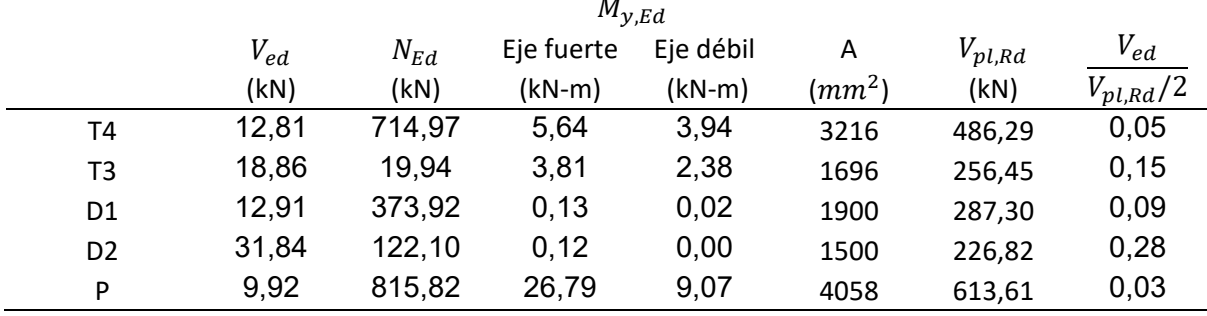

*Tabla 23 - Tensiones de los elementos que trabajan a compresión*

Como se demuestra en la tabla, se puede despreciar los efectos cortantes, dado que el criterio de cada perfil es inferior a 1.

La comprobación de la resistencia al pandeo se realiza para el caso de carga 1,35 G + 1,35 Q + 0,3 . 1,5  $V_{down,1}$ , el caso de carga más crítico. Los resultados están presentados en la Tabla 24. El detalle de los cálculos se puede apreciar en los anexos.

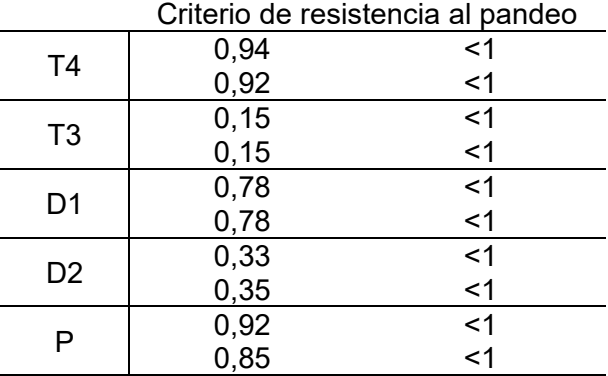

*Tabla 24 – Verificaciones ELU resistencia al pandeo* 

Por lo que la pasarela cumple con este criterio.

### 4.3.2. Verificaciones en ELS

#### ELS de deformación

La Tabla 25, presenta los resultados de la comprobación del ELS de deformación. Como supera el valor límite del criterio, este criterio no está validado.

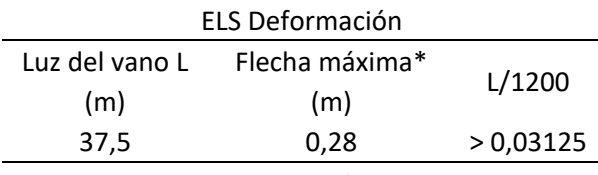

\* con sobrecarga uso

*Tabla 25 - Verificación ELS de deformación*

#### ELS de vibración

En la tabla siguiente, se puede ver que algunas de las primeras frecuencias naturales se encuentran dentro del rango de frecuencia que pueden ser excitadas por el paso de peatones, por lo tanto, la pasarela incumple con este criterio.

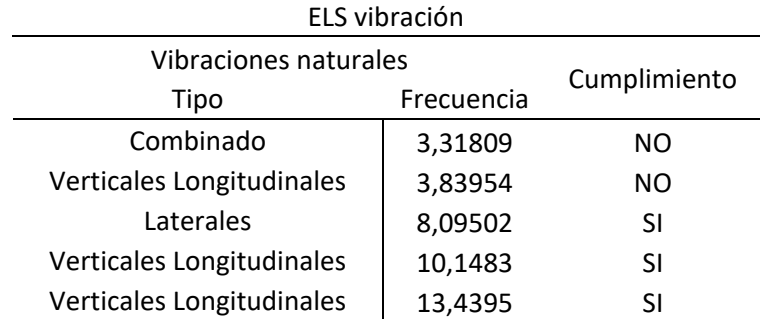

*Tabla 26 - Verificación ELS Vibración*

### Grado de confort

Con respeto al grado de confort de la pasarela, porque no se tenía mediciones de aceleración cuando la pasarela está sometida a peatones, no se puede realizar este estudio.

## 4.4. Mejora del comportamiento dinámico

En el apartado anterior, se identificaron los criterios que no cumplen con la norma:

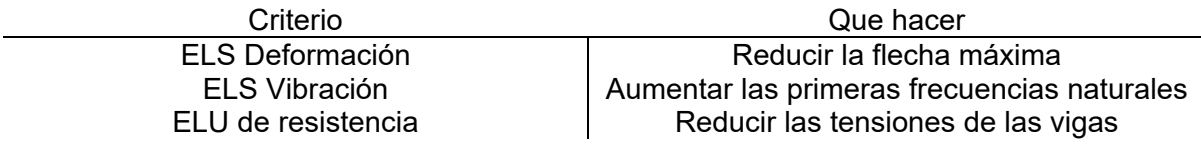

*Tabla 27 - Parámetros a mejorar*

Por lo tanto, nuestra estrategia, basada en una mejor relación coste/eficacia/plazo, consistirá en utilizar una lógica de refuerzo del soporte del puente en una zona que ofrezca el mayor valor añadido para mejorar sus estándares y rendimiento. Este enfoque debería permitir la realización de obras más sencillas y también proporciona las siguientes ventajas:

- continuidad del tráfico en la autopista
- continuidad del tráfico peatonal
- una mayor diversidad de empresas capaces de llevar a cabo las estructuras de apoyo

Por lo tanto, hemos optado por crear un pilar adicional de apoyo del puente en el centro de la rampa que cruza la autopista; con un punto de apoyo en la mediana entre los dos carriles. Se dispone de una anchura de 3,7 m para construir un marco y colocar las vigas verticales.

Además, si es necesario, podremos revisar las normas de paso en el puente para los usuarios

## 4.4.1. Dimensionamiento del pilar

Este nuevo pilar central se introducirá en la modelización. Comprobaremos algunos datos clave con respecto a las normas antes de tomar una decisión.

Si esta estrategia no da los resultados esperados, tendremos que investigar modificaciones estructurales mucho más complejas.

En continuación se puede ver la localización del pilar y sus características:

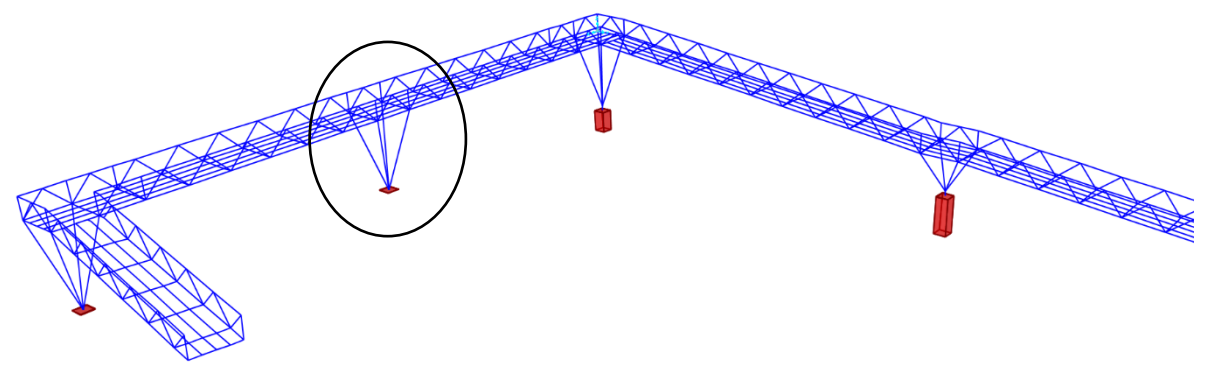

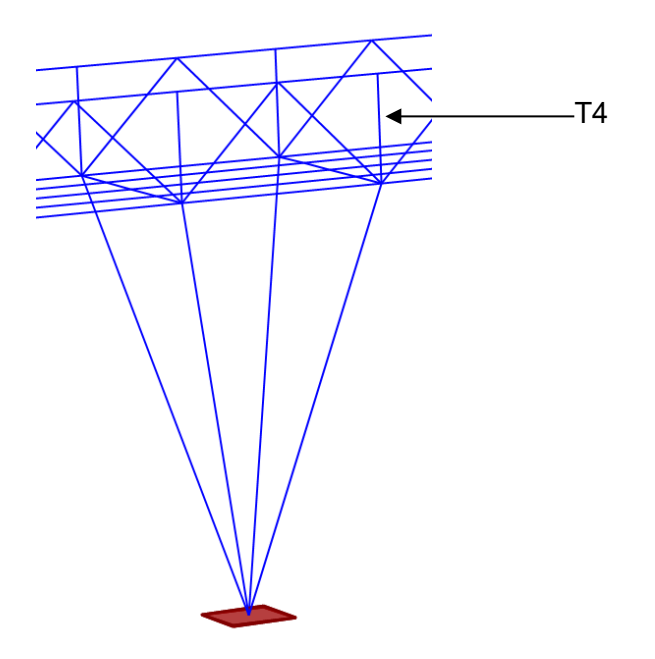

*Ilustración 34 - Nuevo diseño de la pasarela*

Por razones estéticas y porque las características de los pilares ya son conocidas, se decidió utilizar la misma geometría de los tres pilares existentes.

La altura de la pasarela en este punto es de 5 m, entonces no se necesita construir una base de hormigón. Se diseñan las cuatro vigas para que la altura sea de 5 m. Son vigas de acero S275 de secciones variables (igual a las vigas P). Estas vigas están soldadas a la placa de anclaje de acero S275 de dimensiones 800x800 mm y de 15 mm de espesor. El plano de este pilar se encuentra en el plano Nuevo diseño 01/01.

### 4.4.2. Verificación de las normas

Se estudia el cumplimiento de la pasarela con el nuevo pilar con la norma.

#### ELS de vibración

Se puede ver en la tabla siguiente que la construcción de un nuevo pilar aumenta las frecuencias naturales. Por lo tanto, la pasarela cumple con este criterio.

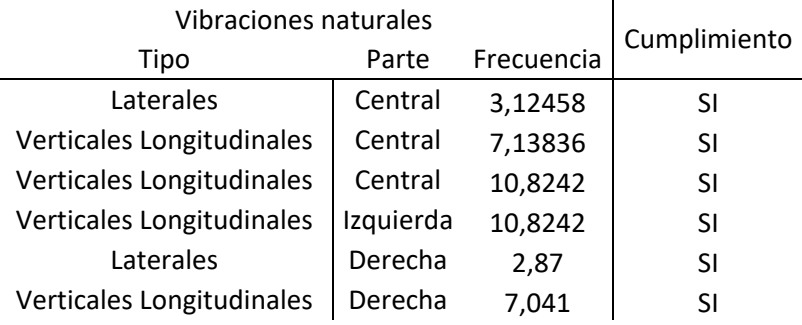

*Tabla 28 - Nueva solución - ELS vibración*

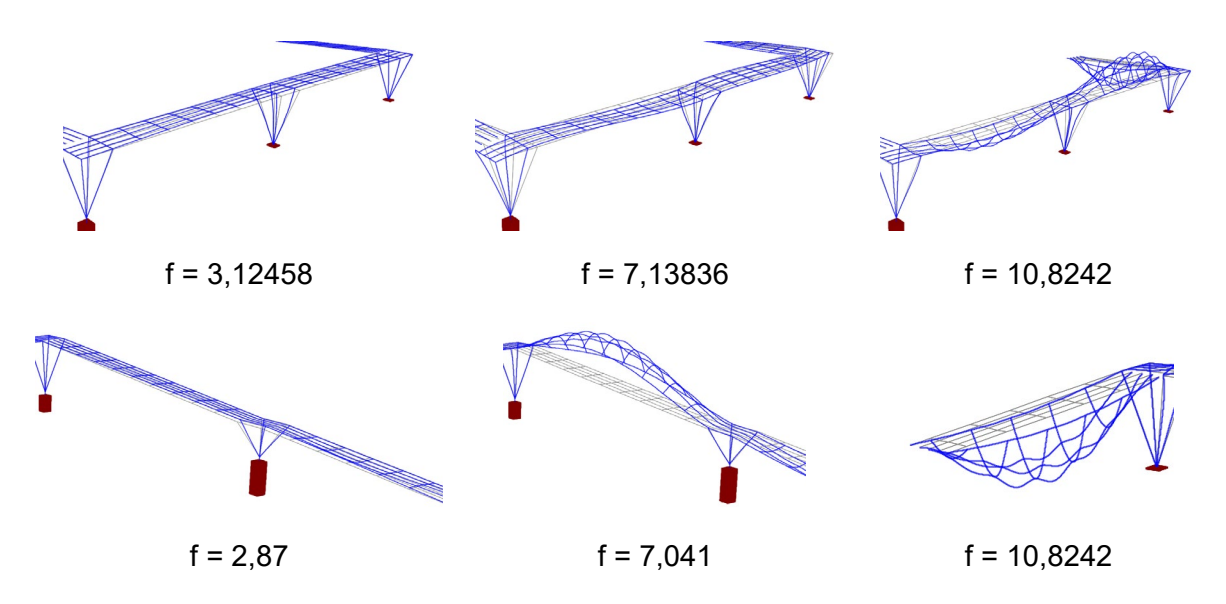

*Ilustración 35 - Modos de vibraciones del nuevo diseño*

#### ELS de deformación

El nuevo pilar permite reducir el vano de la parte central, la parte derecha de la pasarela deviene la parte crítica. La pasarela ahora cumple con la norma.

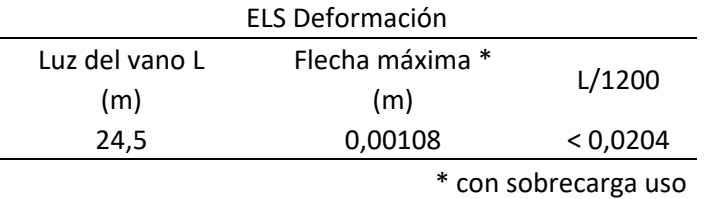

*Tabla 29 - Nueva solución - ELS Deformación*

### ELU Resistencia

Se revisa también los criterios del ELU de resistencia de las secciones.

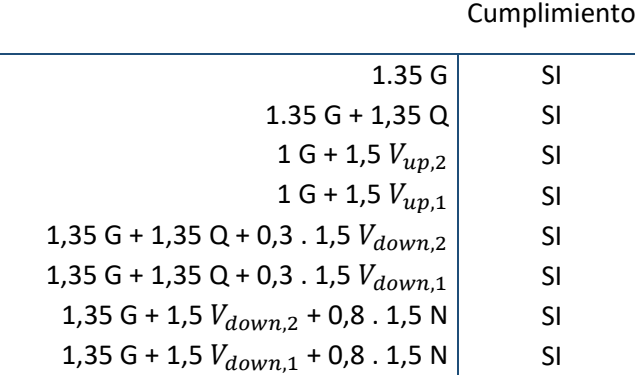

*Tabla 30 - Nuevo diseño - Verificación ELU Resistancia*

Con el pilar suplementario, la pasarela cumple con el criterio de resistencia.

### ELU Resistencia al pandeo

Para esta solución, se añade un pilar que añade un empuje que disminuye las tensiones de las vigas y va en el sentido inverso al pandeo. Por eso, no se comprueba de nuevo el ELU de pandeo que ya estaba verificado.

# 5. Discusión

## 5.1. Mediciones experimentales

Las mediciones experimentales han permitido reducir el error entre el modelo numérico y el comportamiento real de la parte central del puente a los 2% . Solo se han realizado las mediciones sobre la parte central; la parte más crítica de la pasarela. Para ir más lejos en el estudio, se podrá realizar mediciones sobre las dos rampas y estudiar también las desviaciones de estas partes con respeto al modelo real.

## 5.2. Cumplimiento con la norma

El estudio permitió demostrar que la pasarela no cumple con la norma Española. El ELU de resistencia al pandeo es el único criterio validado. El ELU de resistencia, ELS de deformación y ELS de vibración no cumplen por ser dentro de los rangos críticos. Una de las explicaciones es que el puente no fue diseñado para soportar tanta carga como exige la norma.

Sería interesante verificar el grado de confort tomando nuevas mediciones de aceleraciones con movimientos de peatones para obtener el grado de confort real.

## 5.3. Propuesta de mejora

La propuesta de mejora está basada en la construcción de un nuevo pilar en el punto medio de la parte central. De hecho, esta solución permite disminuir la deformación, aumentar las frecuencias naturales y disminuir las tensiones de las vigas.

Se estudió varias opciones de rediseño para que la pasarela finalmente cumpla:

- Instalación de vigas en diagonal entre las vigas del suelo: El diseño no permite realizar está instalación.
- La instalación de un tercer pilar sobre la parte derecha para limitar las tensiones: Está opción, si limitará las tensiones en esta parte, pero no cambiará las tensiones en las vigas de la parte central.
- La posibilidad de crear pretensiones sobre las estructuras: Una solución posible es añadir elementos estructurales que permitan crear pretensiones dentro de la estructura para que compensen las acciones. Para eso se tendrá que estudiar el comportamiento de cada viga para darle exactamente la pretensión que necesita.

Una idea es retirar el enrejado e instalar un cable de pretensión en diagonal como se puede ver en la ilustración siguiente:

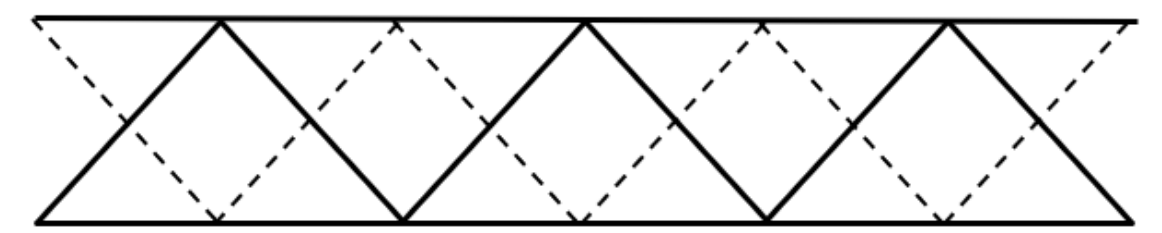

Las líneas discontinuas representan los cables de pretensión.

Se tendrá que realizar un nuevo estudio dinámico de esa pasarela. De hecho, el enrejado aporta una rigidez a la estructura que ahora no existe lo que puede influir sobre las frecuencias naturales.

- La instalación de un pilar más alto en el punto medio de la pasarela que permite la instalación de cables de soporte a lo largo del vano: El principal reto es contrarrestar el efecto de flexión para limitar las tensiones. Los cables soportan la pasarela e impedirán el movimiento de los pilares. Pero para que esa solución sea viable se necesitará instalar sobre la parte central y la parte derecha, lo que implica una obra muy grande y un dimensionamiento mucho más desarrollado. Además, los costes de realización pueden superar los costes de demolición y creación de una nueva pasarela.
- La deconstrucción y reconstrucción de una nueva pasarela:

Sería más fácil trabajar sobre un nuevo diseño, dimensionado y creando la pasarela para que cumpla las normas vigentes. También costará menos que algunas soluciones. Unas desventajas de esta solución son, la perturbación del tráfico de la autovía y el impacto sobre los peatones que no podrán utilizar el puente durante las obras.

La pasarela no cumple con la norma. Una mejora de la pasarela actual puede ayudar mejorar criterios sin hacer que cumpla con la IAP-11. La construcción de un nuevo pilar como desarrollado en el apartado 4.4 es la solución más económica, y permite a la pasarela cumplir con todos los criterios de la IAP-11. Por lo tanto, se decide elegir esta solución.

# 6. Conclusiones

"Análisis del comportamiento vibratorio de una pasarela para uso peatonal y ciclista. Modelización numérica y estudio del cumplimiento de las normas actuales con objetivo de una propuesta de reacondicionamiento".

#### Modelización y calibración

El estudio del modelo numérico y de los datos experimentales demostró que la calibración desempeña un papel importante en la creación del modelo numérico. La diferencia en los valores de frecuencia de los modos propios entre el experimento y el modelo inicial se mantiene por debajo del 14%. Tras el estudio de sensibilidad, el modelo recalibrado da una desviación del 2%.

#### Cumplimiento de la norma

En cuanto al criterio de resistencia, el puente no cumple con las restricciones de todos los escenarios de la norma, en particular los de las autocargas combinadas 1,35 G + 1,35 Q y 1,35 G + 1,35 Q + 0,3 . 1,5  $V_{down}$ . El caso del criterio de pandeo se respeta incluso para el peor caso (1,35 G + 1,35 Q + 0,3 . 1,5  $V_{down,1}$ ). Los criterios del Estado Límite de Servicio no se cumplen, la fecha máxima sobrepasa el límite y algunas de las frecuencias naturales se encuentran dentro de los rangos críticos.

#### Estrategia de mejora

Se decidió hacer converger los parámetros críticos, pero manteniendo un enfoque operativo de control de costes e impacto en el uso del puente durante las modificaciones; para evitar en lo posible retocar la propia estructura del puente. Para ello, hemos optado por estudiar la construcción de un pilar de apoyo adicional, cuya construcción sigue siendo sencilla.

#### El resultado final

Después de estudiar el nuevo diseño, se nota una mejora, permite que la pasarela cumpla con norma. La adición del pilar permite reducir el vano y la flecha máxima lo que valida el ELS de deformación. Permite aumentar las frecuencias naturales para que cumpla con el ELS de vibración. Por fin , reduce los esfuerzos axiles dentro de las vigas, lo que permite a la pasarela cumplir con el ELU de resistencia.

#### Temas de actualidad

Esta pasarela es un elemento clave en el flujo de personas. Proporciona acceso a la parada de autobús. Por ello, el dominio de las técnicas de diseño y rehabilitación es una cuestión económica contemporánea.

El estudio de la necesidad y la pertinencia de la renovación de puentes es importante debido al número de estructuras que pueden necesitar ser actualizadas y el estudio de la literatura operativa proporciona una gran cantidad de información y conocimientos. Las normas (incluida la IAP-11, 2011), que a menudo se publicaron después de que se construyeran las estructuras, imponen ahora un alto nivel de rendimiento, lo que exige la revisión de un gran número de estructuras; lo que está en juego es inmenso; la responsabilidad de los directores de proyecto y de las autoridades está comprometida, en particular con respecto al público.

# 7. Bibliografía

- [1] CHEN, W. y DUAN, L. (coords.). (2013). *Handbook of International Bridge Engineering*. CRC Press
- [2] New Jersey Department of Transportation (2016). *Design Manual for Bridges and Structures Sixth Edition*
- [3] CHEN, W. y DUAN, L. (coords.). (2014). *Bridge Engineering Handbook Superstructure design.* CRC Press
- [4] HIVOSS Human induced Vibrations of Steel Structures (2008), *Contrôle vibratoire des passerelles piétonnes, Guide de dimensionnement.*  https://www.infosteel.be/hivoss/HIVOSS\_FR/Guideline\_Footbridges\_FR.pdf [Consulta: 26 de marzo 2021]
- [5] C. BUTZ, M. FELDMANN, CH. HEINEMEYER, B. CHABROLIN, A. LEMAIRE, M. LUKIC, P.-O. MARTIN, E. CAETANO, Á. CUNHA, A. GOLDACK, A. KEIL, M.<br>SCHLAICH (2008). Advanced load models for svnchronous (2008). Advanced load models for synchronous *pedestrian excitation and optimised design guidelines for steel footbridges ( SYNPEX)*. European Commission Directorate-General for Research; EUR 23318
- [6] A. SMITH, S. HICKS, P. DEVINE (2007). *Design of Floors for Vibration: A new Approach*. Steel Construction Institute. https://www.researchgate.net/publication/256440950\_Design\_of\_Floors\_for\_Vibratio n A New Approach [Consulta: 22 de marzo 2021]
- [7] CRÉMONA C. (2004). *Evaluation dynamique des ponts - Rapport de synthèse de l'opération de recherche (2000-2003),* LCPC (Laboratoire Central des Ponts et Chaussées)
- [8] CEN, Eurocode Basis of structural design (2001)
- [9] CRÉMONA C. (2009*). Guide technique Investigations et évaluations dynamiques des ponts*, LCPC (Laboratoire Central des Ponts et Chaussées)
- *[10]* HIVOSS Human Induced Vibration of Steel Structures (2008). *Dimensionnement des passerelles piétonnes - Guide et Document de base* http://www.infosteel.be/hivoss/HIVOSS\_FR/presentation/HIVOSS\_Footbridges\_EC Part2\_ML.pdf [Consulta: 26 de marzo 2021]
- [11] <https://structurae.net/fr/ouvrages/ponts> [Consulta: 20 de marzo 2021]
- [12] [https://en.wikipedia.org/wiki/Angers\\_Bridge](https://en.wikipedia.org/wiki/Angers_Bridge) [Consulta: 10 de marzo 2021]
- [13] [https://en.wikipedia.org/wiki/List\\_of\\_bridge\\_failures](https://en.wikipedia.org/wiki/List_of_bridge_failures) [Consulta: 10 de marzo 2021]
- [14] MINISTERIO DE FOMENTO, (2012). *IAP-11 Instrucción sobre las acciones a considerar en el proyecto de puentes de carretera*
- [15] DAVID H. (2019). *Boundary Condition Focused Finite Element Model 2 Updating for Bridges,* Engineering Structures
- [16] https://nextmove.fr/wp-content/uploads/2018/07/4-M%C3%A9thodes-doptimisationen-recalage [ Consulta: 22 de febrero 2021]
- [17] HOORPAH, W., Bridge Consultant (2002). *Vibration of footbridges under pedestrian loads*, http://www.cnisf.dk/
- [18] FELDMANN M., HEINEMEYER, CH., LUKIC, M., CAETANO, E., CUNHA, Á., GOLDACK, A., KEIL, A., SCHLAICH, M., HICKS SMITH ,S., HECHLER, O., OBIALA, R., GALANTI, F., WAARTS, P. *Human induced Vibrations of Steel Structures (HIVOSS)*. Directorate-General for Research and Innovation (European Commission, Design of Footbridges Background Document - RFS2-CT-2007-00033
- [19] *Charges sur les passerelles Aspect charges statiques et dynamiques* (2015) https://educnet.enpc.fr/pluginfile.php/11069/mod\_folder/content/0/pi%C3%A9tons%2 0trottoirs%20cyclistes%202015.pdf?forcedownload=1 [Consulta : 20 de marzo 2021]
- [20] CHARLES P., HOORPAH, W. (2006) .*Comportement Dynamique des Passerelles sous le passage des Piétons.* Revue européenne de génie civil
- [21] SETRA (Service d'Etudes Techniques des Routes et Autoroutes)*.* (2006). *Guide Comportement dynamique des passerelles, Problématique, méthodologie et exemple d'application*.
- [22] https://www.youtube.com/watch?v=m0GzdF5YvZU&ab\_channel=RobotStructuralAna lysisFR [ Consulta: 05 de mayo 2021]
- [23] <https://www.youtube.com/channel/UCXrua6oNUtfXry3jQF7proA> [Consulta: 05 de mayo 2021]
- [24] SETRA (Service d'Etudes Techniques des Routes et Autoroutes). (Mars 2004). *Guide technique, Epreuves de chargement des ponts-routes et passerelles piétonnes*
- [25] CEREMA, Rapport CETMEF. (Mars 2012). *Passerelles roulières, manuel pratique à l'usage des maîtres d'ouvrages et exploitants.* Ministère de l'écologie, du développement durable, de l'énergie (République Française)
- [26] JOANNA DRYGALA I., MARIA DULINSKA J., CIURA R.AND LACHAWIEC K.. (2020) *Vibration Serviceability of Footbridges: Classical vs.Innovative Material Solutions for Deck Slabs*. Materials
- [27] GIBBS, M.,MIT ( 1964). *Introduction to structural dynamics*. Hill Book Company
- [28] BACHMANN, H. (1995). *Vibration problems in structures*
- [29] Eurocode 3 normalisation française . *calcul de structure en acier - partie 2 - ponts métalliques*
- [30] SETRA (Service d'Etudes Techniques des Routes et Autoroutes). (2006). *Guide méthodologique Passerelles Piétonnes- Evaluation du comportement vibratoire sous l'action des piétons*
- [31] <https://iabse.org/> (International Association for Bridge and Structural Engineering) [Consulta: 23 de marzo 2021]

# 8. Anexo A: Códigos Matlab

## 8.1. Visualización aceleración/tiempo

```
data = xlsread('Borriol-1.xlsx'); % recuperar los datos del fichero Excel
a=17; % definición del rango de datos
b=16457;
x_PZ1=data(a:1:b,1); % definición del eje del tiempo
y_A3Z=data(a:1:b,4); % definición del eje de la aceleración
plot(x_PZ1,y_A3Z) % visualización del grafico
xlabel({'Tiempo','[s]'})
ylabel({'Aceleración','[m/s^2]'})
title('A3Z')
```
## 8.2. Creación del espectro de frecuencias

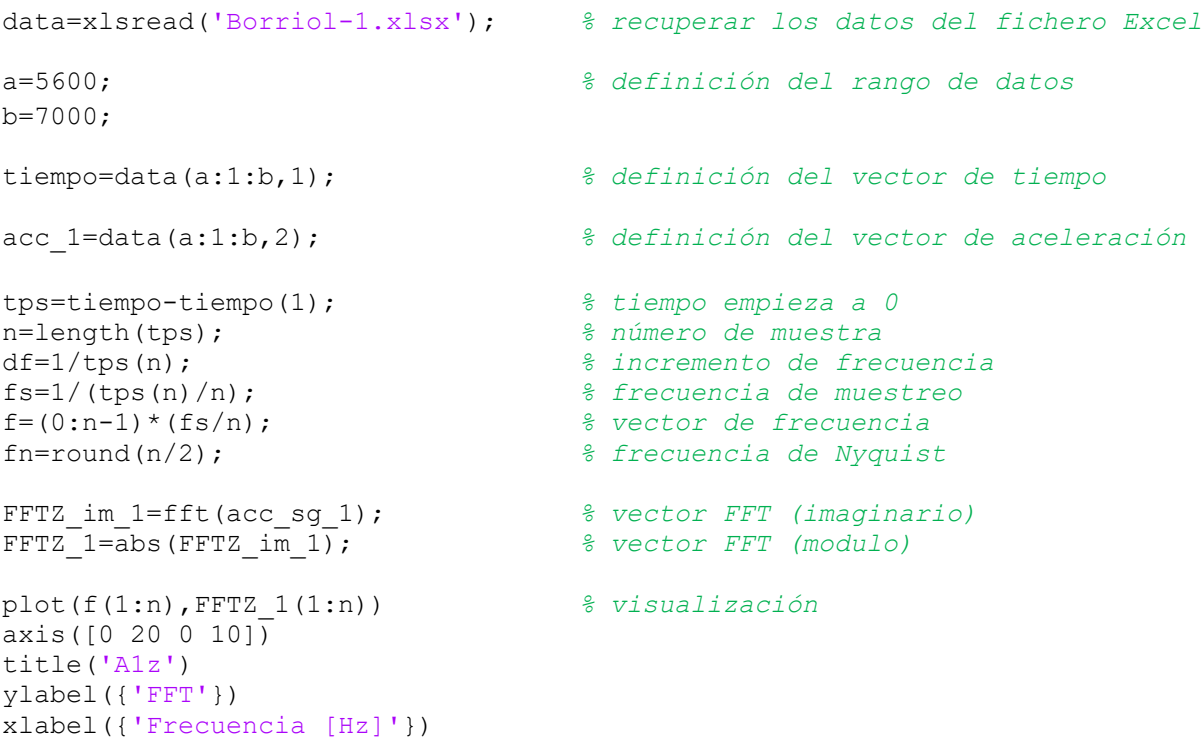

# 9. Anexo B: Resultados numéricos y experimentales

## 9.1. Resultados numéricos

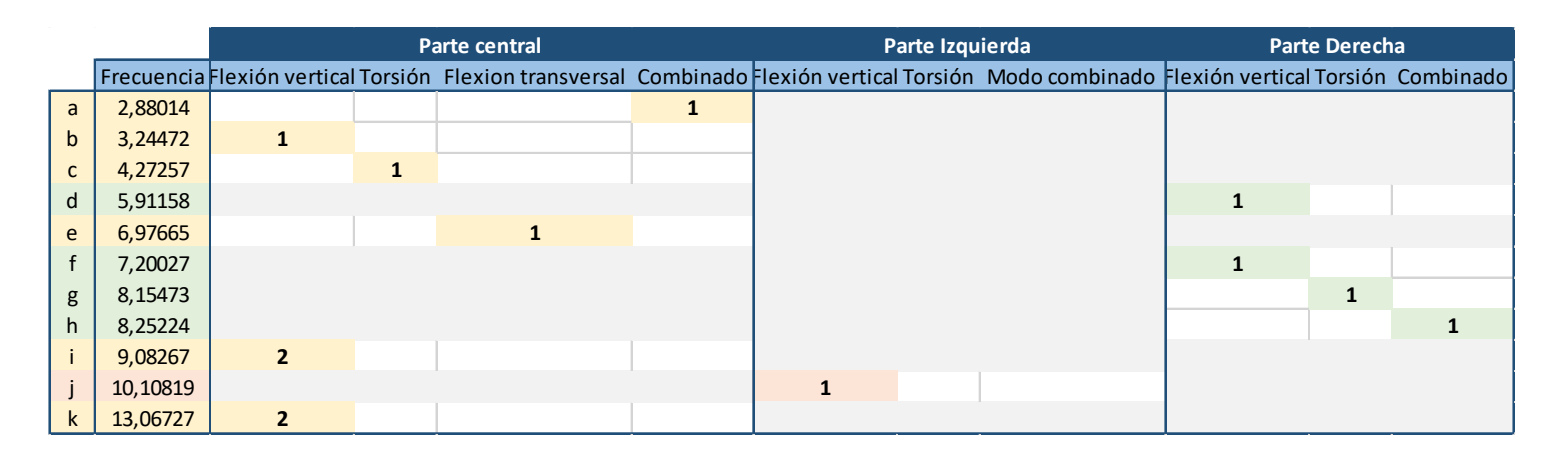

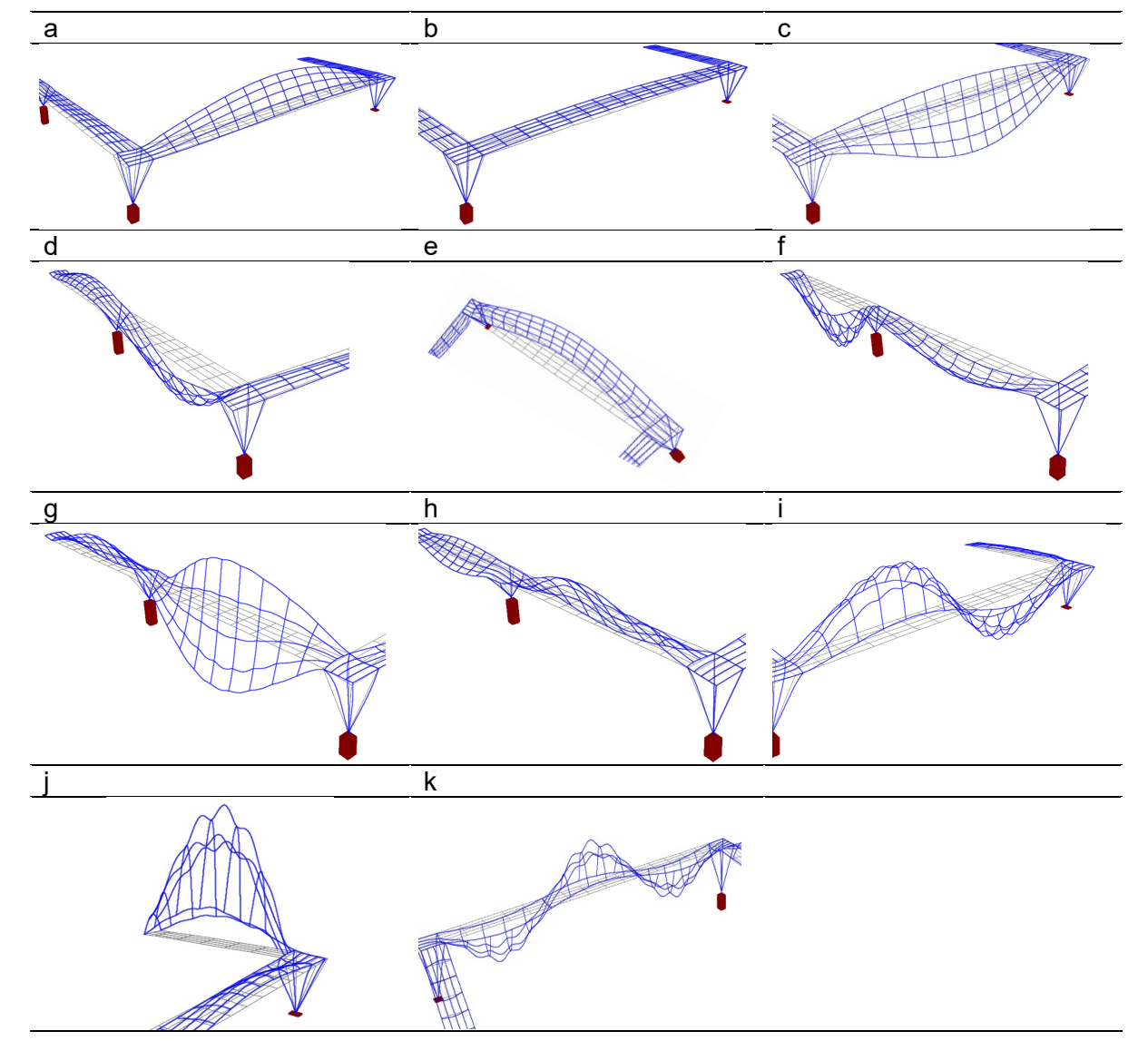

Anexo B – Resultados numéricos y experimentales | p. 53

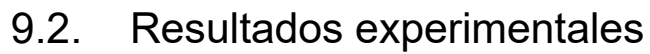

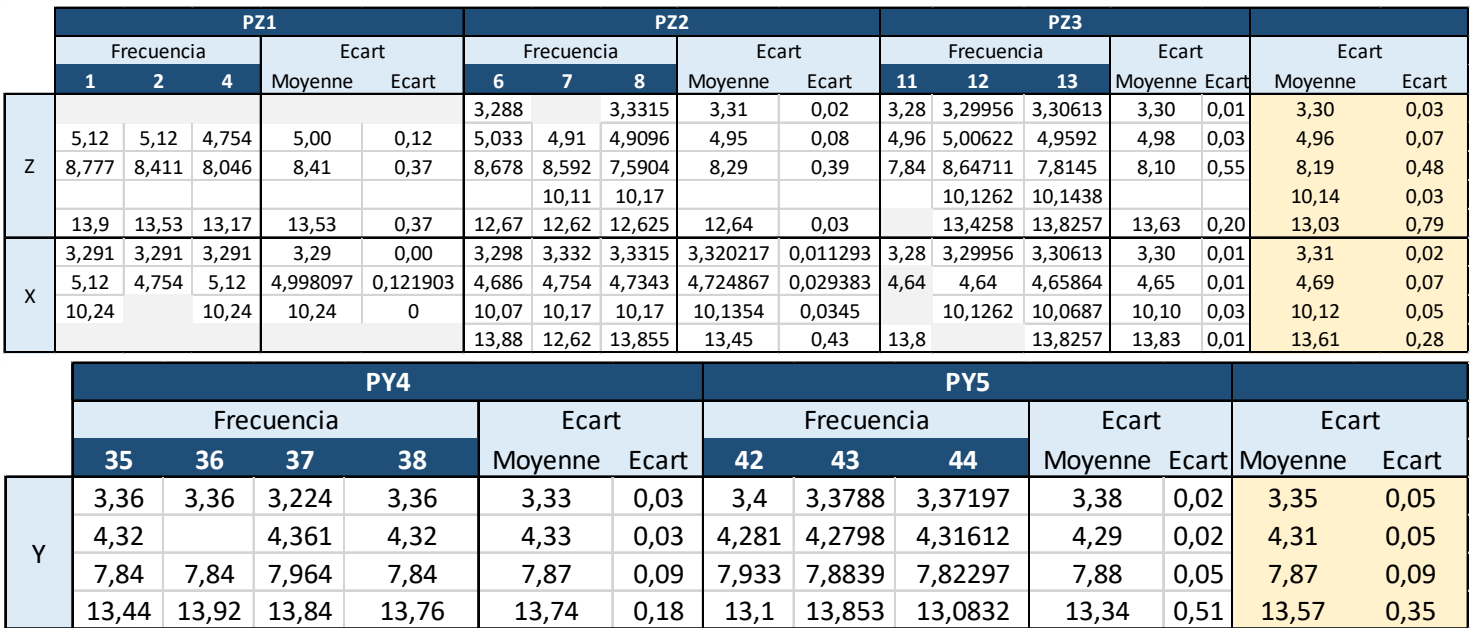

# 10. Anexo C: Norma

## 10.1. Acciones consideradas

#### Peso propio G

El peso propio se consideró en el modelo cuando se asignó el material a la sección de cada elemento que compone la pasarela.

#### Sobrecarga de uso Q

Para la determinación de la sobrecarga de uso debido al tráfico de peatones, se considera la acción simultánea de las cargas siguientes:

- Carga vertical uniforme  $q_{fk} = 5 \frac{kN}{m^2}$ <br>- Fuerza horizontal longitudinal  $Q_{flk} = 0.5 \frac{kN}{m^2}$ - Fuerza horizontal longitudinal

Viento V

Velocidad básica del viento

Velocidad media a lo largo de un periodo de 10 minutos con un periodo de retorno de 50 años.

$$
v_b = c_{dir} c_{season} v_{b,o}
$$

*Ecuación 7 - Velocidad media del viento*

### Siendo  $v_{h,0}$ : velocidad básica del viento, 26 m/s según el mapa Ilustración 37  $c_{dir}$  y  $c_{season}$ : coeficientes tomados igual a 1 según normativa

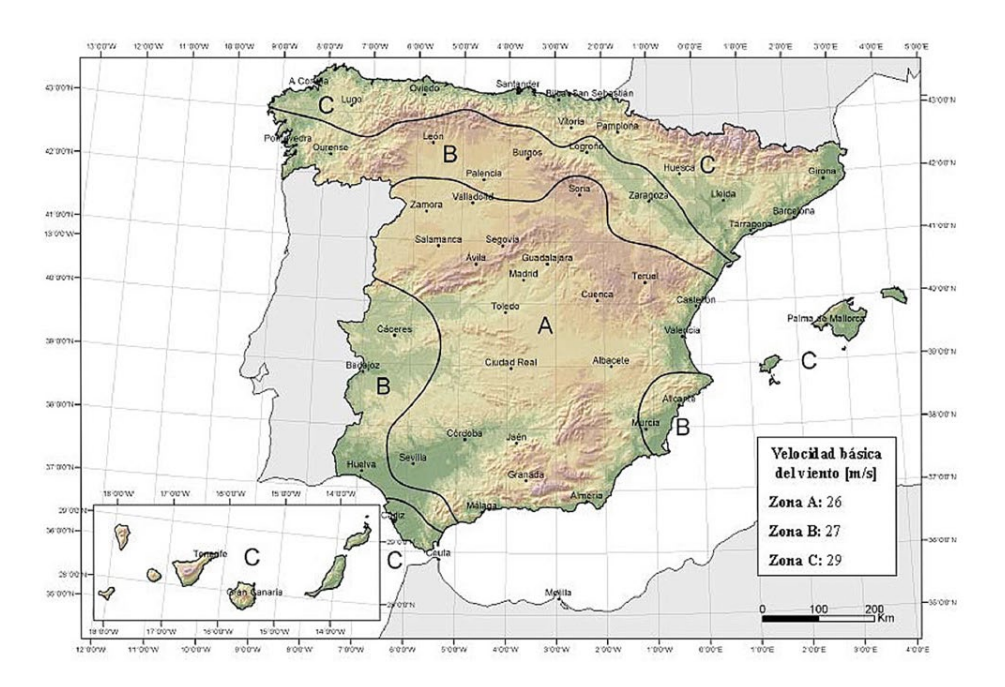

*Ilustración 36 - Mapa de isotacas para la obtención de la velocidad básica fundamental del viento v<sub>b.o</sub>* 

#### Velocidad media del viento

Velocidad media del viento a una altura z

$$
v_m(z) = c_r(z) c_o v_b
$$

*Ecuación 8 - Velocidad media del viento a una altura Z*

Siendo  $v_h$ : 26 m/s

 $c<sub>o</sub>$ : factor de topografía igual a 1

 $c_r(z)$ : factor de rugosidad igual a  $c_r(z) = k_r \ln \left(\frac{z}{z}\right)$  $\frac{1}{z_0}$ 

- $k_r$ : factor de terreno 0,190 según la tabla de la Ilustración 38<br>z: altura del punto de aplicación [m]
- altura del punto de aplicación [m]

 $z<sub>0</sub>$ : longitud de la rugosidad 0,05 según la tabla de la Ilustración 38

Tipo de entorno: II, zona rural con vegetación baja y obstáculos aislados.

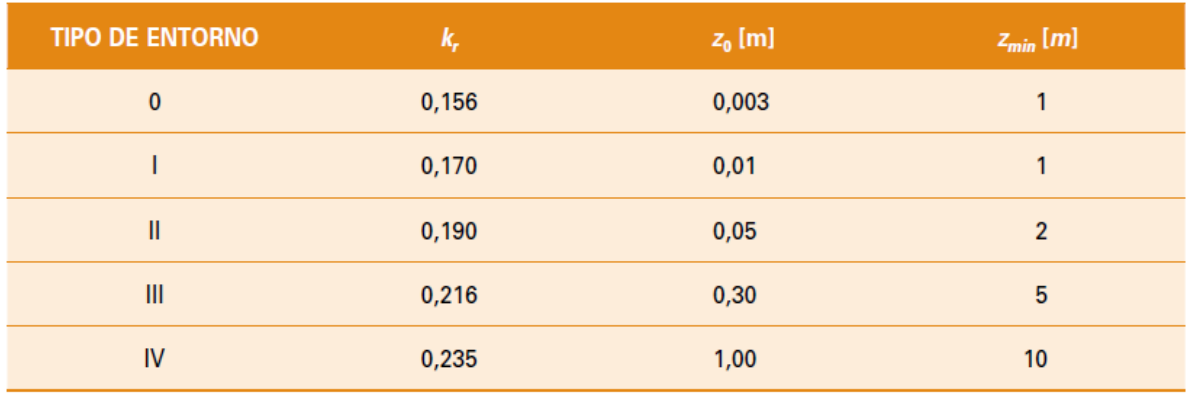

*Ilustración 37 - Coeficientes según el tipo de terreno*

#### Empuje del viento sobre los elementos de la pasarela

El empuje sobre cualquier elemento de la pasarela se calcula como:

$$
F_w = \left[\frac{1}{2} \rho v_b^2(T)\right] c_e(z) c_f A_{ref}
$$

*Ecuación 9 - Empuje del viento sobre los elementos de la pasarela*

Siendo  $\rho$ : densidad del aire 1,25 kg/m<sup>3</sup>

- $v_{b}^{2}\left(T\right)$ : velocidad básica del viento para un periodo de retorno de 50 años [m/s]
- $c_f$ : coeficiente de fuerza del elemento según la Ilustración 39
- $A_{ref}$ : área de referencia [m<sup>2</sup>]
- $c_e(z)$ : coeficiente de exposición en función de la altura

$$
c_e(z) = k_r^2 \left[ c_0^2 \ln^2 \left( \frac{z}{z_0} \right) + 7 k_l \, c_0 \ln \left( \frac{z}{z_0} \right) \right]
$$

 $k_l$ : factor de turbulencia igual a 1
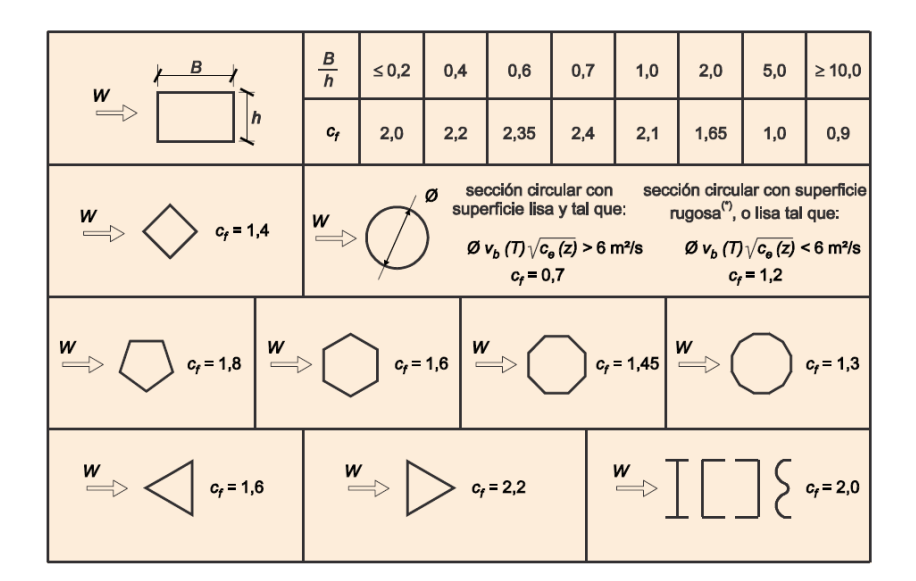

*Ilustración 38 - Coeficiente de fuerza* 

Para el cálculo del empuje del viento sobre pilas, si las pilas son de sección rectangular con arista redondeada, el coeficiente de fuerza se tomará igual a:

$$
1 - 2.5\frac{r}{h} \ge 0.5
$$

Siendo r radios de las aristas h la dimensión transversal

#### Empuje del viento sobre el tablero

El tablero de la pasarela está sometido a un empuje horizontal y vertical provocado por el viento transversal y un empuje provocado por el viento longitudinal. Para obtener estos empujes, se utiliza la misma ecuación calculando nuevos coeficientes  $c_f$  y  $A_{ref}$ .

Para el cálculo del empuje transversal,  $A_{ref}$  se toma igual a la longitud del tablero por el canto del tablero. En cualquier caso, el coeficiente  $c_f$  está comprendido entre 1,3 y 2,4 y se calcula como  $c_f = 2.5 - 0.3(\frac{B}{h})$  $\frac{B}{h}$ ) con B la anchura del tablero y h su canto.

Para el cálculo del empuje vertical,  $A_{ref}$  se toma igual al área en planta del tablero [m<sup>2</sup>]. El coeficiente  $c_f$  está igual a 0,9.

Para obtener el empuje longitudinal, se multiplica el empuje vertical por un coeficiente reductor igual a:

$$
1 - \left\lfloor \frac{7}{c_0 \ln\left(\frac{z}{z_0}\right) + 7} \right\rfloor \varnothing \left\lfloor \frac{L}{L(z)} \right\rfloor
$$

Siendo  $\varnothing$   $\left| \frac{E}{L(z)} \right| = 0.230 + 0.182 \ln \left| \frac{E}{L(z)} \right|$ la longitud de le pasarela [m]  $L(z) = 300 \left(\frac{z}{z_{00}}\right)$ <sup>α</sup> con α igual a 0,52 según la tabla de la Ilustración 40

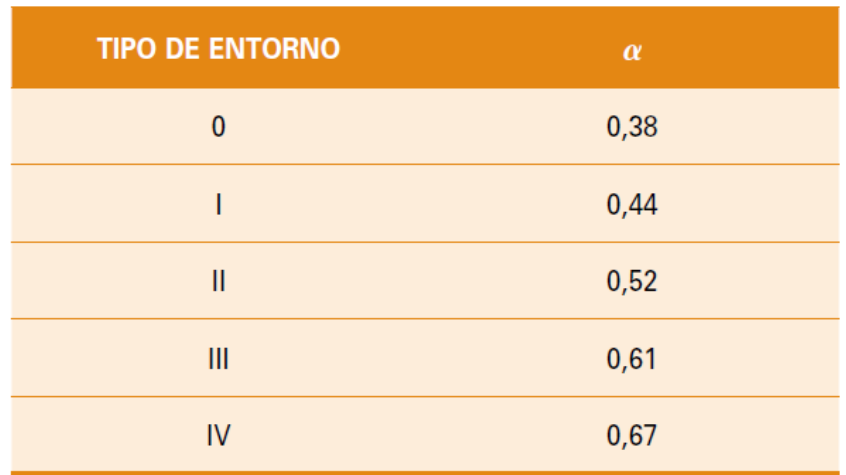

*Ilustración 39 - Coeficiente Alpha según el tipo de entorno*

### Nieve N

Se tomará en cuenta la sobrecarga de viento sobre los tableros. Esta carga se calcula como:

 $q_k = 0.8 \, . \, s_k$ 

*Ecuación 10 - Sobrecarga de nieve*

Siendo  $s_k$  el valor característico de la sobrecarga de nieve, igual a 0,2  $kN/m^2$  en Castellón según normativa.

# 10.2. ELU de pandeo

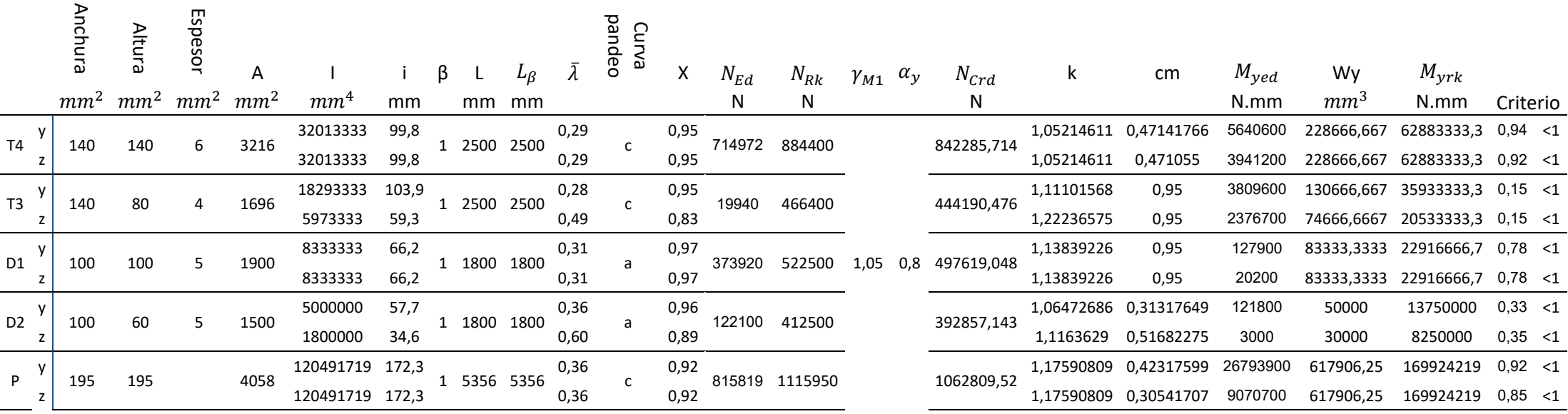

# 10.3. ELU de resistencia

# Diseño inicial

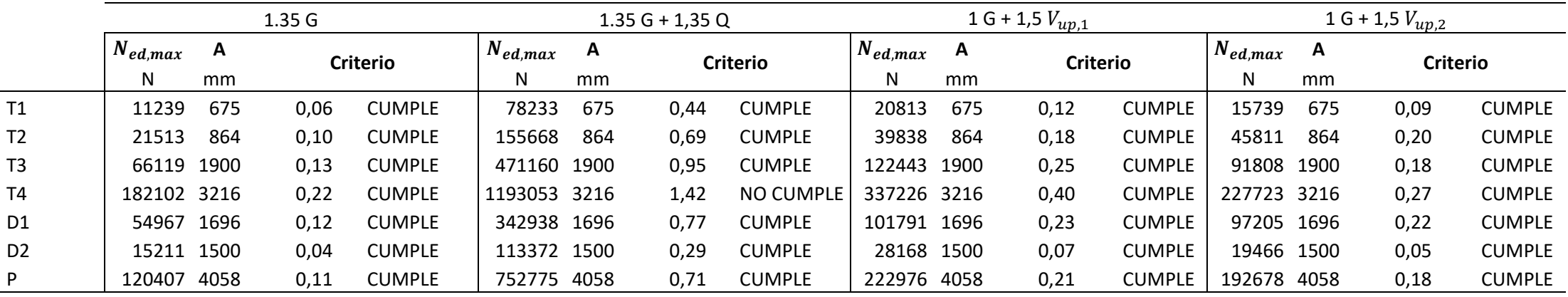

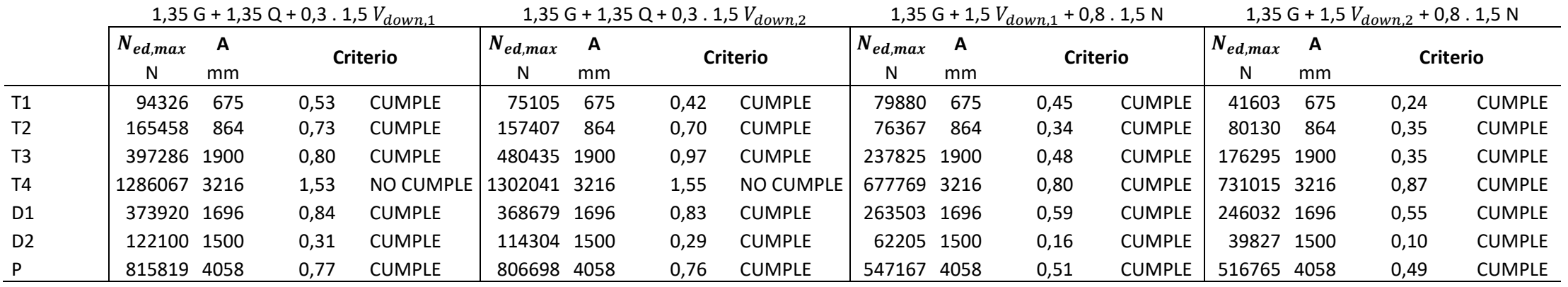

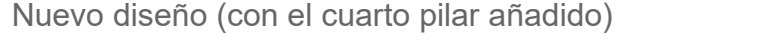

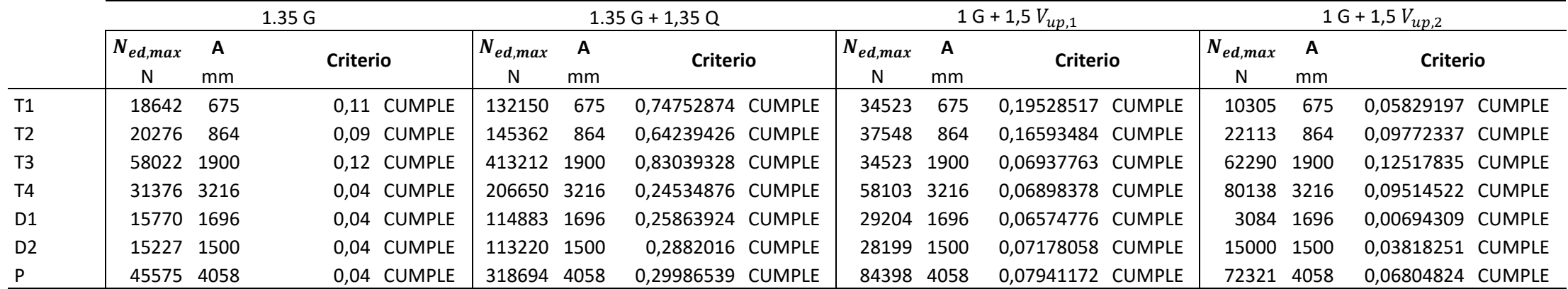

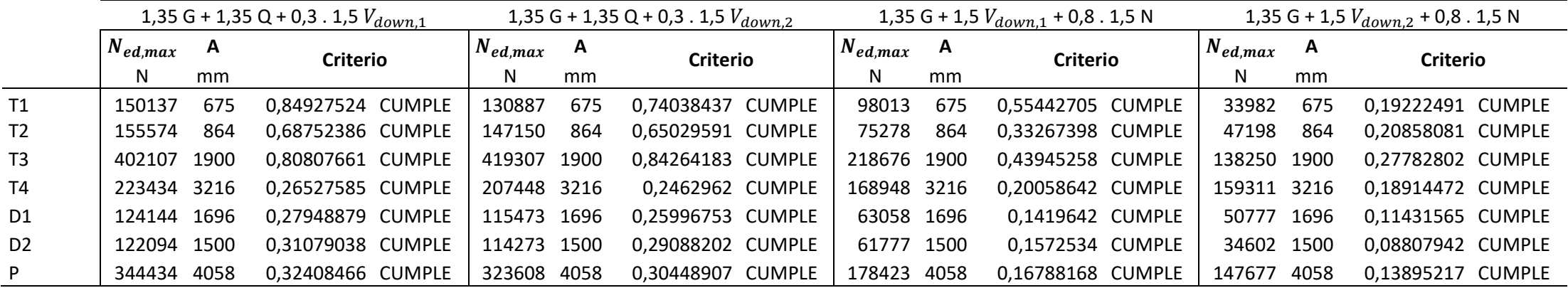

#### Anexo D: Características de los acelerómetros  $11<sub>1</sub>$

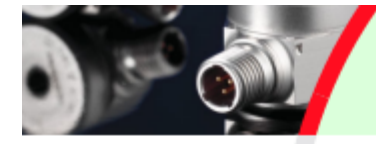

# **PRODUCT DATA**

Piezoelectric Accelerometer Seismic DeltaTron<sup>®</sup> Accelerometer - Type 8340

#### **USES AND FEATURES**

- Seismic measurements
- High sensitivity, 1 V/ms<sup>-2</sup> (10 V/g)
- Low noise
- Low-impedance output
- Hermetically sealed stainless steel housing for
- outdoor environments
- · Insulated base

#### **Description**

Type 8340 is a piezoelectric annular shear design accelerometer with integral electronics. The transducer features a MIL-C-5015, 2-pin top connector, case isolation and a hermetically sealed stainless steel housing to resist outdoor or humid environments. Type 8340 is mounted by means of a 1/4"-28 UNF tapped hole. A steel stud is supplied with the accelerometer.

#### **Characteristics**

The transducer has been specifically designed with a high sensitivity and excellent signal-to-noise ratio for measurements on large structures at very low frequencies and measuring low-level seismic activity.

#### **Calibration**

Type 8340 is individually calibrated using state-of-the art random FFT technology, providing an 800-point, highresolution calibration (magnitude and phase), ultimately giving a unique characterisation and securing the integrity of the vibration measurement.

The sensitivity given on the calibration chart has been measured at 159.2 Hz with a 95% confidence level, using a coverage factor  $k = 2$ .

Type 8340 is calibrated in the frequency range from 5 Hz to 1500 Hz.

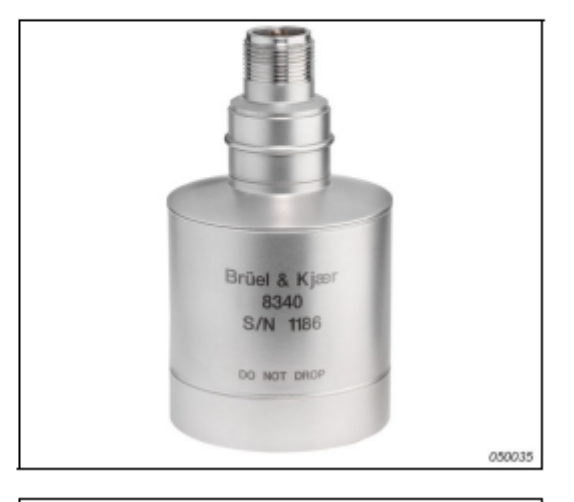

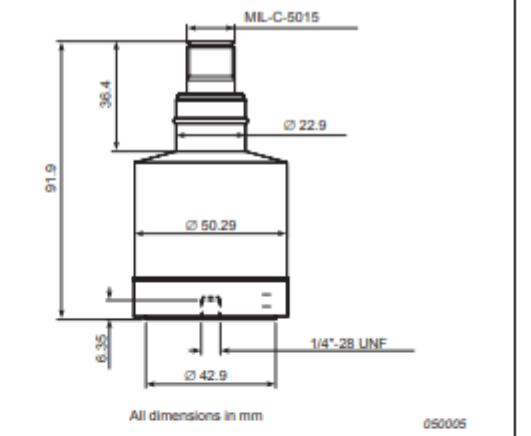

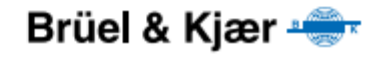

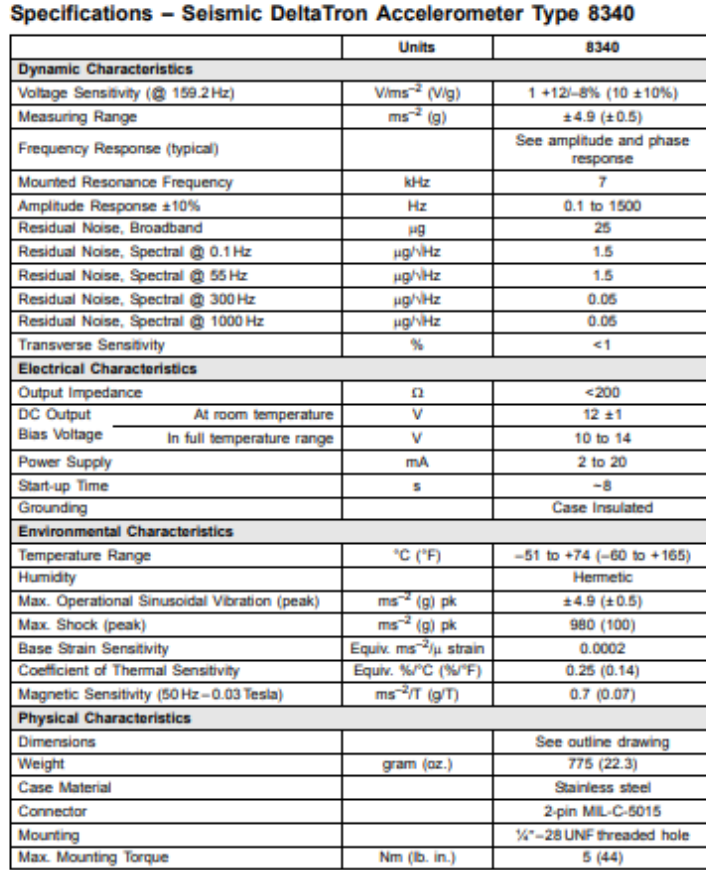

#### **COMPLIANCE WITH STANDARDS**

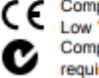

Compliance with EMC Directive and Low Voltage Directive of the EU Compliance with the EMC requirements of Australia and New

#### **Ordering Information**

Zealand

Type 8340 includes the following

- accessories:
- · Carrying box
- Calibration chart - 1/4"-28 UNF Mounting Stud

#### OPTIONAL ACCESSORIES\*

- AO-0608-D-050: Industrial grade cable, Tefzel<sup>®</sup> jacket, 2-pin MIL-C-5015 connector<br>to BNC connector, 5 m, -40°C to +125°C
- · AO-0612-D-050: Industrial grade cable. Tefzel jacket, 2-pin MIL-C-5015 to Open End, 5m, -40°C to +125°C
- UA-2056: Set of 10 1/4"-28 UNF threaded mounting stud with flange, length 8.7 mm<br>• UA-2052: Set of 10 stud adaptors 1/4"-
- 28 UNF to 10-32 UNF thread, length  $7.4 \text{mm}$
- UA-2054: Set of 20 bushing adaptors 1/4"-28 UNF to 10-32 UNF internal thread

#### **SERVICE**

- · 8340-CAF: Seismic DeltaTron Accelerometer, Accredited Calibration
- · 8340-CAI: Seismic DeltaTron Accelerometer. Accredited Calibration Performed as initial
- · 8340-CTF: Seismic DeltaTron Accelerometer, Traceable Calibration
- · 8340-CTI: Seismic DeltaTron Accelerometer, Traceable Calibration Performed as initial
- ÷, 8340-EW1: Seismic DeltaTron Accelerometer, Extended Warranty, one year extension
- Additional accessories and cables are available (see www.bksv.com)

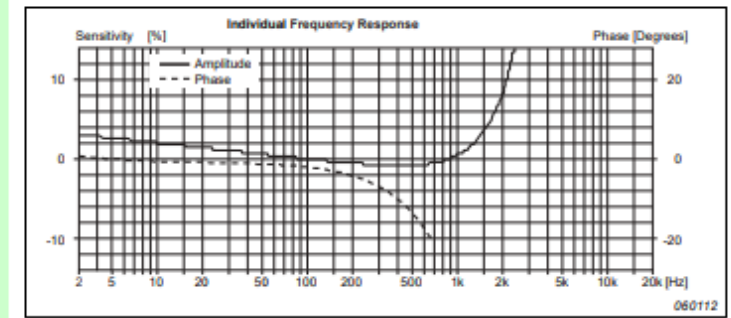

#### **TRADEMARKS**

Tefzel is a registered trademark of E.I. du Pont de Nemours and Company

All values are typical at 25°C (77°F) unless measurement uncertainty is specified

Brüel & Kjær reserves the right to change specifications and accessories without notice

HEADQUARTERS: DK-2850 Narum - Denmark - Telephone: +45 4580 0500 - Fax: +45 4580 1405<br>WWW.bksv.com - info@bksv.com

Australia (+61)2 9889-8888 - Austria (+43) 1 86574 00 - Brazil (+55) 11 5188-8161 - Canada (+1) 514 695-8225<br>China (+88) 10 680 29006 - Czach Rendatio (+4320) 2 6702 11:00 - Fridand (+3589 9-521 300 - France (+33) 1 6990<br>G

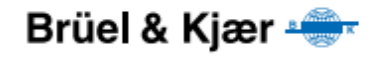

Rosendahls Bogtrykker 2006-05 BP 2083-11 **THE PERSON NEWSFILM** 

# PLIEGO DE CONDICIONES

El pliego de condiciones sirve de guía para la realización del proyecto. Define los objetos y especificaciones a emplear para desarrollar el proyecto:

"Análisis del comportamiento vibratorio de una pasarela para uso peatonal y ciclista. Modelización numérica y estudio del cumplimiento de las normas actuales con objetivo de una propuesta de reacondicionamiento".

El trabajo que realizar se descompone en cuatro fases; la realización de un modelo numérico de la pasarela; la toma de mediciones experimentales para la calibración del modelo numérico; le verificación de las normas vigente y una propuesta de mejora de su comportamiento.

### Realización del modelo numérico

Por no disponer de planos de la estructura, se tomarán medidas in situ. Estas medidas deben ser lo más completo y preciso posible para poder realizar un modelo numérico lo más cerca de la realidad posible sin hacer muchas suposiciones.

El modelo numérico se realizará con el programa SAP200, un software de cálculos de estructuras por elementos finitos. Este modelo servirá para la realización de análisis modales y la verificación de las normas.

### Realización de las mediciones experimentales y calibración

Las mediciones de vibración sobre la pasarela se realizan mediante un sistema con ocho acelerómetros. Se realizarán a lo menos tres ensayos para cada medida y se medirá las aceleraciones verticales y transversales. La calibración se realizará respeto a los resultados del estudio de sensibilidad. Este análisis estudia la influencia de algunos parámetros del modelo numérico para que se acerque del modelo real; de los datos experimentales.

## Verificación de las normas

Utilizando el modelo calibrado, se realizará una comprobación de las normas vigentes. Se tomará como referencia el Eurocódigo y la IAP-11.

## Proposición de mejora

El objeto de esta parte es proponer una solución que permite mejorar el comportamiento del puente basándose sobre los resultados de verificación de la norma. Además, se tendrá que seguir algunos criterios que son controlar los costes de la obra y su impacto en su uso.

# PLANOS

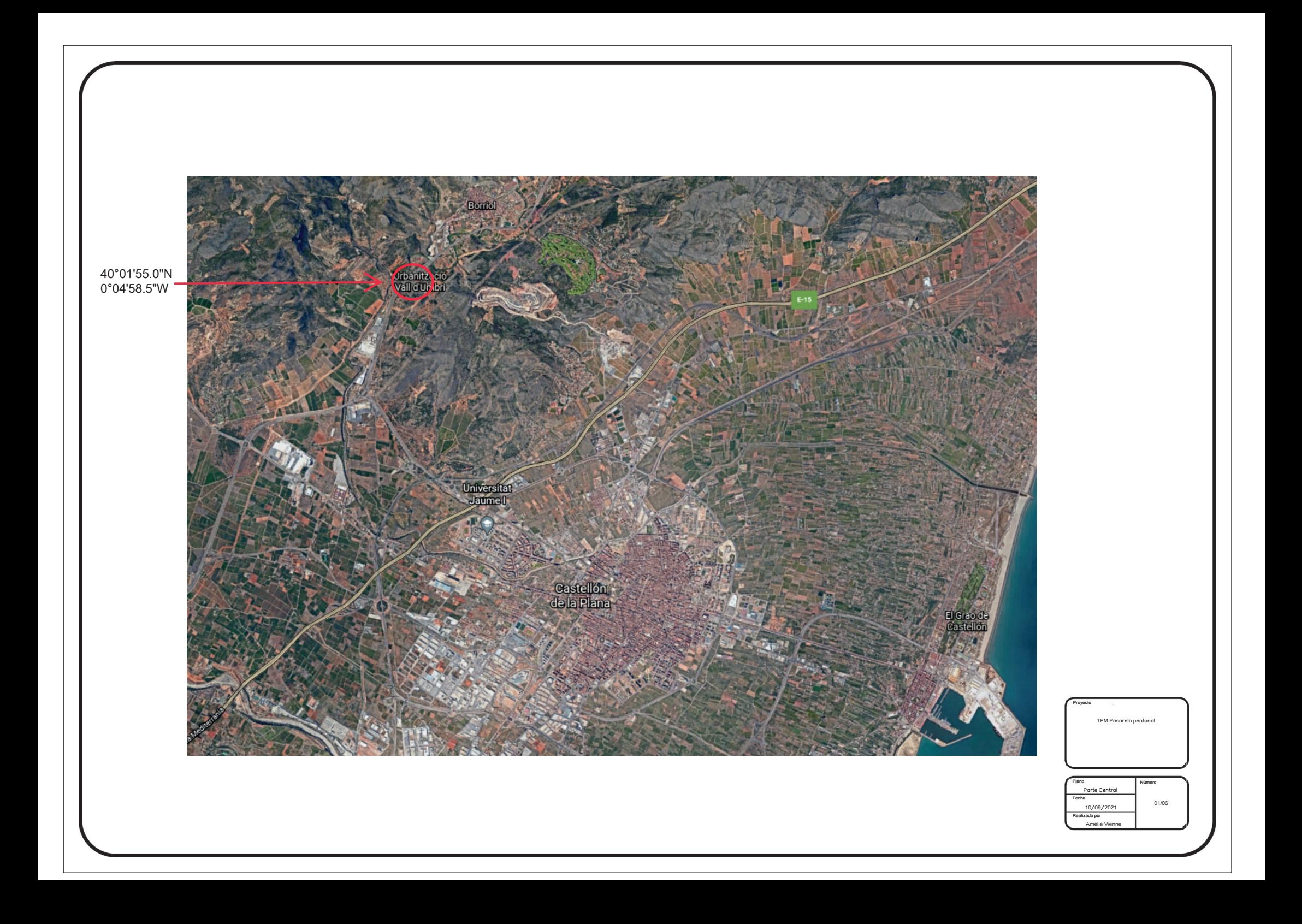

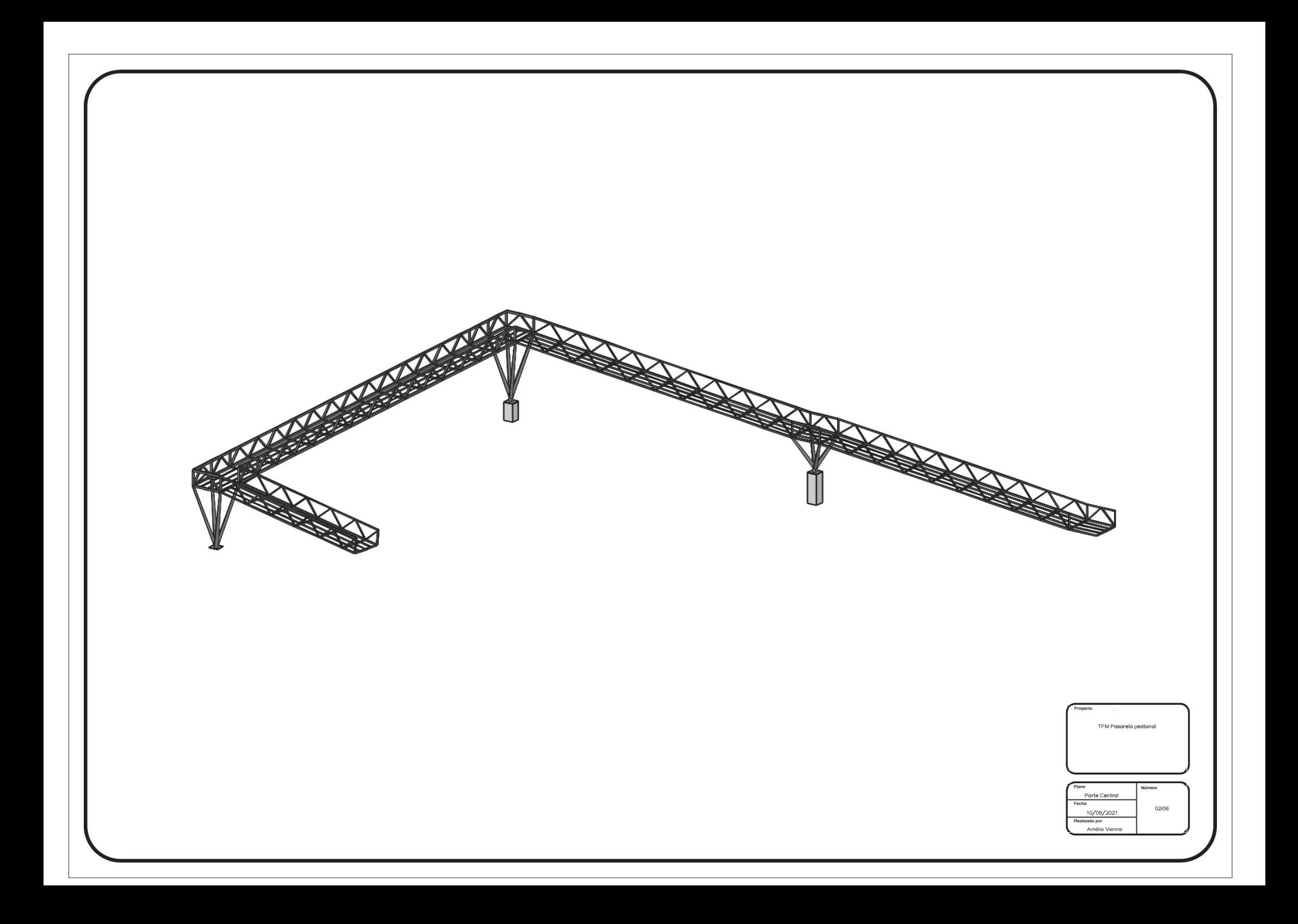

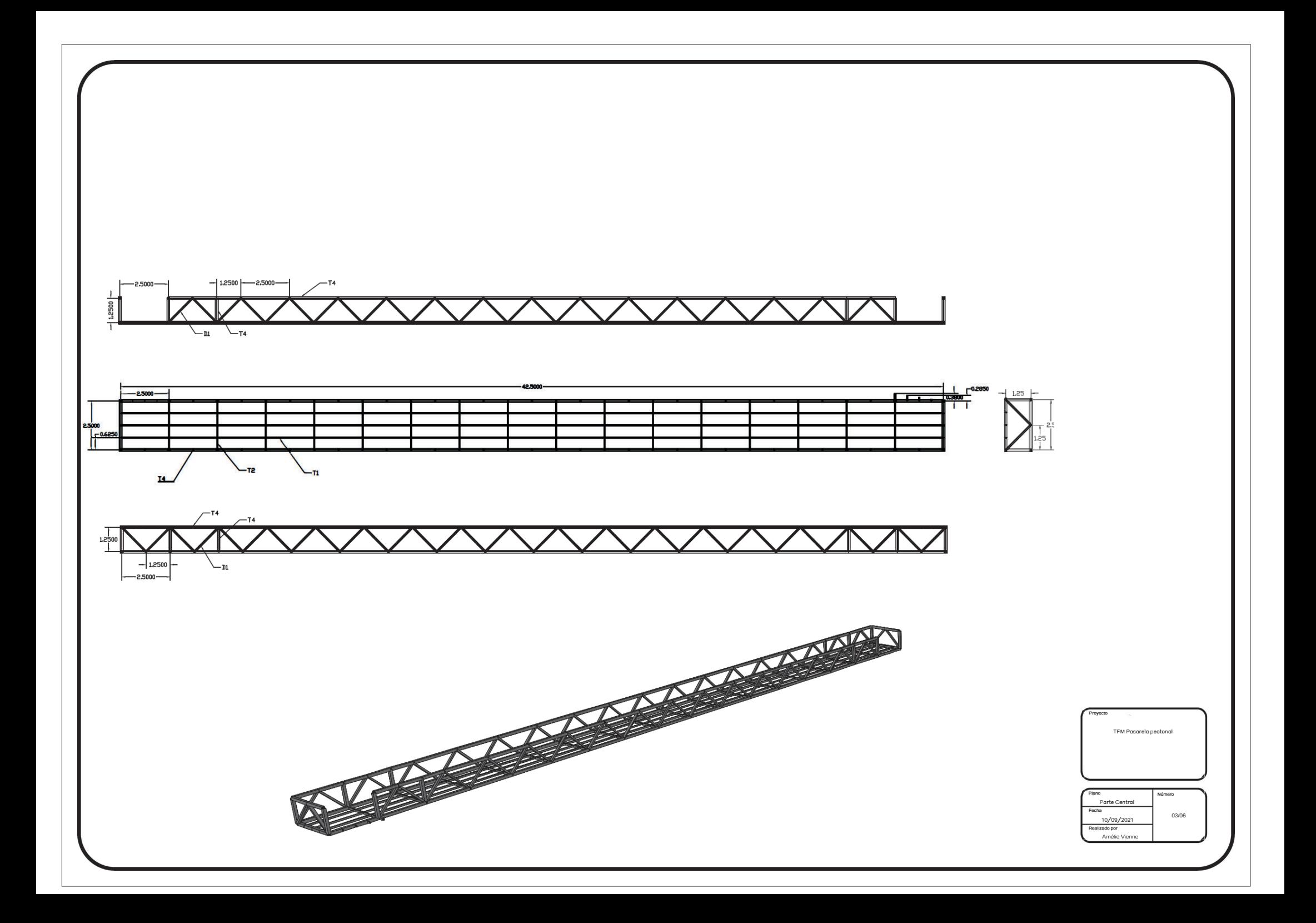

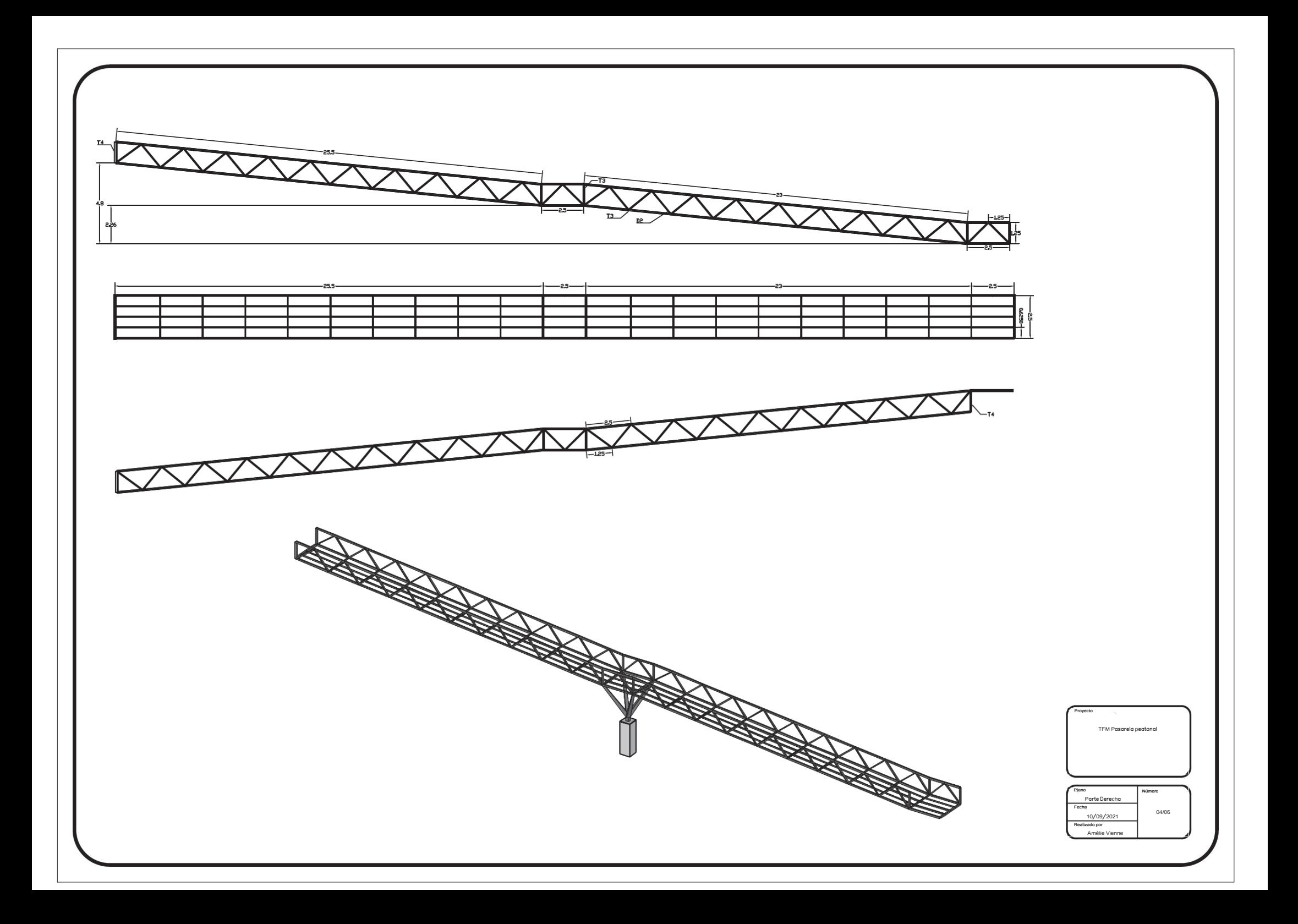

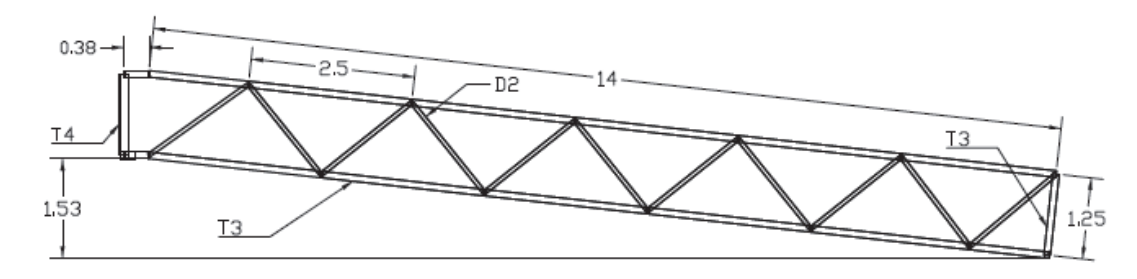

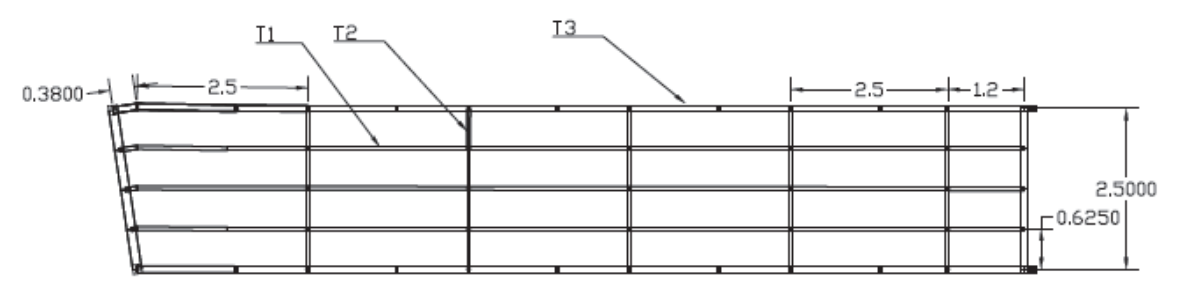

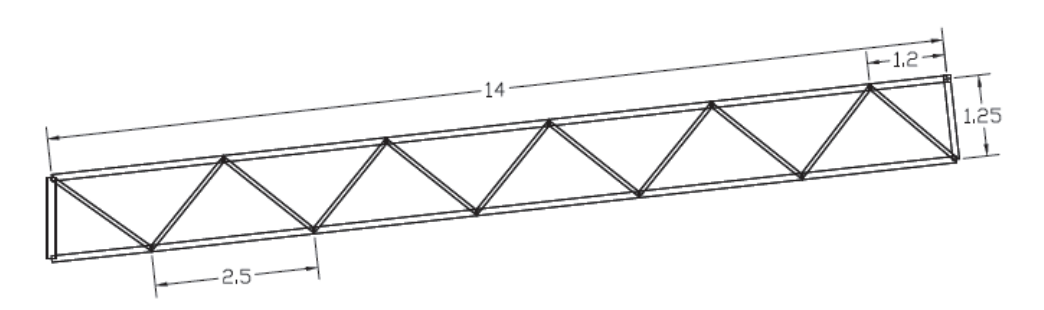

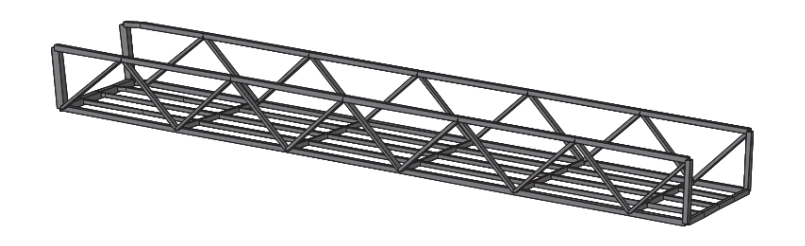

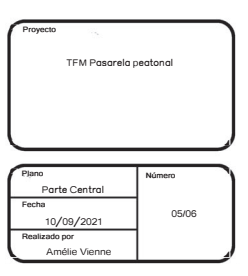

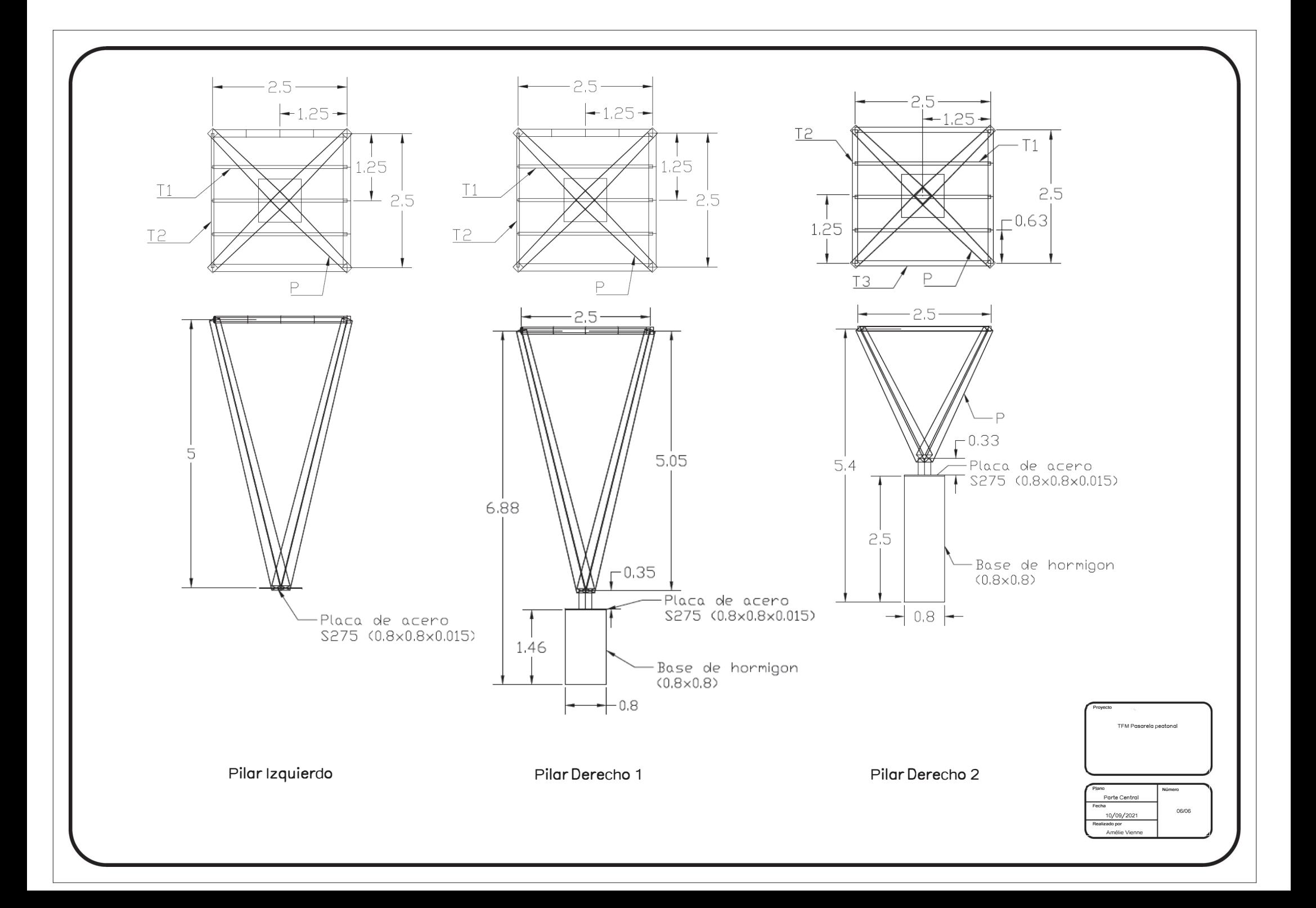

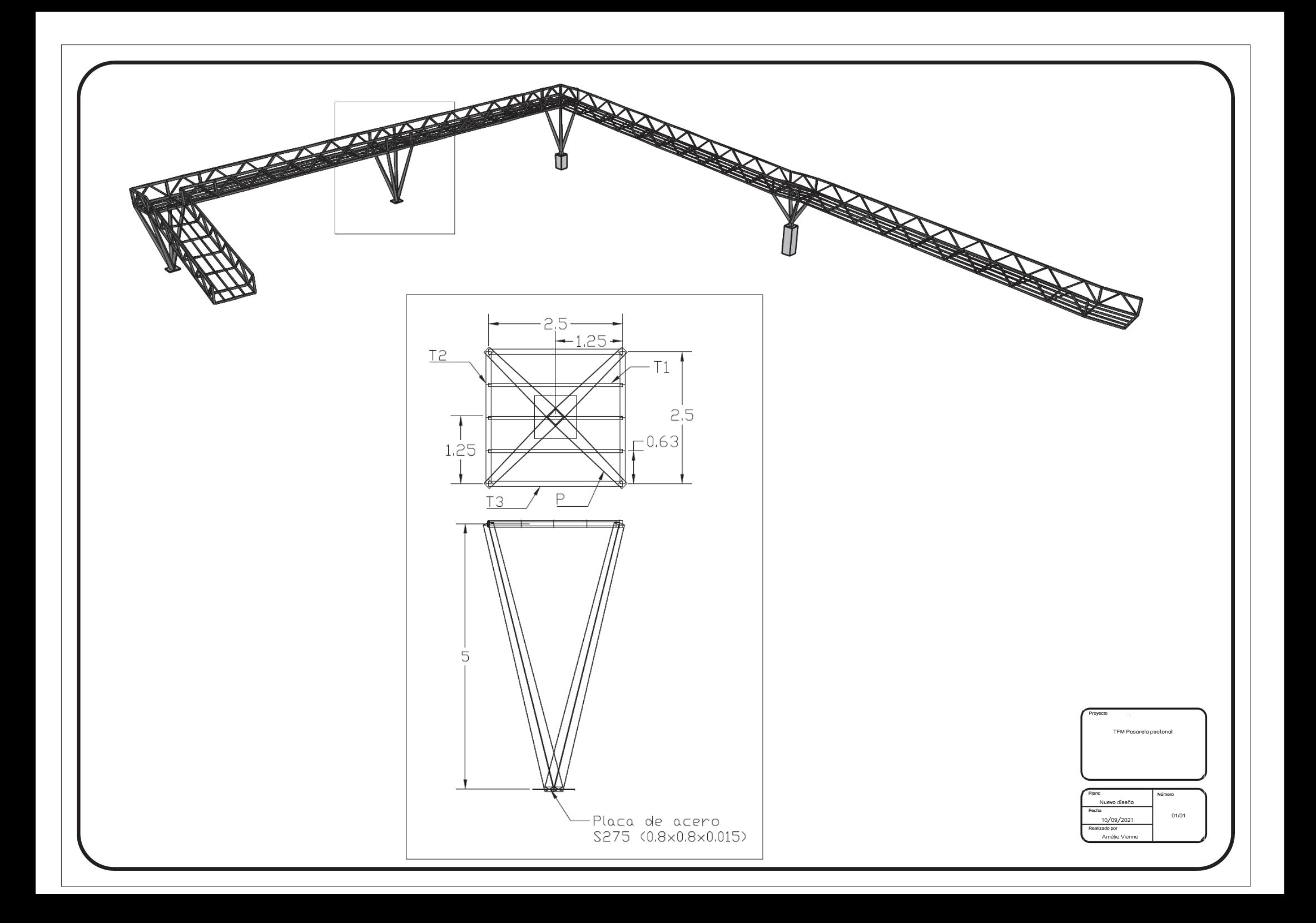

# PRESUPUESTO

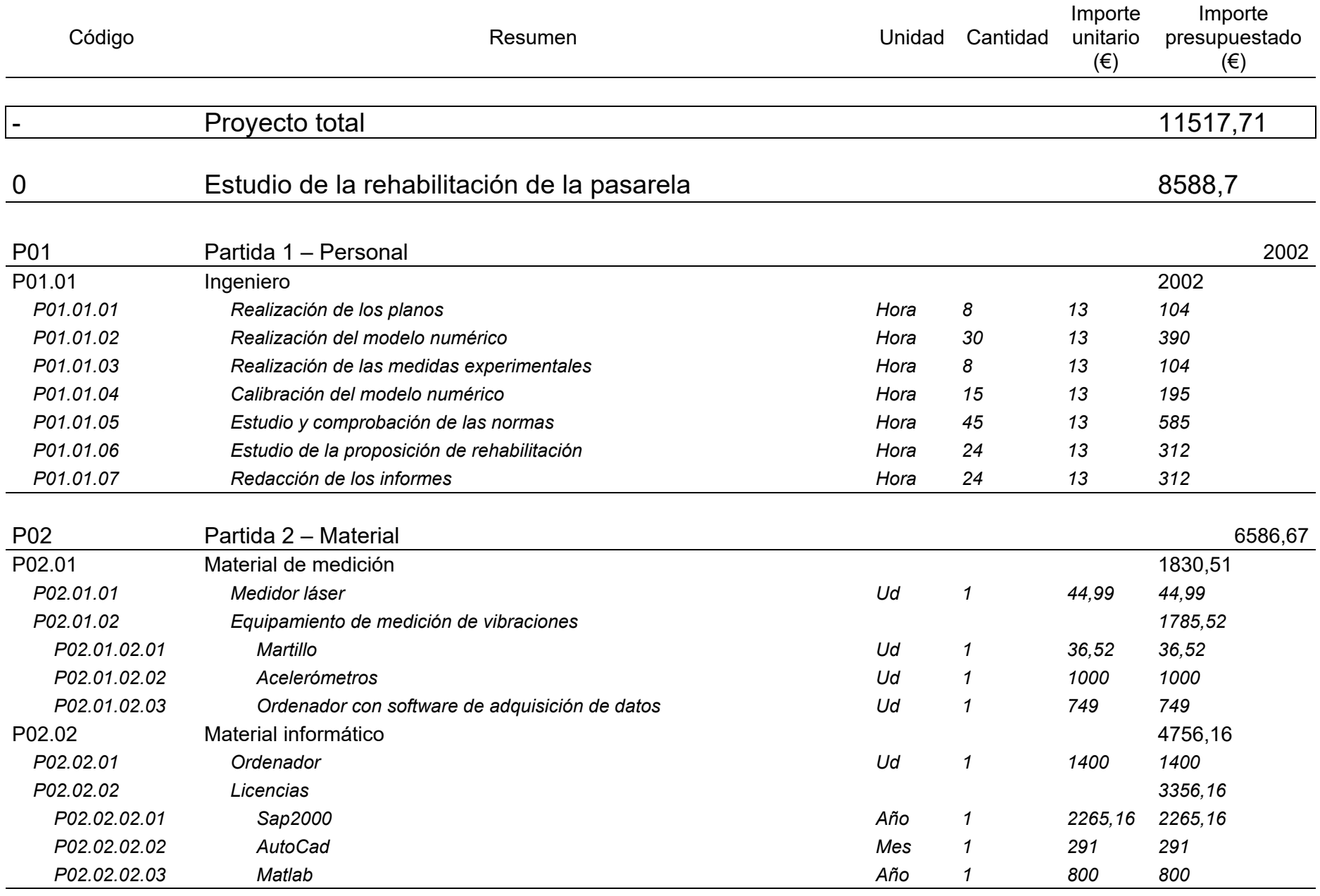

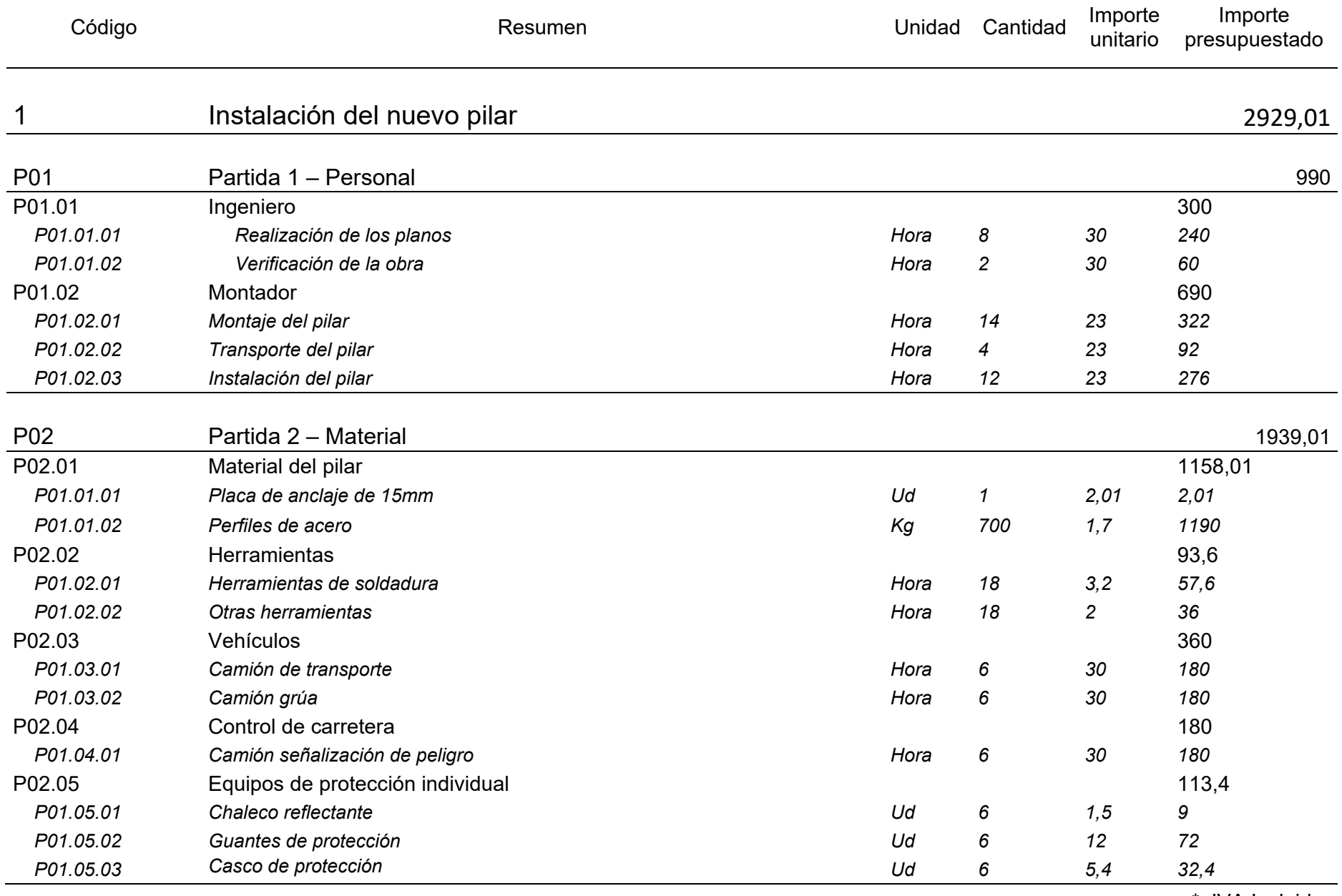

\* IVA Incluida

Presupuesto